# **PETROLEUM PRODUCTION EFFICIENCY IN CARBONATE ROCK BY SIMULATION MODEL**

**Miss Manward Kangkun**

**A Thesis Submitted in Partial Fulfillment of the Requirements for the Degree of Master of Engineering in Geotechnology**

**Suranaree University of Technology**

**Academic Year 2002**

**ISBN 974-533-120-1**

## **ประสิทธิภาพการผลิตปโตรเลียมจากหินคาร บอเนต** ֘֒ **โดยใชแบบจําลองคอมพิวเตอร**

**นางสาวแมนวาด แขงขัน**

**วทยาน ิ พนธ ิ นี้เปนสวนหนึ่งของการศึกษาตามหลักสูตรปริญญาวิศวกรรมศาสตรมหาบัณฑิต สาขาวิชาเทคโนโลยีธรณี มหาวทยาล ิ ยเทคโนโลย ั สีรนาร ุ ี ปการศ กษา ึ 2545 ISBN 974-533-120-1**

Thesis title

# PETROLEUM PRODUCTION EFFICIENCY IN CARBONATE ROCK **BY SIMULATION MODEL**

Suranaree University of Technology Council has approved this thesis submitted in partial fulfillment of the requirements for a Master's Degree.

Thesis examining committee

Chinggon, Chingkilgnessi

(Chongpan Chonglakmani, Ph.D.)

Chairman

Kribungkrai Trilsam

(Asst. Prof. Kriangkrai Trisarn, M.Sc)

Thesis advisor and Member

frank Change

(Jirawat Chewaroungroaj, Ph.D.) Member

VS Man.

V. Khompis

(Assoc. Prof. Vorapot Khompis, Ph.D.) Dean of Institute of Engineering

(Assoc. Prof. Tawit Chitsomboon, Ph.D.) Vice Rector for Academic Affairs

แม้นวาด แข่งขัน: ประสิทธิภาพการผลิตปิโตรเลียมจากหินคาร์บอเนต โดยใชแบบจําลองคอมพิวเตอร (PETROLEUM PRODUCTION EFFICIENCY IN CARBONATE ROCK BY SIMULATION MODEL) อาจารย์ที่ปรึกษา ผศ. เกรียงไกร ไตรสาร, 107 หน้า ISBN 974-533-120-1

ึ การศึกษาวิจัยมีวัตถประสงค์เพื่อ วิเคราะห์และคำนวณหาประสิทธิภาพของแหล่งกักเก็บ ี ปิโตรเลียมที่เป็นหินปูน ในปัจจุบันนี้การประมาณหาประสิทธิภาพของหินปูนในภาคตะวันออก ี เฉียงเหนือของไทยยังไม่แม่นยำและเพียงพอสำหรับการหาปริมาณสำรองที่แท้จริงยิ่งไปกว่านั้นข้อมล จากผู้รับสัมปทานมีจำกัดและเป็นความลับ ไม่สามารถเปิดเผยได้ดังนั้นจึงมีความจำเป็นที่จะศึกษา ถึงการกระจายตัวของข้อมูลความพรุนและความซึมผ่านใด้ของหินปูน โดยใช้โปรแกรมคอมพิวเตอร์ ี่ที่ใช้ในการนี้โดยเฉพาะกระบวนการในการศึกษามีขั้นตอนดังต่อไปนี้ 1)ประมวลผลข้อมูลความพรุน และความซึมผ่านได้จากข้อมลของผู้รับสัมปทาน 2)วิเคราะห์ข้อมลหลมเจาะเพื่อนำมาประกอบใน การศึกษา 3)เก็บตัวอย่างหินปูนประมาณ 18 ตัวอย่าง เพื่อนำไปวัดค่าความพรุน (Porosity) และค่า ความซึมผานได(Permeability) ทหี่ องทดลอง 4)สรางแบบจําลองที่มีขนาดประมาณ 3.1x6.2x0.2 ลูก บาศกกิโลเมตรประกอบดวยชั้นทั้งหมด 10 ชั้น แตละชั้นมี 200 เซลล 5)ประยุกตและบงชี้คา ความ ้ คัน ความอิ่มตัวของน้ำ ค่าสัมประสิทธิ์ประสิทธิภาพการผลิต ค่าความพรุน และค่าความซึมผ่านได้ใน ้แบบจำลอง  $\,$  6)ประมวลผลจากแบบจำลองเพื่อตรวจสอบค่าตัวแปร กำหนดและปรับค่าต่างๆ เพื่อทำ History matching ผลการศึกษาแหล่งก๊าซธรรมชาติที่จะค้นพบในภาคตะวันออกเฉียงเหนือมี ปริมาณก๊าซ 225 พันล้านลูกบาศก์ฟุต ผลการวิเคราะห์ทางเศรษฐกิจมีอัตราเสี่ยงในการลงทุน ร้อยละสิบ เมื่อพบแล้วมีการพัฒนาแหล่งก๊าซธรรมชาติแหล่งนี้จะสามารถผลิตก๊าซได้นาน 20 ปี อัตราการคืนทุนร้อยละ 20 ผลการทำแบบจำลองคอมพิวเตอร์ (Reservoir simulation) แหล่งก๊าซจะ ผลิตอัตราเริ่มต้นประมาณ 90 ล้านลูกบาศก์ฟุตต่อวัน ผลิตถึง 2 ปี อัตราการผลิตลดลงปีละ ประมาณ ร้อยละ16 จนถึงปีที่ 20 จึงหยุดผลิต ประโยชน์ที่ได้รับจากการศึกษาครั้งนี้เพื่อนำไปปรับปรุงความรู้ ในการทําแบบจาลอง ํ รวมถึงความสามารถในการใชโปรแกรมละมุนภัณฑในการประเมินศักย ภาพ การผลิตปิโตรเลียมในภาคตะวันออกเฉียงเหนือของไทย

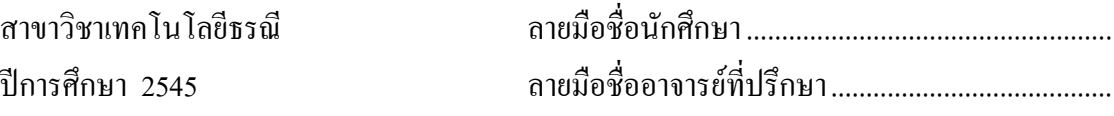

# MANWARD KANGKUN: PETROLEUM PRODUCTION EFFICIENCY IN CARBONATE ROCK BY SIMULATION MODEL THESIS ADVISOR: ASST.PROF. KRIANGKRAI TRISARN, M.S. 107 PP. ISBN 974-533-120-1

#### CARBONATE ROCK/POROSITY/PERMEABILITY/SIMULATION MODEL

The objective of the research is to analyze and to estimate the petroleum production efficiency in carbonate rock reservoir. At present, the estimation of petroleum production efficiency in carbonate rock of northeastern Thailand is not accurate and sufficient enough including its actual reserve. The data from the concessionaire is limited and confidential. Therefore, it is necessary to study the porosity and permeability distribution of carbonate rock by using computer software specifically, the reservoir simulation model. The methodologies for this study are as follows: 1) to compile the porosity and permeability data from the concessionaire results, the technical, and research papers, 2) to analyze the well data using in this study, 3) to collect the carbonate rock sample about 18 samples and measure their porosity and permeability values at the laboratory, 4) to create the simulation model by reproducing model size approximately  $3.1x6.2x0.2 \text{ km}^3$  composing of 10 layers with 200 cells for each layer, 5) to apply and identify pressure, water saturation, recovery factor, formation volume factor, porosity and permeability in each cell of simulation model, 6) to run the simulation model for checking all parameters and adjusting them for history matching. The result of this study is 225 BCF of gas reserve. The economic analysis result is 10% investment risk with 20% interest rate of return. The developed reservoir is produced gas along 20 years starting with 92 MMCF/D of the production rate and declining at  $16\%$  per year until  $20<sup>th</sup>$  year that gas production ceased. The benefit of this study will improve the knowledge of reservoir simulation model including the ability to use the software for approximating the efficiency of petroleum production in the northeastern Thailand.

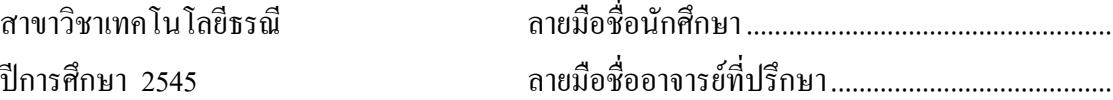

#### **Acknowledgements**

The author would like to express appreciation to her thesis committee members, Dr. Chongpan Chonglakmani, Mr. Kriangkrai Trisarn and Dr. Jirawat Chewaroungroaj.

Grateful acknowledgements are extended to The Exxonmobil Exploration and Production Khorat Inc. and Department of Mineral Resources of Thailand (DMR) for the permission to study the confidential data.

Special acknowledgements are due to Mr. Somchai Phumim and his staffs for their assistance and valuable suggestions.

The author is particularly indebted to her thesis advisor, Mr. Kriangkrai Trisarn who assisted in the selection of her thesis topics, effectively and patiently steered her to the right path and Miss Siree Nasakul who directed, taught and made many helpful suggestion in Black Oil Simulation of Petroleum WorkBench program.

The author would also like to thank Miss Supharaporn Sakulphakdee for laboratory guidance, Mr. Varodome Ratchanekhornkrilat who gave technical help in sample preparation and supported the laboratory testing and Mr. Komsan Taisup and Mr. Prasittichai Damnoentitikij who are the consultant of the Auto CAD program.

Finally, sincerest thanks to her family, for encouragement, patience and understanding they rendered throughout this undertaking.

Miss Manward Kangkun

## **TABLE OF CONTENTS**

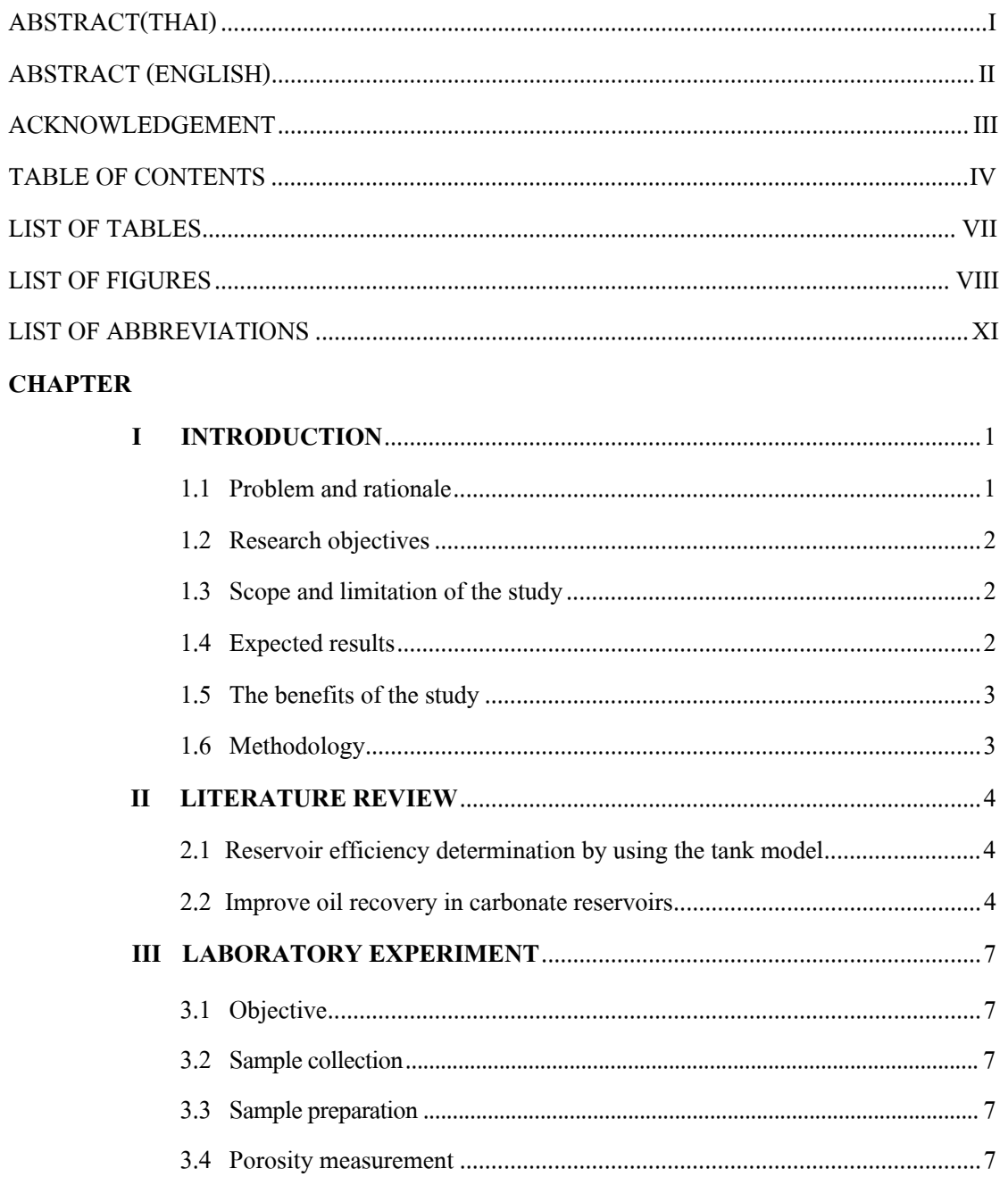

## **TABLE OF CONTENTS (Continued)**

## **PAGE**

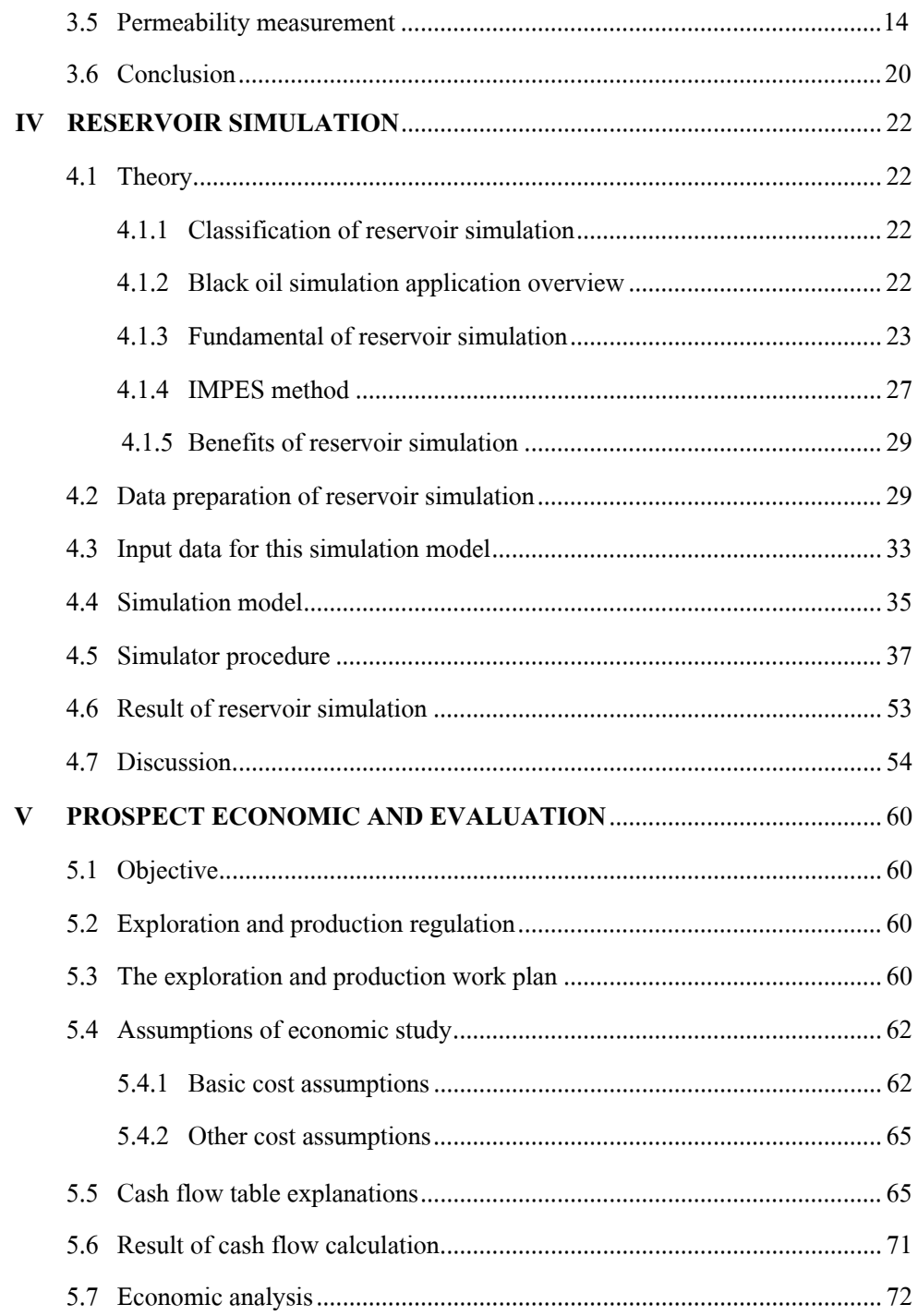

## **TABLE OF CONTENTS (Continued)**

## **PAGE**

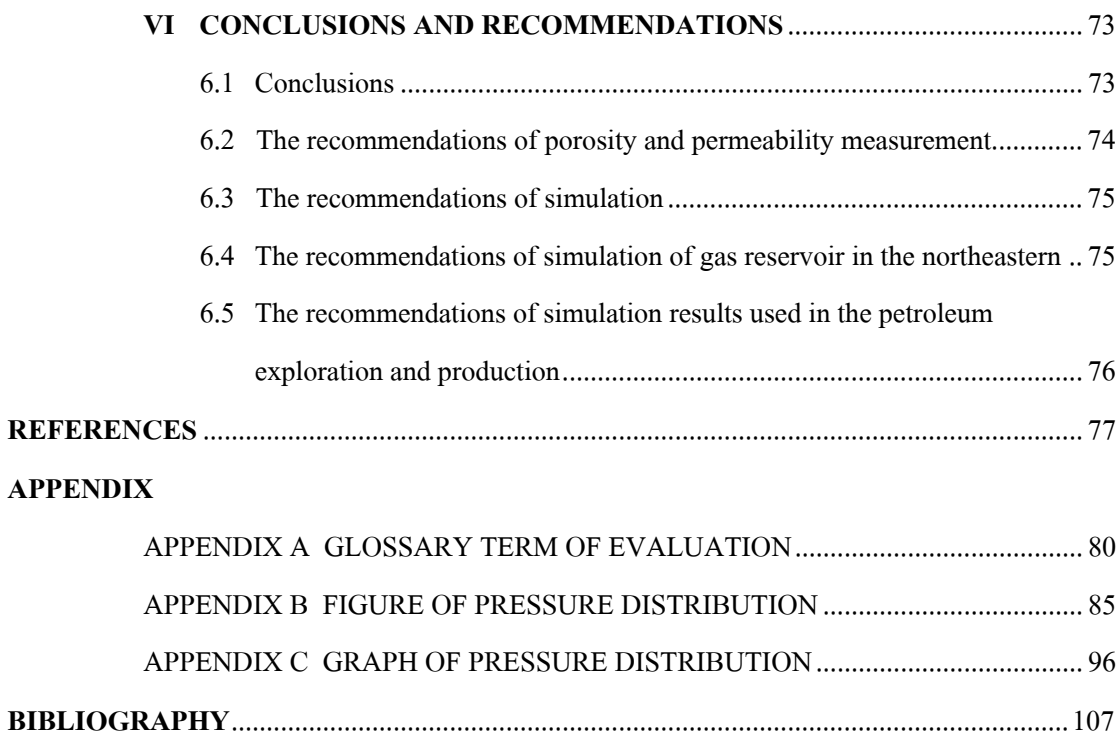

## **LIST OF TABLES**

## **TABLE** PAGE

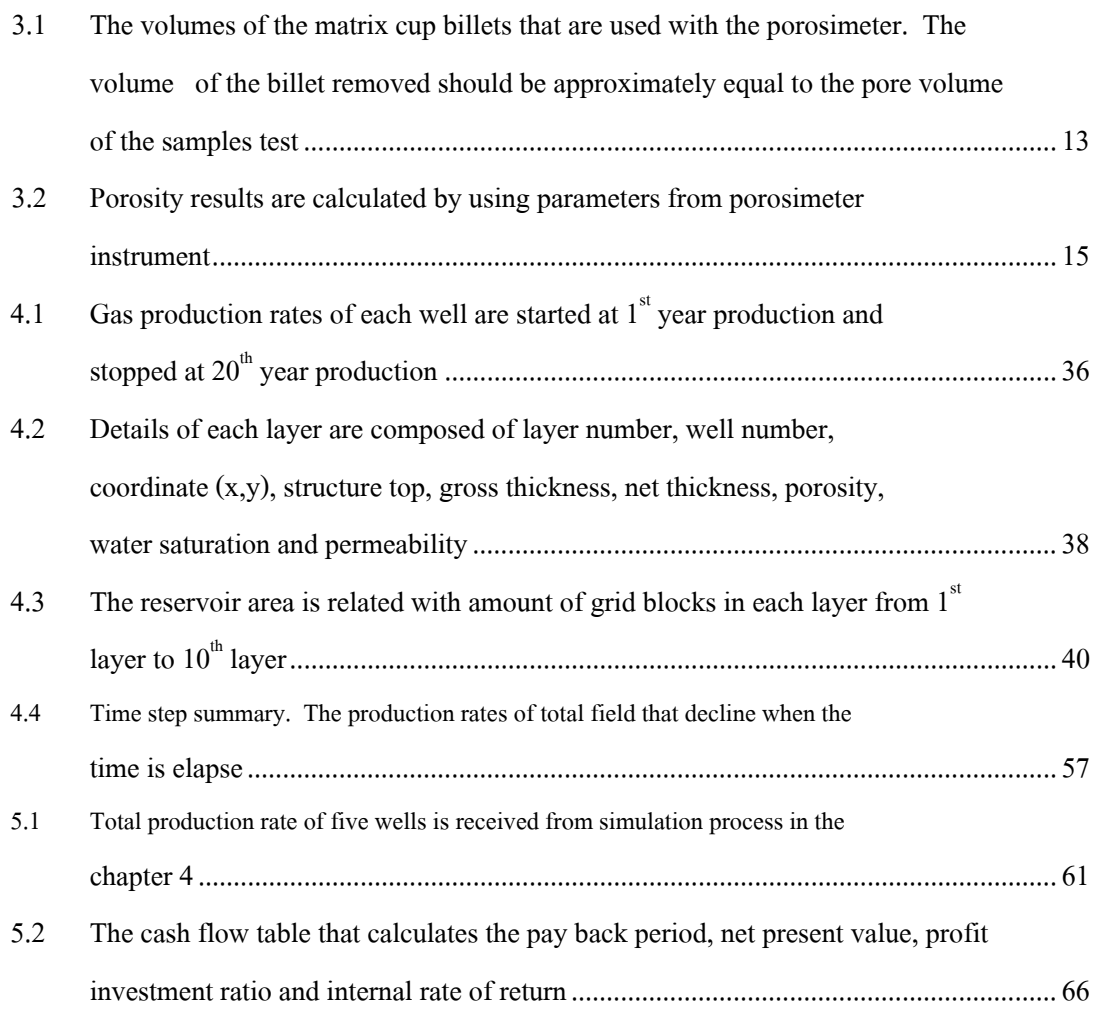

## **LIST OF FIGURES**

## **FIGURE PAGE**

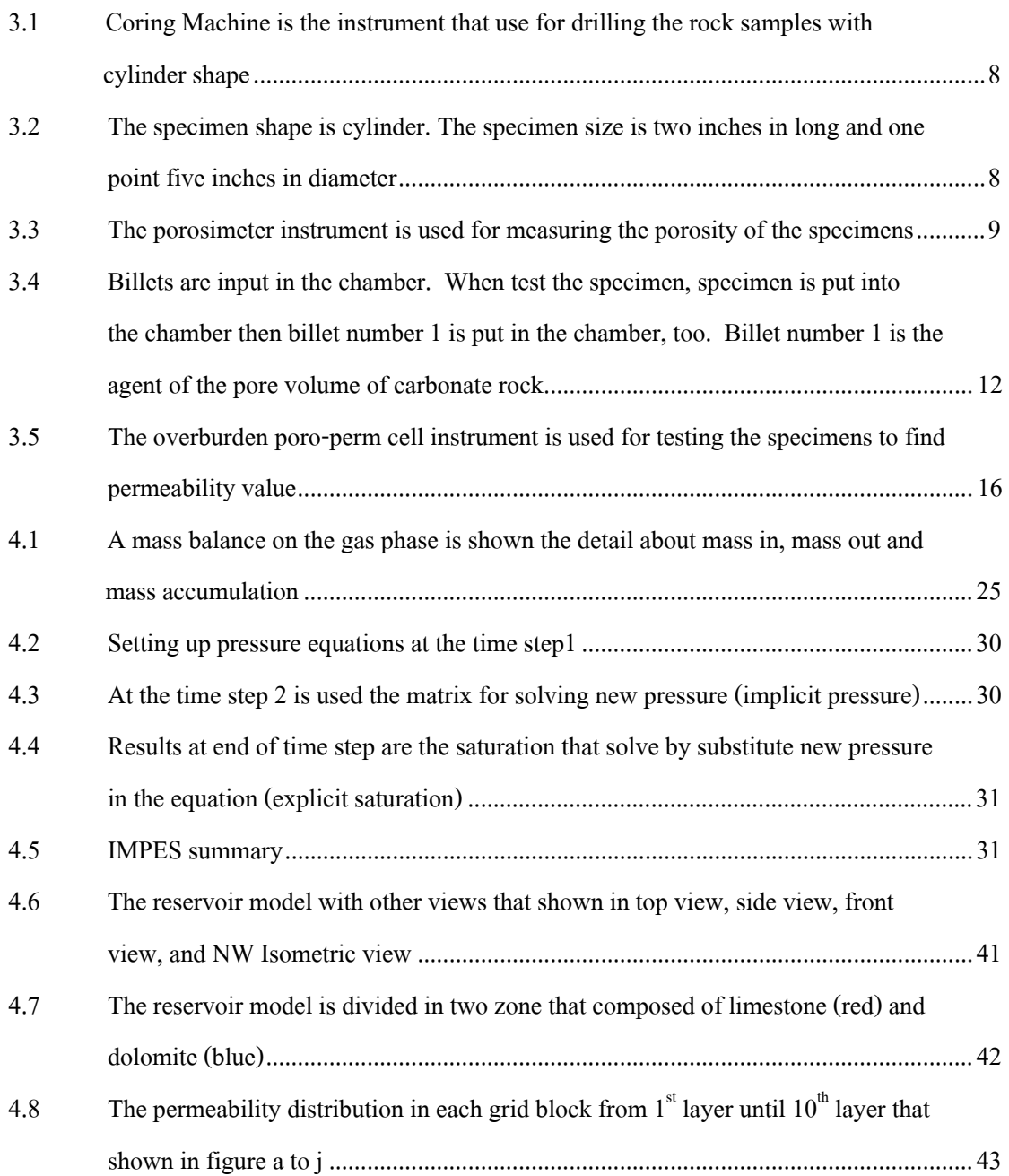

## **LIST OF FIGURES (Continued)**

## **FIGURE PAGE**

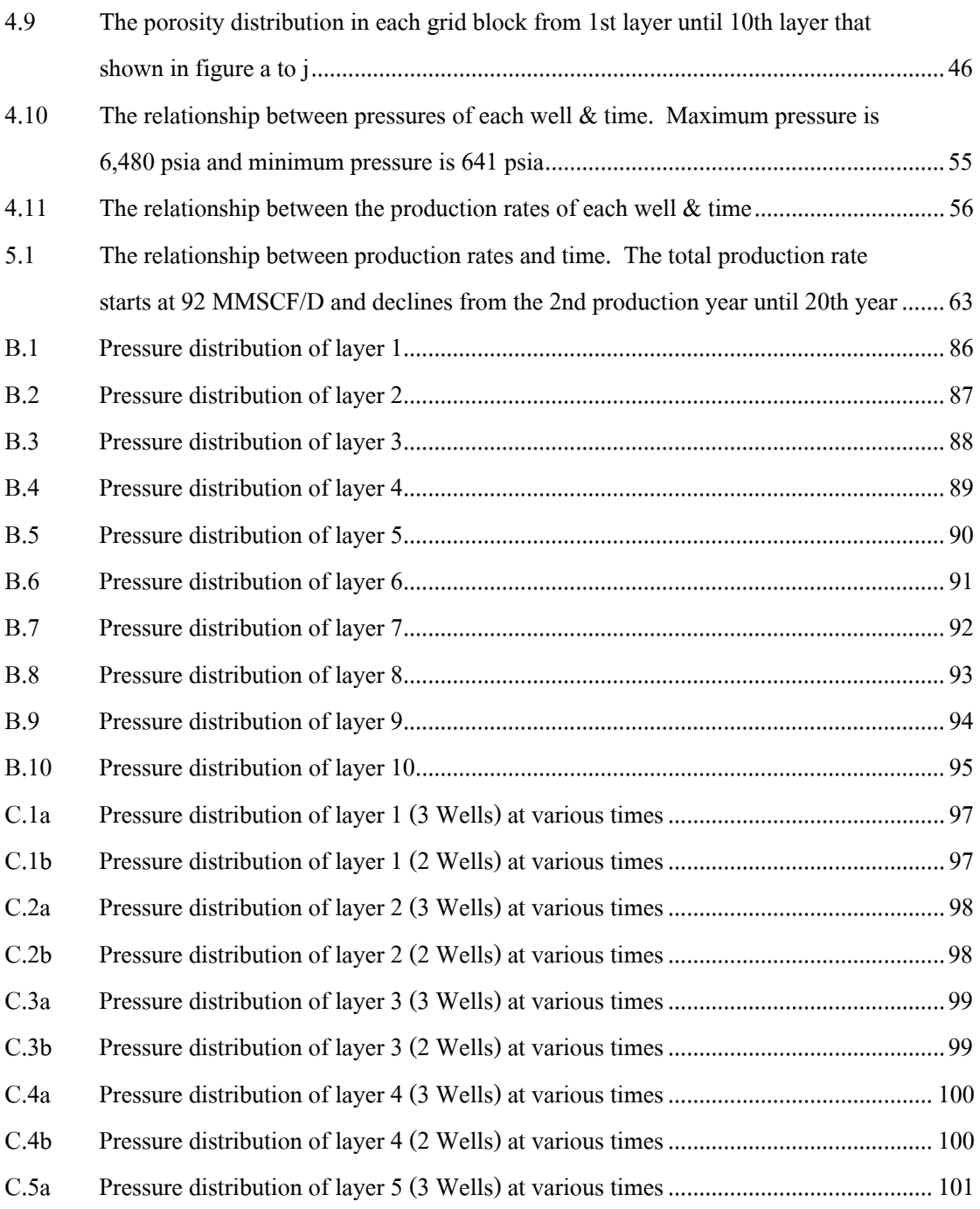

## **LIST OF FIGURES (Continued)**

## **FIGURE PAGE**

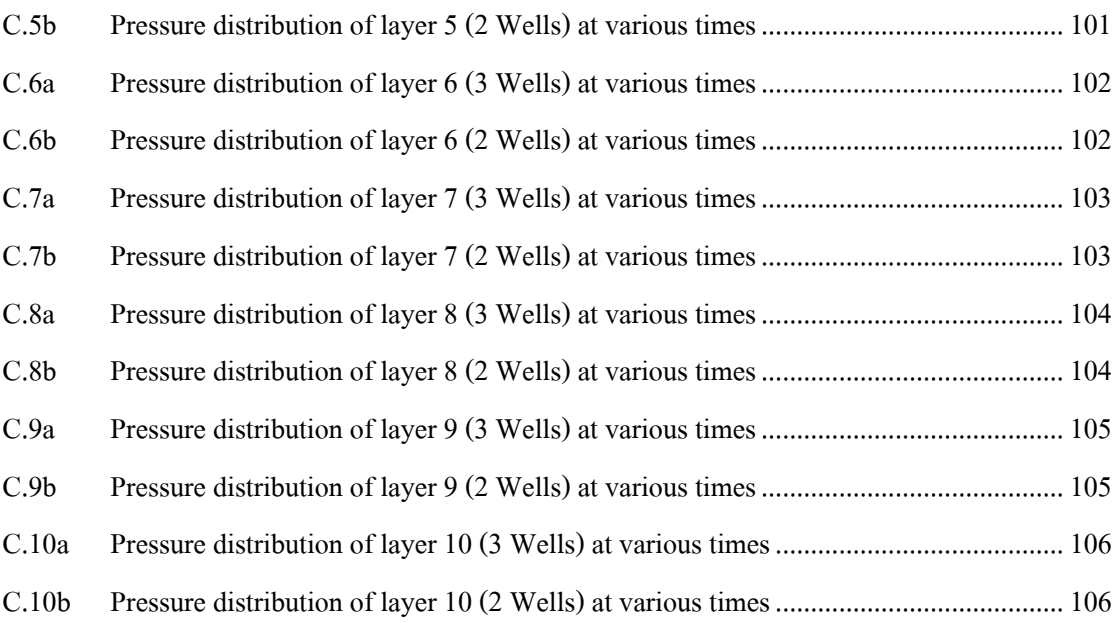

## **LIST OF ABBREVIATIONS**

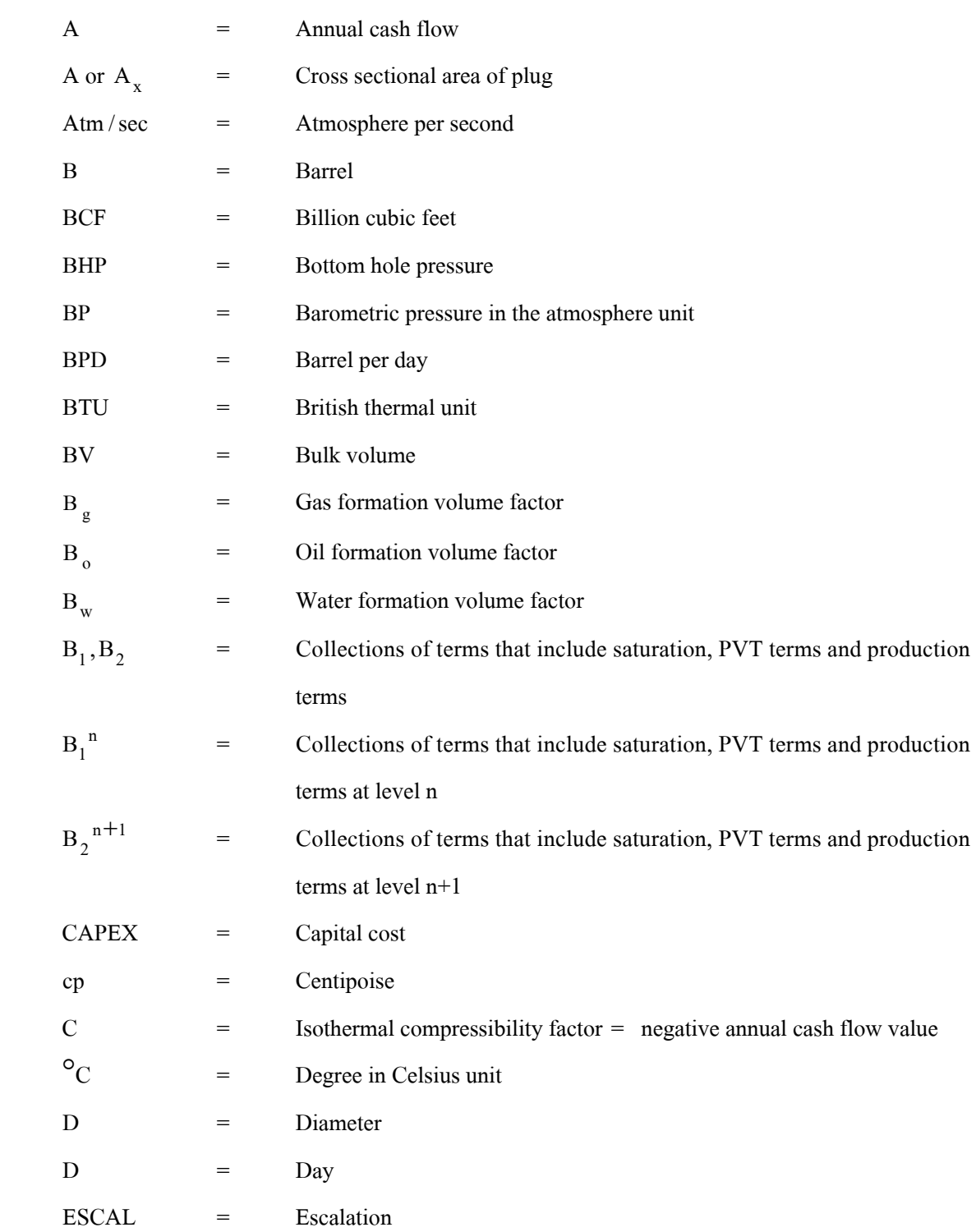

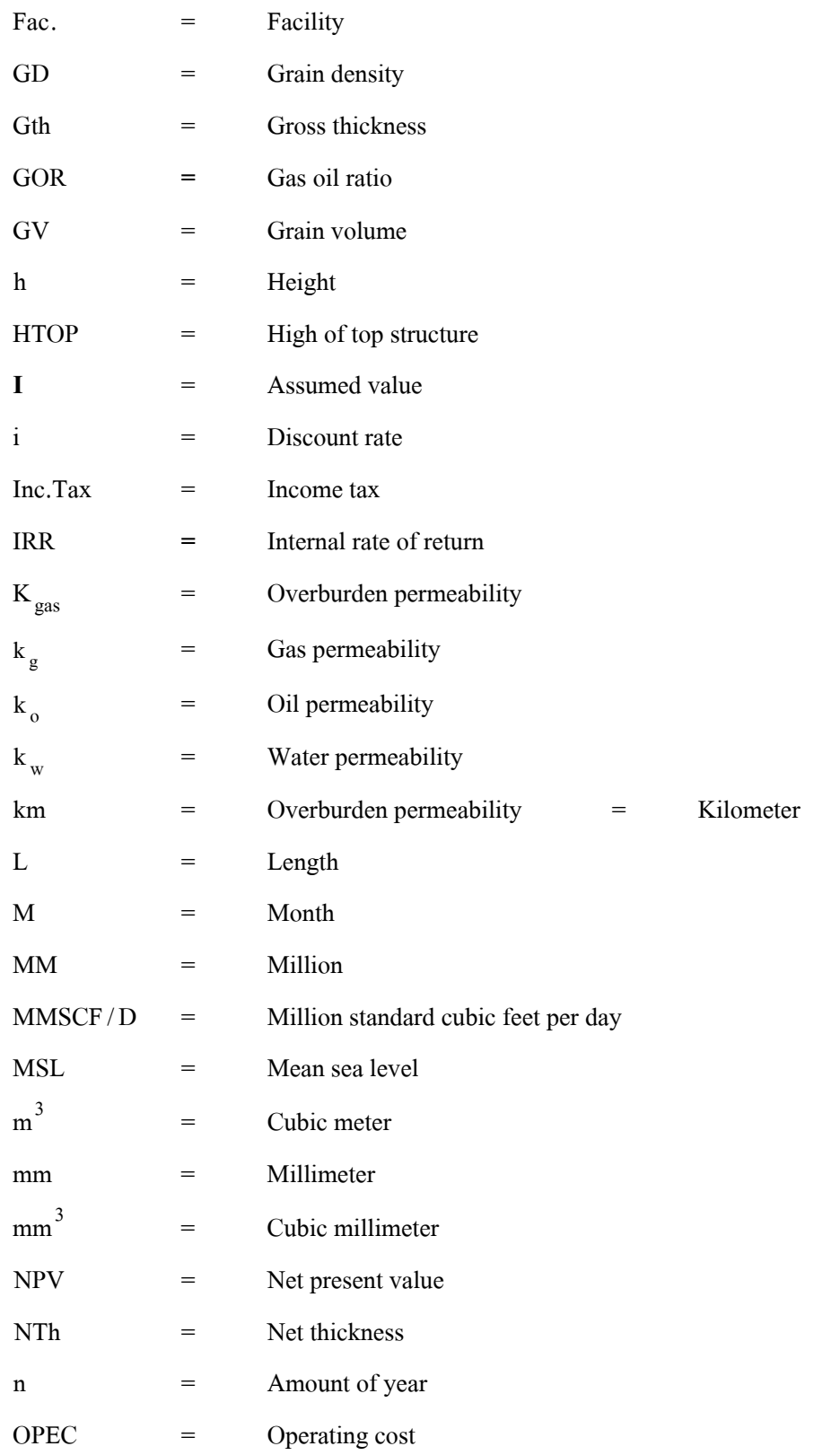

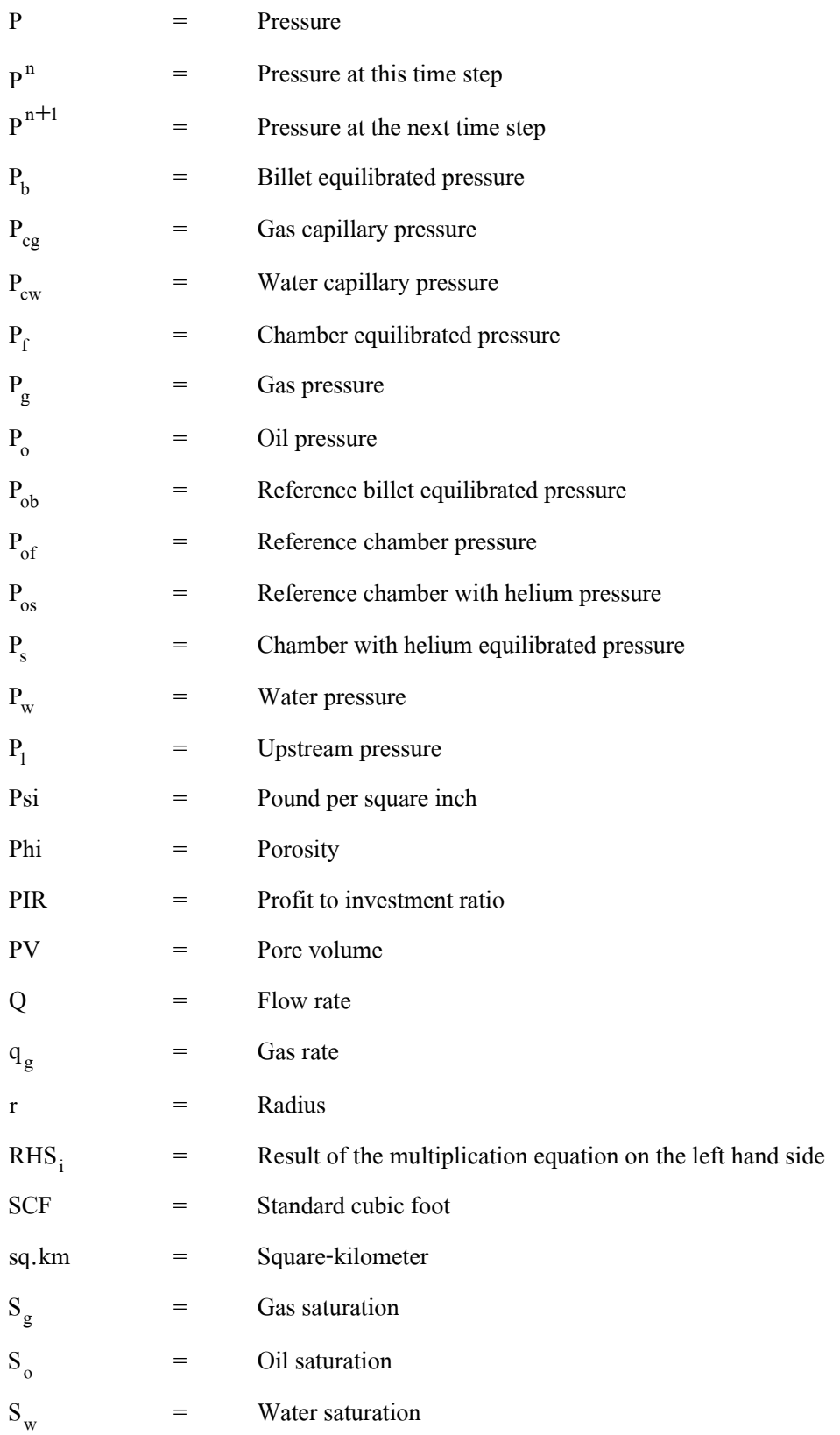

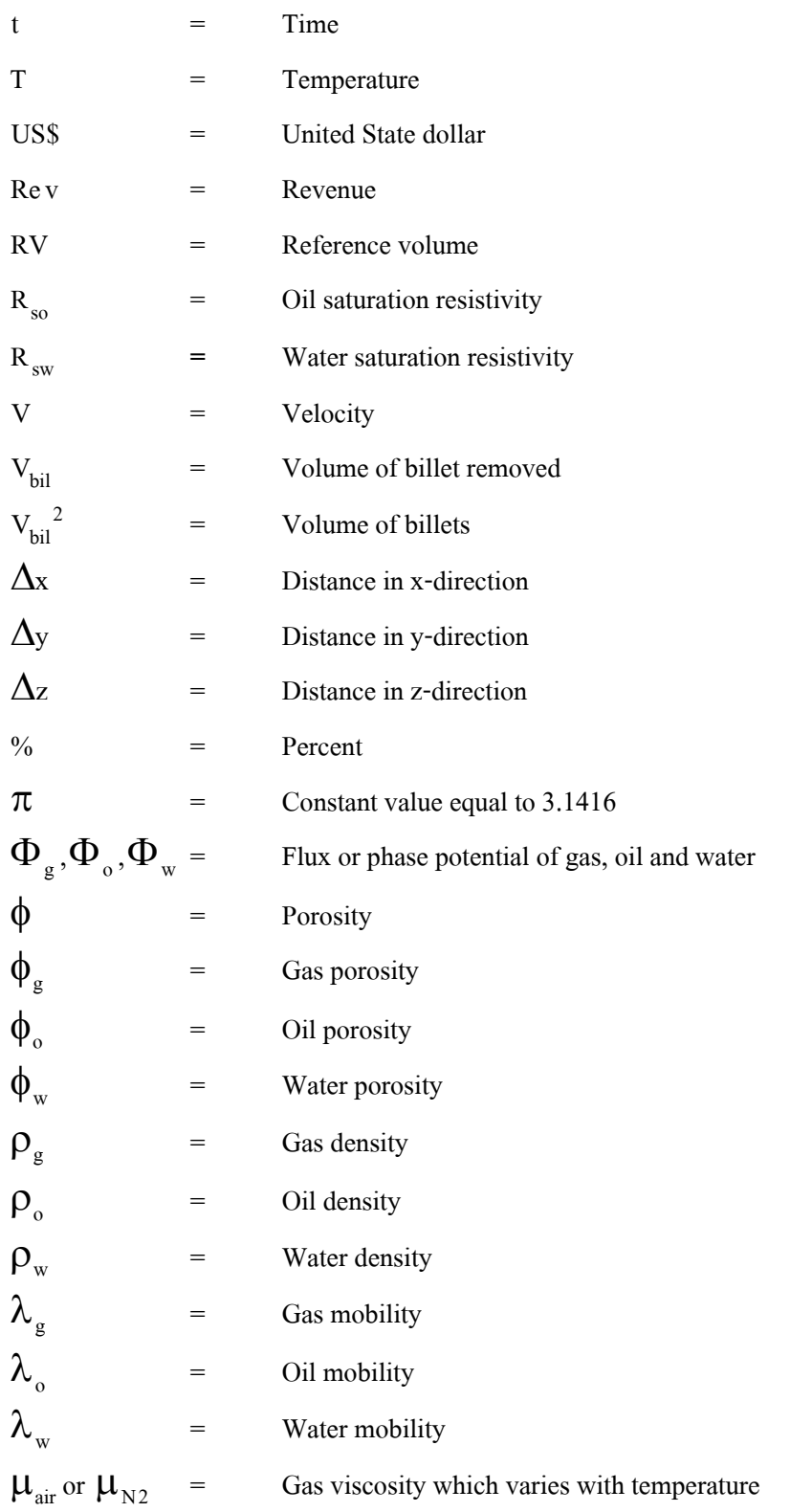

- $\mu_{\rm g}$  = Gas viscosity
- $\mu_{o}$  = Oil viscosity
- $\mu_w$  = Water viscosity
- υ = Velocity

#### **CHAPTER 1**

#### **INTRODUCTION**

#### **1.1 Problem and rationale**

The petroleum energy is the most important factor for economic development in developing the country. The exploration and development of the petroleum reservoirs in Thailand are successful moderately. Now, we can produce petroleum up to 40% of petroleum consumption in our country. We can reduce the petroleum import from abroad. We can form the stability of the energy supply for the economic and social development of our country. Future oil and gas production in the country is depended upon reservoir characterization technologies and reservoir simulation. Intense computer simulation is essential for effective reservoir management. The reservoir management is to determine the optimum conditions needed to maximize the economic recovery of hydrocarbons from a prudently operated field (John, 1997). The petroleum reservoir simulation is an important component in the development of more efficient techniques in oil recovery. Current simulators, used routinely in industry, are fundamentally limited in the size and complexity of the problems that they can handle (Borns, 2001). Significant advances in data and the detailed description of the gas reservoirs are essential in simulation. Ideally, all available information describing reservoir heterogeneity and a large number of important fluid and rock properties should be used in the simulators.

On the other hand, the exploration and development of the petroleum reservoirs in the northeast Thailand are still not successful enough. According to only one gas field is discovered and produced in the northeastern at Amphoe Nam Phong, Khon Kean province (Assavarittiprom, 1995) comparing this reservoir with many other structures that distribute in overall area of the northeastern. There are fewer reservoirs. The most reservoirs in the northeastern are located in carbonate rock (Pradidtan, 1995). It is not obviously in understanding about porosity and permeability of the carbonate rock, so that we cannot estimate the production efficiency closely with the actual performance. Furthermore the analytical data of ESSO who is the concessionaire of gas reservoir is limited and confidential.

### **1.2 Research objectives**

Study, experiment and analyze carbonate rock to find porosity, permeability, reserve and production efficiency of Permian carbonate rock in the northeastern of Thailand. Compare the results between the experiment calculation and computer simulation.

## **1.3 Scope and limitations of the study**

The scope and limitations is regulated on the rock formation in areas of the exposed outcrops and drilled cores by concessionaire in the northeastern Thailand. The reservoir simulation is done and limited at the data availability and some reasonable assumption.

#### **1.4 Expected results**

a. The results of the study is the ability to calculate gas in place, reserve, production rate, production efficiency from the discovered gas reservoirs and other reservoirs that are carbonate reservoirs in the northeastern of Thailand.

- b. The results of laboratory are
	- 1) The average porosity is 3% in limestone and 4% in dolomite.
	- 2) The average permeability is less than 2 mD.
- c. The results of simulation are
	- 1) The gas production wells are 5.

2) The total gas production rate of five wells is started at 85-95 MMSCF/D and produced with constant rate along 2-4 years. Total gas production rate is declined at  $4<sup>th</sup>$  year at declined rate about 15-20% per year until the end of the production at the  $20<sup>th</sup>$  year.

3) The final production gas rate at the last production year is 5 MMSCF/D.

d. The results of economic evaluation are

1) Internal rate of return should be more than the discounted factor at the time being (more than 7.25%).

- 2) Profit investment ratio is in the range of 0.8-1.
- 3) Payback period will be at the  $2<sup>nd</sup>$  or  $3<sup>rd</sup>$  year of production.

#### **1.5 The benefits of the study**

a. The data is useful in planning to predict and discover the energy resource for industrial and economic development in the northeastern Thailand.

b. Experiences in term of programming application, simulation model, testing, including equipment in laboratory and software utilization.

c. Earning the experience in developing the simulation model, testing apparatus in laboratory and software computer.

d. Knowing how to do reservoir description.

e. Getting more details in the reservoir properties.

## **1.6 Methodology**

a. Collect the data relevant to the characteristics of carbonate rock that had been studied, experimented and researched.

b. Collect data concerning the results of petroleum exploration and petroleum production in the northeastern Thailand.

c. Analyze the data for using in this study.

d. Collect rock samples, about 18-20 specimens, from Saraburi, Phetchabun and Lopburi provinces.

e. Analyze porosity and permeability of rock samples are analyzed from laboratory.

f. Compile the porosity and permeability data from the concessionaire results and the research papers.

g. Create the simulation model by reducing model size approximately  $3.1x6.2x0.2 \text{ km}^3$ composing of 10 layers with 200 cells for each layer.

h. Apply pressure, water saturation, recovery factor, formation volume factor, porosity and permeability and identify in each cell of simulation model (Henry, 1997).

i. Run the simulation model for checking all parameters and adjusting them for history matching.

j. Calculate the internal rate of return from cash flow table by using 1 exploration well, 3 appraisal wells and 2 development wells.

k. Evaluate, conclude and write the final report in the last step of the methodology.

## **CHAPTER 2**

### **LITERATURE REVIEW**

#### **2.1 Reservoir efficiency determination by using the tank model.**

Reservoir efficiency determination by using the tank model is written by Mr. Kriangkrai Trisarn (Kriangkri, 1987). The method uses the simulation model to determine the energy production and predict the production rate of wells at the interested area in the northeastern of Thailand. The well model has 2  $km^2$  and 1 mile<sup>2</sup> in drainage area. His model assumption is beginning with production rate equal to 22 MMSCF/D and 25 MMSCF/D. The results of simulation run are 63 BCF and 70 BCF of gas production with the constant rate along 8.4 years and 8.2 years. The rate will decline until 20<sup>th</sup> year of production. The flow rates are 2.8 and 5.1 MMSCF/D. Gas in places are 123 and 158 BCF and total gas productions are 105 and 128 BCF. Mathematics of each well is constructed based on actual data and relationship of equations by using the computer to calculate the production capacity of each well. The drainage areas are 640 acre and 2979 feet in radius. The characteristic of formation and gas quantity can be determined by using exploration and well test data.

Mr. Kriangkrai Trisarn uses the tank model to calculate the efficiency by using the model simulation in state of radial flow. Radial model of Mr. Kriangkrai Trisarn was based on the geologic interpretations and the buildup analysis. Simulation method differs from his study in term of flow regime which is linear flow from cells to cells. The model is based on FASPU program that has different variation in verifying the efficiency and potential of the model and resulted the most likely gas in place of 255 BCF. This study starts with total gas production rate at 92 MMSCF/D of five wells. The reserve of simulation run is 225 BCF and gas in place is 250 BCF.

## **2.2 Improved oil recovery in carbonate reservoirs**

The project of improved oil recovery in Mississippian carbonate reservoirs of Kansas is written by Bhattacharya, S., et al of the University of Kansas center for research Inc. The project target improves the reservoir performance of mature oil fields located in shallow shelf carbonate reservoirs (Bhattacharya, S., 1999). The focus of this project is development and demonstration of cost-effective reservoir description and management technologies to extend the economic life of mature reservoirs in Kansas and the mid-continent. The project introduced a number of potentially useful technologies, and demonstrated these technologies in actual oil field operations. Included in this report is a summary of significant project results at the demonstration site (Schaben Field, Ness County, Kansas). The value of cost-effective techniques for reservoir characterization and simulation at Schaben Field were demonstrated to independent operators. At the Schaben demonstration site, the additional locations resulted in incremental production increases of 200 BOPD from a smaller number of wells. In Kansas, the majority of Mississippian production occurs at or near the top just below a regional unconformity. Production from Mississippian reservoirs accounts for approximately 43% of total annual production, and cumulative production exceeds 1 billion barrels. The objective of project was to characterize and simulate a typical oil field producing from a Mississippian reservoir by using tools that are modern and cost-effective for small independent producers operating mature fields. General application of PC-based simulators such as BOAST3 to large-scale or full-field simulation has been restricted by hardware and software limitations. Integrated reservoir characterization forms the foundation for the development of a descriptive reservoir model and provides the framework for simulation. The descriptive reservoir model integrated existing and newly acquired well. Simulation input parameters were generated from the reservoir model and used to simulate the reservoir performance of the Schaben field from discovery to 1996. The reservoir model is composed of dolomite, packstone and wackstone. Analysis of the reservoir performance and the distribution of the remaining mobile oil in place led to the identification of regions with potential for incremental oil recovery. The simulator was used to predict the performance of potential infill wells drilled in these areas. It is hoped that this study will provide a model for improving field management of similar reservoirs in Kansas and in the mid-continent. The major premise of this simulation study was to enter eleven years of historical data and have the simulator predict and match the next 23 years of known field production data. At the field level, a good match between simulated and observed was obtained for both oil and water production rates during the 34 years encompassed by the historical and predictive periods.

The project of improved oil recovery in carbonate reservoir in Mississippian carbonate reservoirs of Kansas differs from this study. The project is simulated on oil reservoir but this study is simulated on gas reservoir. The model of the project is composed of dolomite, packstone and wackstone but this study is composed of limestone and dolomite. The simulator was used in the project is BOAST3. The Work Bench is the software program being used as simulator in this study.

## **CHAPTER 3**

## **LABORATORY EXPERIMENT**

## **3.1 Objective**

 The objective is to determine porosity and permeability of specimens. Porosity is determined by using the porosimeter. Permeability is determined from the overburden poro-perm cell instrument.

#### **3.2 Sample collection**

Eighteen rock samples had been collected randomly from many fields where the prospect areas are such as Saraburi, Lopburi and Phetchabun provinces. Most of interested carbonate rocks in the areas occur in Permian era. Limestone samples were collected from Saraburi, Phetchabun provinces and khao Somposhn. Dolomite samples were collected from the area near khao Somposhn.

## **3.3 Sample preparation**

The samples had been prepared into a proper size by using coring machine that is shown in Figure 3.1. The coring samples are called specimens. The shape of specimen is cylinder. The specimen size is two inches (51.17 millimeters) in length and one and a half inches (38.55 millimeters) in diameter. The specimens were heated in the oven with low temperature about 50-60  $\mathrm{^0C}$  along 24 hours or until they were dried. The examples of specimen are shown in Figure 3.2.

#### **3.4 Porosity measurement**

 The porosimeter is the instrument for identifying the porosity of specimen. The porosimeter is shown in Figure 3.3. Porosity in clean and dried specimens is determined by a combination of three physical properties that are grain volume, bulk volume and pore volume. Grain volume can be determined from helium injection by passing helium through the specimen.

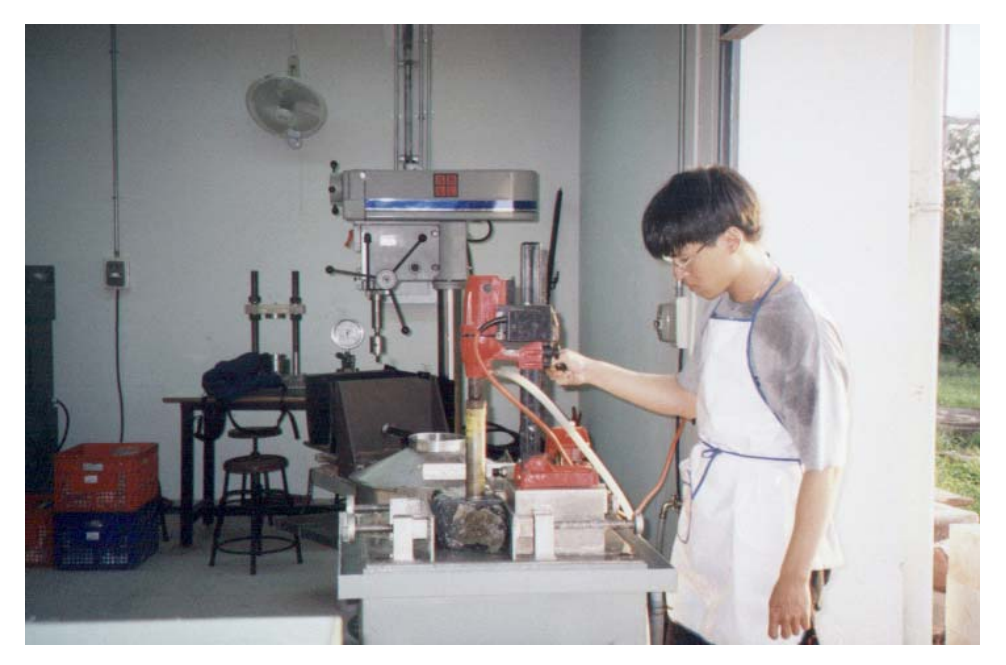

**Figure 3.1** Coring Machine is the instrument that used for drilling the rock samples with cylinder shape.

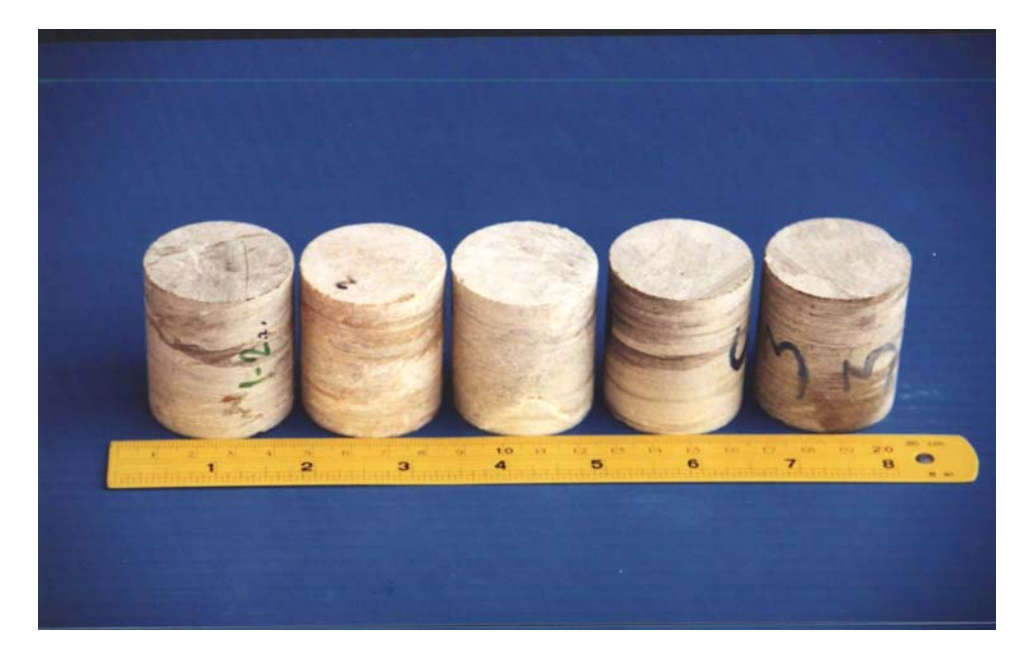

**Figure 3.2** The specimen shape is cylinder. The specimen size is two inches long and one and a half inches diameter.

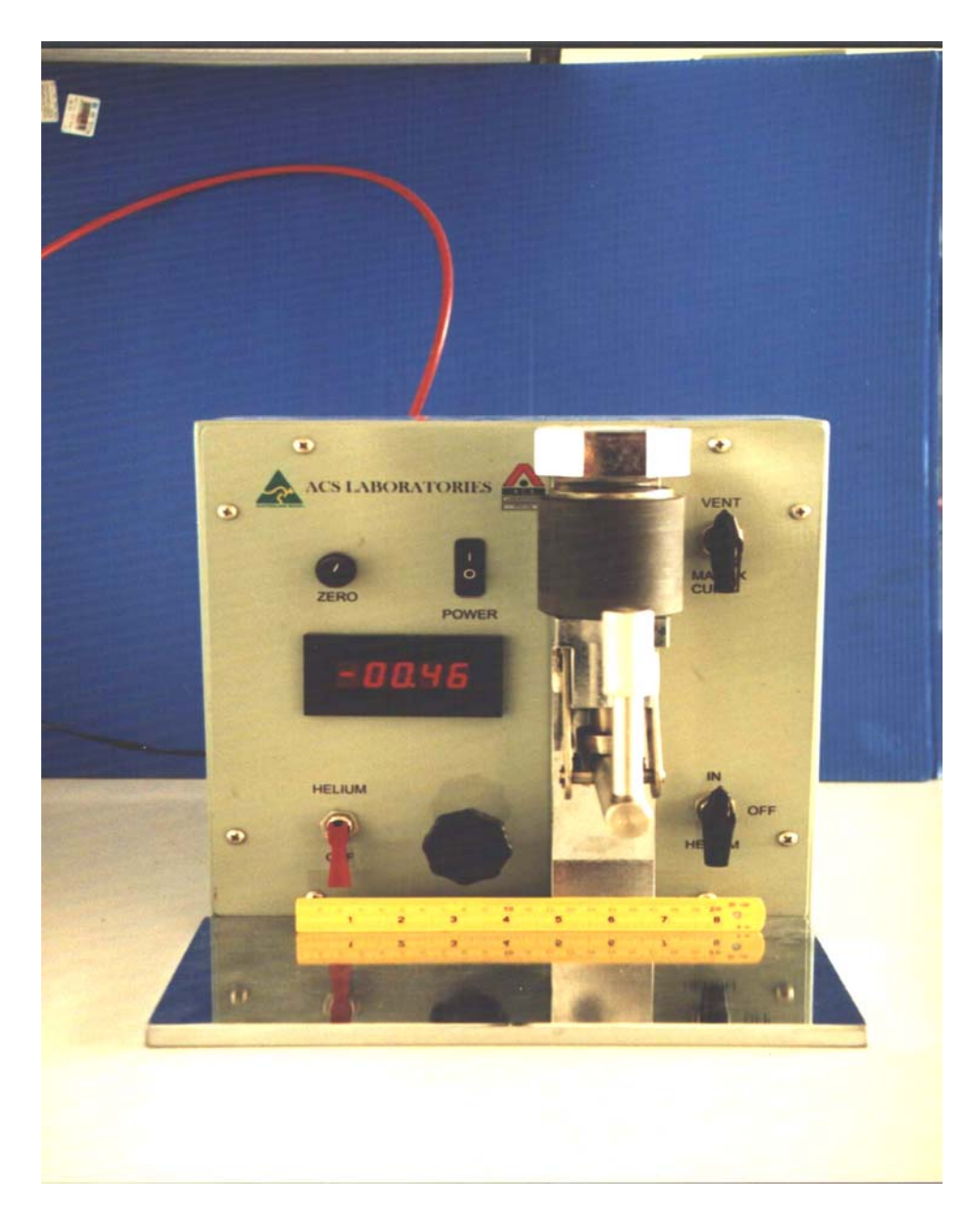

**Figure 3.3** The porosimeter instrument is used for measuring the porosity of the specimens.

Helium is an inert gas. The small molecular size of helium allows it to penetrate micro-pores more readily than other gases. Helium does not react with, nor does the specimen absorb it. It does not affect the instrument. It is suitable for using in the test. The specimen has inserted to the schematic cell. The relationship of reference pressure, billet pressure, billet volume and specimen volume are received after injecting helium to the schematic cell. It is used for determining grain volume. Bulk volume is calculated from the relationship between length and diameter of the specimen. Pore volume is the different value of bulk volume and grain volume. Porosity is the ratio of pore volume to bulk volume. Porosity unit is in percentage.

The processes of porosimeter operation

a. The helium gas connection is supplied to the port at the rear of the instrument.

b. The instrument should be set up in a constant temperature environment. The pressure transducer should be calibrated and equipment leak checked on set up and checked periodically after that.

c. The electronic is turned on and allowed to warm up (5-10 minutes).

d. The digital readout set to be zero.

e. The helium position is pointed to "off" position and the top value in "vent" position. The zero potentiometer is adjusted to a point where the digital readout reads 0.00.

f. The helium supply at the botton of the porosimeter is turned on (red toggle value).

g. Pressuring up and down several times warms up the transducer.

h. The reference volume of the reference chamber (RV) is determined by following steps this:

1) The matrix cup with billets and seal of the cup is filled into the porosimeter. The matrix cup must be the same position for each reading (for reference and grain volume measurements) to ensure that there is no change in volume.

2) The reference chamber with helium is filled to 100.00 psig. The reference pressure always uses 100.00 psig. The pressure is record as  $P_{\rm of}$ .

3) The reference chamber is opened to the sample chamber. The equilibrated pressure is recorded as  $P_f$ .

4) The appropriate billet is removed from the sample chamber. The volume of the billet removed should be approximately equal to the pore volume of the samples being tested (typically billet 1 for porous carbonate rock). The volume of the billet removed is recorded as  $V<sub>bil</sub>$  (cm<sup>3</sup>). The billets are shown in the figure 3.4.

5) The step 2) and 3) are repeated. The reference chamber pressure and the equilibrated pressure of the sample chamber are recorded as  $P_{\mu}$ .

6) Repeat steps 2) and 3), however, this time records the reference chamber pressure as  $P_{ob}$ . These pressure measurements are repeated until three consecutive identical readings are obtained. The RV is obtained at the start of each sample run and then at 18 sample intervals. Reference volume calculations is follow this:

$$
RV = \frac{V_{\text{bil}}}{\frac{P_{\text{ob}}}{P_{\text{b}}} - \frac{P_{\text{of}}}{P_{\text{f}}}}
$$
(3.1)

or if  $P_{ob}$  and  $P_{of} = 100.00$  psi

$$
RV = \frac{P_b V_{bil} \left(\frac{P_f}{100}\right)}{P_f - P_b}
$$
\n(3.2)

i. Grain volume (GV) is determined by following this:

1) The clean and dried core sample is placed in the matrix cup. If the sample is short, then fill the excess space with a billet(s). The identification number of the billets that left out of the cup is recorded. The volume of these billets  $(V_{\text{bil}}^2)$  is used in the calculation and found in matrix cup billet volumes that shown in Table 3.1. The cup is sealed atmospheric conditions and is isolated from the atmosphere.

2) The reference chamber with helium is filled 100.00 psig. The pressure is record as  $P_{os}$ .

3) The helium is introduced into the matrix cup and the pressure is allowed to stabilize. The stabilized pressure is recorded as  $P_{\rm g}$ .

4) Through knowledge of the previously determined RV. The  $P_s$  is used to calculate the grain volume.

$$
GV = V_{\text{bil}}^2 + RV \left(\frac{P_{\text{of}}}{P_{\text{f}}} - \frac{P_{\text{os}}}{P_{\text{s}}}\right)
$$
 (3.3)

j. Sample weight is determined by using the weight balance for measuring the dry weight of specimens. The sample is weighed to 2 decimal places.

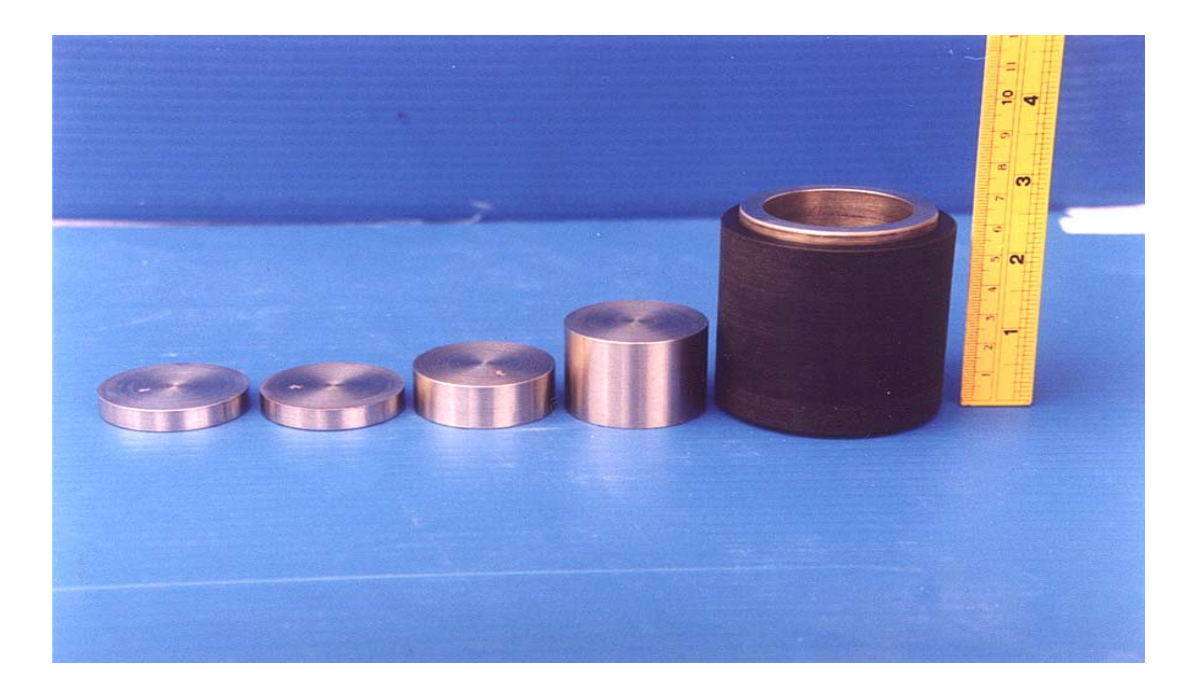

**Figure 3.4** Billets are put in the chamber. When testing the specimen, specimen is put into the chamber then billet number 1 is filled up in the chamber. Billet number 1 is the representation of the pore volume of carbonate rock.

Table 3.1 The volumes of the matrix cup billets that are used with the porosimeter. The volume of the billet removed should be approximately equal to the pore volume of the samples test.

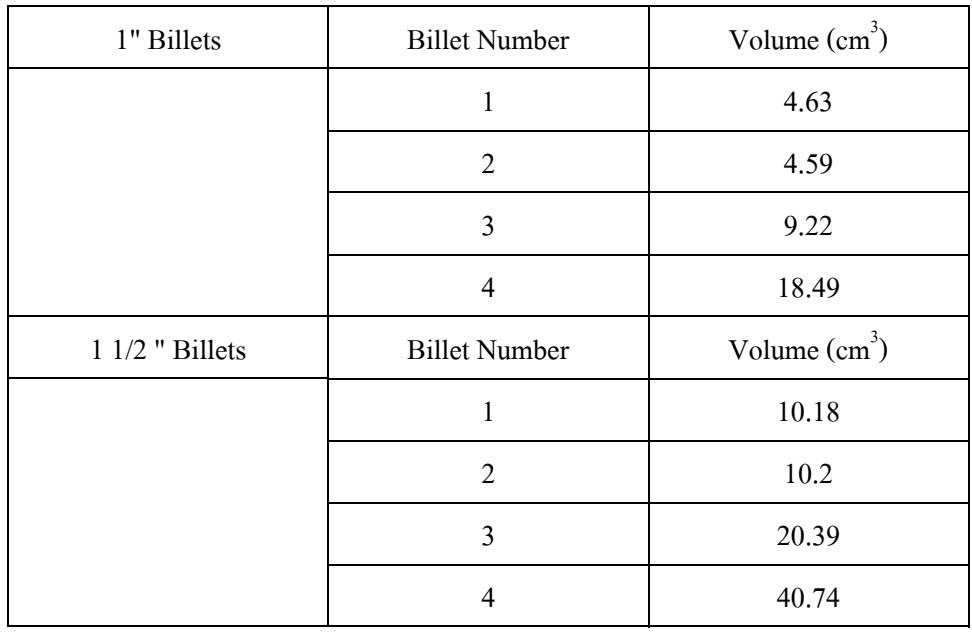

k. Bulk volume (BV) is calculated from the relationship of length and diameter as follows;

$$
BV = \pi L \left(\frac{D}{2}\right)^2 \tag{3.4}
$$

l. Pore volume determination

$$
PV = BV - GV \tag{3.5}
$$

m.Porosity

$$
\phi\% = \frac{PV}{BV} \times 100\tag{3.6}
$$

The porosity results that were calculated by using the parameters from porosimeter instrument are shown in the Table 3.2.

#### **3.5 Permeability measurement**

The overburden poro-perm cell is the instrument for testing the specimens to find permeability. The overburden poro-perm cell is shown in Figure 3.5. The overburden poro-perm cell has been designed to perform porosity and permeability measurements on specimens under simulated reservoir overburden conditions. It uses an air actuated hydraulic pump to achieve a simulated reservoir confining pressure on the specimen.

The permeability determination of specimen is used air (or nitrogen) which specified initial pressure (upstream pressure) let flow through the length of specimen. The specimen is sealed along its length so that no air can leak from the specimen. The flow rate of air from the other end of specimen is measured. The permeability of the sample is calculated by using the upstream pressure and flow rate during the test, the atmospheric pressure, viscosity of air and the length and cross sectional area of specimen. The relationship of time, viscosity, flow rate and cross sectional area are used for determining permeability. This study uses the overburden poro- perm cell for testing specimens to find only permeability. Permeability is the indicator of the ability of a porous medium to transmit fluids. The measurement of permeability of a porous rock is a measurement of the fluid conductivity of the particular material. Measuring permeability is expressed in mD.

#### **The overburden poro-perm cell operations**

a. The overburden poro - perm cell should be set up in a constant temperature environment.

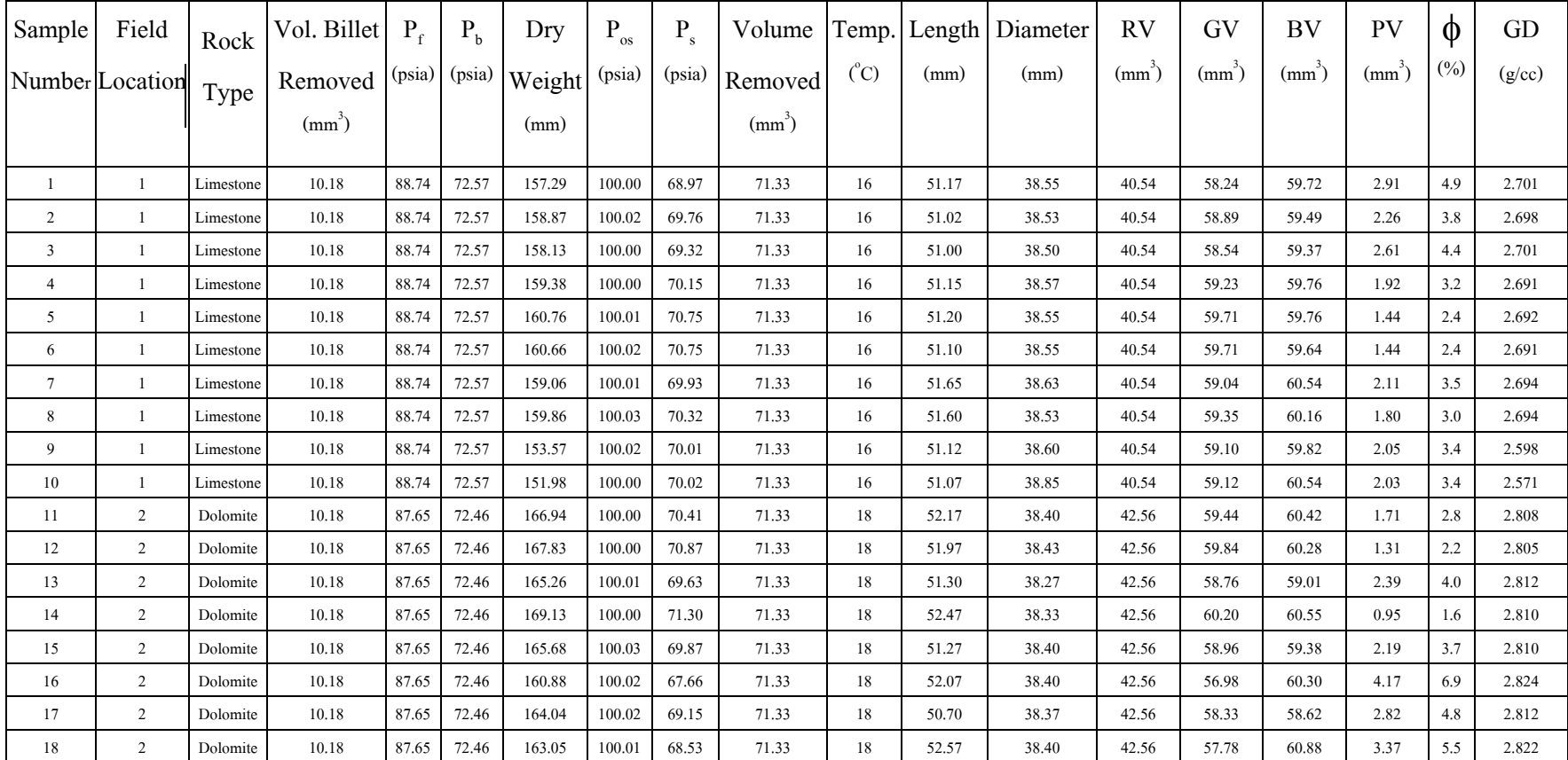

**Table 3.2** Porosity results are calculated by using parameters from porosimeter instrument.

**Remark:** In the field location block, number 1 is the area of Saraburi, Phetchabun provinces and khao Somposhn. Number 2 is the area near khao

Somposhn.

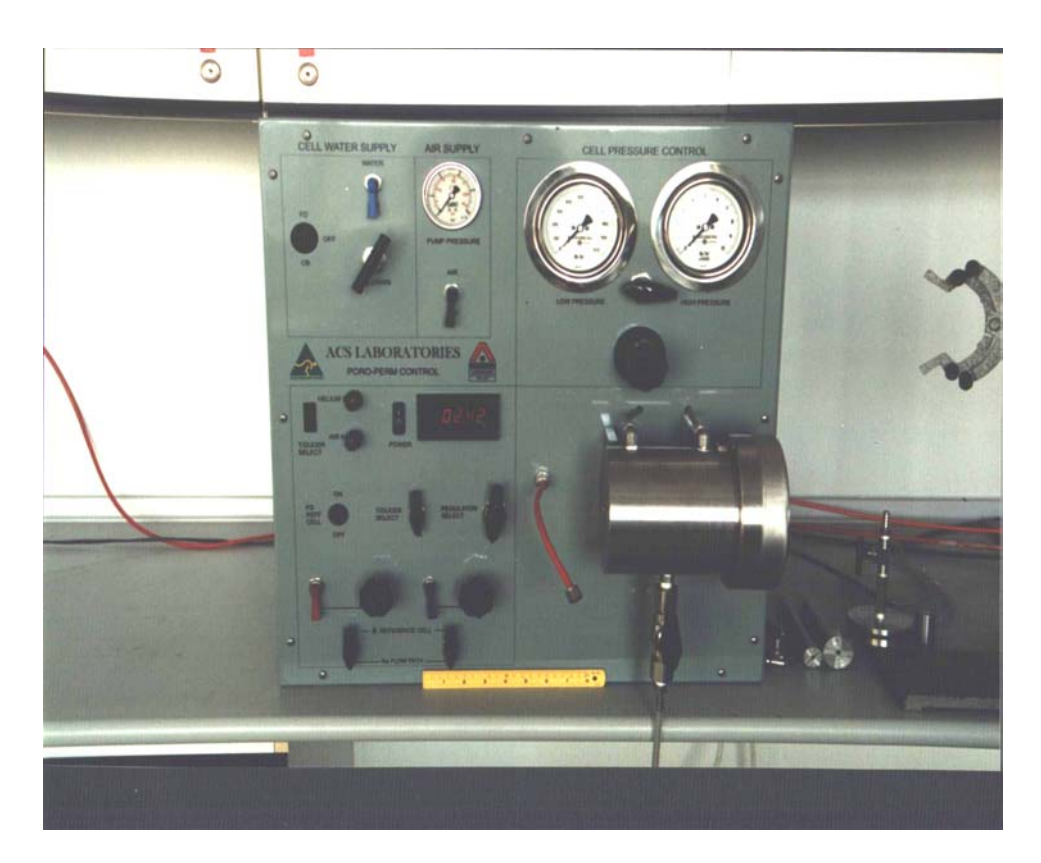

**Figure 3.5** The overburden poro-perm cell instrument is used for testing the specimens

to find permeability value.

The pressure transducers should be calibrated and the equipment leak checked on installation. The transducers calibration should be checked from time to time and re-calibrated as needed.

b. External helium, air and water supplies are connected to the entry ports at the rear of the instrument.

c. The water drain port is connected to an external drain line.

## **The sample loading and cell pressuring operations**

d. The thick walled rubber sleeve places over the platen end of the down stream end piece and secure with retaining ring.

e. The right cylinder sample insert into the thick walled rubber sleeve, ensuring the sample is butted neatly up against the platen.

f. The upstream platen insert into the rubber sleeve end, ensuring the platen is butted neatly up against the sample, and secure with retaining ring.

g. The sample holder is inserted into the hydrostatic cell, to a point where the base of the downstream end platen is flush with the lip of the cell.

h. The cell is secured by screwing on the end cap.

i. Pressure up hydrostatic cell by following this

1) The "OB DRAIN" valve is opened and the "WATER" supply valve is turned on (blue toggle valve).

2) The drain valve at the bottom of the hydrostatic cell is closed.

3) " OB DRAIN " valve is closed when the cell is full. A full cell will be evidenced by the noise of water draining though the drain hose at the back of the equipment.

4) The "AIR SUPPLY" valve is turned on (black toggle valve).

5) The correct "CELL PRESSURE CONTROL" gauge is selected to cover the pressure you intend to go up to.

6) The "CELL PRESSURE CONTROL" air supply regulator is turned in a clockwise direction until the desired pressure is obtained.

7) The cell is now pressured up and you are ready to perform your porosity or permeability tests.

### **The cell depressuring and sample unloading operations**

a. De-pressure the hydrostatic cell

1) Completely back off the "CELL PRESSURE CONTROL" air supply regulator in an anti-clockwise direction and turn off the "AIR" supply valve (black toggle valve).

2) The "WATER" supply valve is turned off (blue toggle valve).

3) The pressure is release in the cell by opening the drain valve on the bottom of the cell.

4) The "OB DRAIN" valve is opened to allow the water to drain from the cell.

b. Once the water is completely drained from the hydrostatic cell, unscrew the cell end cap and remove the sample holder from the cell.

c. The retainer rings and the end platens are removed from the rubber sleeve and extract the sample. It is important to have a towel handy at this point to wipe excess water from the sample holder as you remove the sample to stop the sample getting wet.

The details of the overburden poro-perm cell equipment are following this:

a. Air and water supply plumbed into the instrument. Overburden poro-perm cell equipped with a hydrostatic cell with necessary pressure gauges. An air driven hydraulic is pumped to allow permeability measurements to be made at high confining pressures. It includes the following components:

- 1) Valves to control and direct gas and water flow.
- 2) Regulator to control gas pressure.
- 3) Stainless steel hydrostatic cell to withstand 10,000 psi.
- 4) An air driven hydraulic pumps to pressure up the cell.
- 5) Pressure gauges to monitor cell pressure.
- 6) Rubber sleeve and stainless steel end pieces to hold the sample in the cell.

b. A series of calibrated flow tubes of different volumes to monitor the flow rate of air through the plug (unit -  $cm^3/sec$ ).

- c. Stop Watch.
- d. Vernier calipers to measure the plug dimensions (unit-cm).
- e. Thermometer.

#### **The permeability measurement procedures**

a. The plug sample is measured the dimensions. The sample must be a right cylinder. The length and diameter of the plug are taken several measurements of with vernier calipers. The average length (L) and diameter (D) of the sample are recorded in centimeters to two decimal places.
b.The external air and water supply are turned on.

c. The electronics "POWER" switch is turned on and warm up 5 -10 minutes.

d."TRANSDUCER SELECT" switch is switched to "AIR Ka"

e."TRANSDUCER SELECT" valve is switched to "Ka"

f. "REGULATOR SELECT" valve is switched to "Ka"

g.The digital readout to be zero by adjusting the "AIR Ka" potentiometer.

h.The sample is loaded into the sample holder assembly and load into the hydrostatic cell.

i. The hydrostatic cell is filled with water; ensure the correct "CELL PRESSURE CONTROL" gauge is selected.

j. Pressure up to the desired overburden pressure.

k.The supply tube is connected and is tighten to the upstream side of the cell.

l. The vent valve is opened on the down streamside of the cell.

m. With the valves on either side of the "Ka FLOW PATH" open, turn on the air supply valve (black toggle valve).

n.The bubble tube and via a rubber hose are attached to the down stream end of the hydrostatic cell, that is the downstream end of the sample. The bubble tube must be clean and wet before a measurement is made. The rubber hose must be checked regularly during testing to ensure it is not partially blocked with water from the bubble tube or sand from friable samples.

o. The "AIR" regulator (upstream pressure  $-P_1$ ) is adjusted to obtain the desired flow rate. A very high flow rate causes turbulence in the airflow that leads to inaccurate results. Ideally the upstream pressure and flow tube should be chosen in conjunction to achieve a repeatable flow rate measurement of around 20 second, (e.g. 1 psig upstream pressure / flow volume of 100 cm<sup>3</sup>/ flow time of 20 seconds).

p.Once a stabilized flow-rate is established record the following;

- 1) Upstream Pressure psig
- 2) Flow Volume  $cm<sup>3</sup>$
- 3) Flow Time second
- 4) Barometric Pressure atmosphere
- 5) Temperature  ${}^{0}C$

q.On completion of the test, the "AIR" supply valve is turned off, the supply tube is disconnected from the upstream side of the hydrostatic cell and disconnect the flow tube on the

down stream side of the cell.

r. The hydrostatic cell is depressurized. The cell is allowed to drain. The sample holder is removed and the sample removed from the sample holder.

s. Overburden permeability can be determined at numerous confining pressures by increasing the confining pressure prior to each flow measurement.

### **The overburden permeability calculations**

The following equation (a form of Darcy's law) is used to calculate permeability. All pressures need to be in unit of atmosphere (atm):

$$
K_{gas} = \frac{2000 \times BP \times \mu_{gas} \times Q \times L}{[(P_1 \times 0.06805 + BP)^2 - (BP)^2] \times A}
$$
(3.7)

$$
K_{gas} (actual) = K_{gas} (apparent) \times 0.9716
$$
 (3.8)

Where:

BP is barometric pressure in the atmosphere unit (BP millibar  $x/0.0009869 = BP$ atmosphere).

 $\mu_{\text{air}}$  or  $\mu_{\text{N2}}$  is the viscosity of gas which varies with temperature. The unit is centipoise.

Q is flow rate that measured from flow volume  $(cm<sup>3</sup>)$  divided by flow time (sec).

L is the length of plug. The unit is centimeter (cm).

 $P_1$  is the upstream pressure. The unit is psig.

 $0.6805$  = conversion factor for psi to atmosphere

A is an cross sectional area of plug. It is calculated from  $\pi(D/2)^2$ 

 $0.9716$  = conversion factor for the expansion of air due to saturation with water vapour in the bubble tube.

$$
\mu_{\text{air}} = -8 \times 10^{-7} \text{ T}^2 + 8 \times 10^{-5} \text{ T} + 0.0171 \tag{3.9}
$$

$$
\mu_{N2} = -8 \times 10^{-7} T^{2} + 8 \times 10^{-5} T + 0.0158
$$
\n(3.10)

T is the temperature. The unit is Celsius  $({}^{\circ}C)$ .

### **3.6 Conclusion**

Eighteen rock samples were collected from Saraburi, Phetchabun and Lopburi provinces. They are limestone and dolomite. The porosity of specimen was determined by using the porosimeter at laboratory. The specimens had average porosity about 3.44% in limestone and 3.95% in dolomite. The permeability values cannot be measured from the poro-perm cell because the specimens are so tight and have very low permeability. The poro-perm cell is used to test the specimen based on the low-pressure measurement. It cannot measure permeability of specimen that has low permeability and dense as limestone and dolomite, but it can measure permeability from sandstone that has higher permeability than limestone and dolomite. The permeability range that the poro-perm cell can measure is 1 mD up. The permeability values used in simulator are come from assumption, well test data, collection data in reference papers and simulation history match. The average permeability is 0.6 mD.

## **CHAPTER 4**

# **RESERVOIR SIMULATION**

### **4.1 Theory**

Reservoir simulation applies the concepts and techniques of mathematical modeling to the analysis of the behavior of petroleum reservoir systems. The simulation is a collection of computer program that implement the mathematical model on a particular computing, machine and refer only to the dynamics of flow within the reservoir.

Numerical reservoir simulators are used widely, primarily because they can solve problems that cannot be solved in any other way. Simulation is the only way to describe quantitatively the flow of multiple phases in a heterogeneous reservoir having a production schedule determined not only by the properties of the reservoir, but also by market demand, investment strategy, and government regulations. However, the usefulness of numerical models extends beyond solving difficult problems; even on simple problems, simulation is often the best solution method because it may be faster, cheaper, or more reliable than other methods.

#### **4.1.1 Classification of reservoir simulation**

Reservoir simulator is divided to:

a. Single phase reservoir simulator (liquid or gas)

b. Multiphase reservoir simulator is divided to black-oil reservoir simulator and compositional simulator

### **4.1.2 Black oil simulation application overview**

The Petroleum WorkBench Black Oil reservoir simulator solves problems in which one, two, or three fluid phases are flowing in one, two, or three dimensions.

The black oil simulator is used the FORTRAN for writing the data details input the simulator. Black-oil simulator was the first type developed and still the most frequently used. The simulator can model the flow of water, oil, and gas. Simulator can account for pressuredependent solubility of gas in oil, but it cannot model changes in oil or gas composition. When modern black - oil simulator is used properly, the user can be confident that the calculations will

give realistic answers if the input data are complete and reasonably accurate.

## **4.1.3 Fundamental of reservoir simulation**

a. Single-phase flow

Combining the following develops the equation governing the single-phase flow

of a fluid through a porous medium:

- 1) Conservation of mass
- 2) Rate equation
- 3) Equation of state

Conservation of mass

An element of a reservoir is considered through which a single phase is flowing in the x-direction. Than at any instant:

Mass rate in – mass rate out = mass rate of accumulation

$$
\left(\mathbf{U}_{x} \ \rho_{x} \Delta y \Delta z\right) \cdot \left(\mathbf{U}_{x+\Delta x} \rho_{x+\Delta x} \Delta y \Delta z\right) = \left(\Delta x \Delta y \Delta z\right) \phi \frac{\left(\rho_{t+\Delta t} - \rho_{t}\right)}{\Delta t}
$$
(4.1)

Dividing Eq. (4.1) by  $\Delta x \Delta y \Delta z$ :

$$
-\frac{(\upsilon_{x+\Delta x}\rho_{x+\Delta x})-(\upsilon_{x}\rho_{x})}{\Delta x} = \frac{\phi(\rho_{t+\Delta t}-\rho_{t})}{\Delta t}
$$
(4.2)

Take the limit as  $\left\{ \Delta x \right\}$  go to zero simultaneously:  $\left\{\n \begin{array}{c}\n \overline{\Delta t} \\
\Delta t\n \end{array}\n \right\}$  $(v\rho)$  $\frac{\partial (\mathfrak{v} \rho)}{\partial x} = -\phi \frac{\partial \rho}{\partial t}$  (4.3)

This is the continuity equation in linear system. Similar:

$$
\frac{\partial(\nu \rho)}{\partial y} = -\phi \frac{\partial \rho}{\partial t}
$$
\n(4.4)

$$
\frac{\partial(\mathbf{U}\rho)}{\partial z} = -\phi \frac{\partial \rho}{\partial t}
$$
(4.5)

Then for three-dimensional flow:

$$
\frac{\partial(\nu \rho)}{\partial x} + \frac{\partial(\nu \rho)}{\partial y} + \frac{\partial(\nu \rho)}{\partial z} = -\phi \frac{\partial \rho}{\partial t}
$$
(4.6)

Rate Equation

Darcy's law relates the velocity to the pressure gradient:

$$
v = -\frac{k}{\mu} \frac{\partial p}{\partial x}
$$
 (4.7)

Then, substituting Eq. (4.7) into Eq. (4.3):

$$
\frac{\partial \left(-\frac{k}{\mu} \frac{\partial P}{\partial x} \rho\right)}{\partial x} = -\phi \frac{\partial \rho}{\partial t}
$$
\n(4.8)

Equation of state

The equation of state is needed to express the density in terms of pressure. Most of oil field liquid systems are considered to be slightly compressible. In this case, the equation of state is:

$$
\rho = \rho_{\circ} e^{C(p - P_{\circ})}
$$
\n(4.9)

where  $\bigcirc$  = density at pressure P

 $\rho_{o}$  = density at pressure P<sub>o</sub>

 $C =$  isothermal compressibility factor

$$
C \equiv -\frac{1}{V} \left( \frac{\partial V}{\partial P} \right)_{T}
$$

b. Multiphase Flow

The fluid flow in the multiphase is use the derivation of multiphase flow equations. The flow for each phase is developed identically to that scheme outlined for a singlephase fluid. The fluid phase is divided to 3 types that are oil, gas and water. Gas is used in this study. A mass balance on the gas phase must include all possible sources of gas. For a linear system we can write:

Mass rate in - mass rate out  $=$  mass rate of accumulation.

Each of the sources of gas as indicated in figure 4.1 is incorporated in the mass

rate term. Thus:

$$
\left[-A\left(\frac{k_g}{\mu_g B_g} + \frac{R_{so}k_o}{\mu_o B_o} + \frac{R_{sw}k_w}{\mu_w B_w}\right)\frac{\partial P}{\partial x}\right]_x - \left[-A\left(\frac{k_g}{\mu_g B_g} + \frac{R_{so}k_o}{\mu_o B_o} + \frac{R_{sw}k_w}{\mu_w B_w}\right)\frac{\partial P}{\partial x}\right]_{x+\Delta x}
$$
\nFree Gas Gas Gas in in oil water

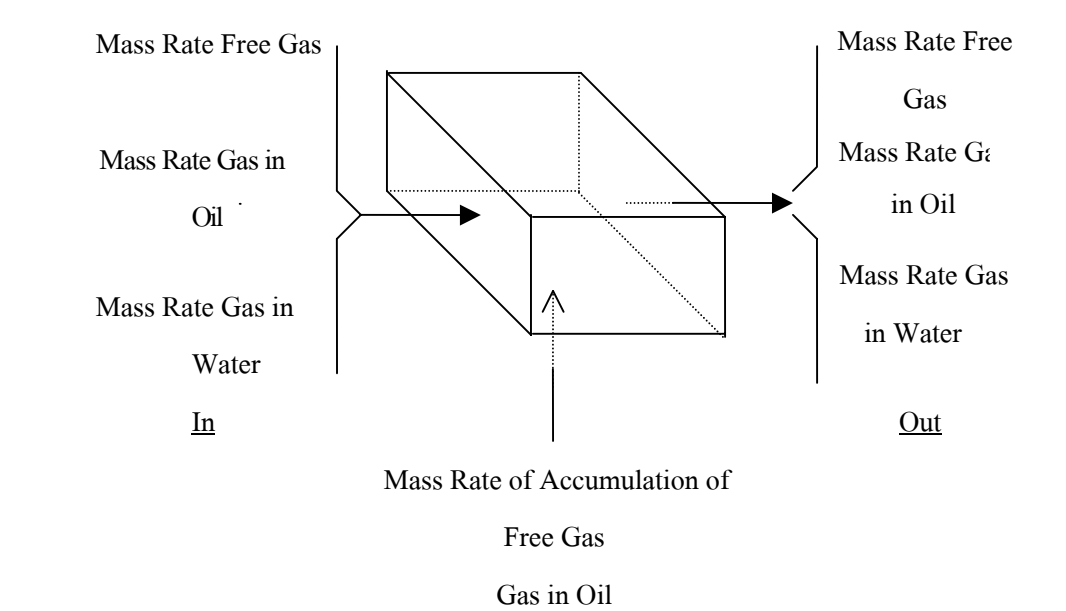

Gas in Water

**Figure 4.1** A mass balance on the gas phase is shown the detail about mass in, mass out and mass accumulation.

$$
=V\left[\frac{\Phi\left(\frac{S_g}{B_g} + \frac{R_{so}S_o}{B_o} + \frac{R_{sw}S_w}{B_w}\right)^{n+1} - \left(\frac{S_g}{B_g} + \frac{R_{so}S_o}{B_o} + \frac{R_{sw}S_w}{B_w}\right)^n}{\Delta t}\right]
$$
(4.10)

which becomes in the limit:

$$
\frac{\partial}{\partial x}\left[\left(\frac{k_g}{\mu_g B_g} + \frac{R_{so}k_o}{\mu_o B_o} + \frac{R_{sw}k_w}{\mu_w B_w}\right)\frac{\partial P}{\partial x}\right] = \frac{\partial}{\partial t}\left[\phi\left(\frac{S_g}{B_g} + \frac{R_{so}S_o}{B_o} + \frac{R_{sw}S_w}{B_w}\right)\right]
$$
(4.11)

For a radial system the following equation is obtained:

$$
\frac{1}{r}\frac{\partial}{\partial r}\left[r\left(\frac{k_{g}}{\mu_{g}B_{g}} + \frac{R_{so}k_{o}}{\mu_{o}B_{o}} + \frac{R_{sw}k_{w}}{\mu_{w}B_{w}}\right)\frac{\partial P}{\partial r}\right] = \frac{\partial}{\partial t}\left[\phi\left(\frac{S_{g}}{B_{g}} + \frac{R_{so}S_{o}}{B_{o}} + \frac{R_{sw}k_{w}}{B_{w}}\right)\right]
$$
(4.12)

The generalized multiphase flow equation for the unsteady-state flow of oil, combining the three single-phase flow equations into one basic equation develops gas and water in a porous medium. To do this several other observations are made. First, for all phase the following is true:

$$
S_o + S_g + S_w = 1
$$
 (4.13)

Thus:

$$
\frac{\partial}{\partial t} \Big[ S_o + S_g + S_w \Big] = 0 \tag{4.14}
$$

Pressure gradients are assumed small and the square of this term is neglected:

$$
\left(\frac{\partial P}{\partial t}\right)^2 \approx 0\tag{4.15}
$$

The gas equation (4.12) is multiplied by Bg and expanded as above:

$$
\frac{B_g}{r} \left\{ r \left( \frac{R_{so}k_o}{\mu_o B_o} + \frac{R_{sw}k_w}{\mu_w B_w} + \frac{k_g}{\mu_g B_g} \right) \frac{\partial^2 P}{\partial r^2} + r \frac{\partial P}{\partial r} \left[ \frac{k_o}{\mu_o} \left( \frac{1}{B_o} \frac{\partial R_{so}}{\partial P} \frac{\partial P}{\partial r} - \frac{R_{so}}{B_o^2} \frac{\partial B_o}{\partial P} \frac{\partial P}{\partial r} \right) \right. \\ \left. + \frac{k_w}{B_w} \left( \frac{1}{B_w} \frac{\partial R_{sw}}{\partial P} \frac{\partial P}{\partial r} - \frac{R_{sw}}{B_w^2} \frac{\partial B_w}{\partial P} \frac{\partial P}{\partial r} \right) - \frac{k}{\mu_g} \left( \frac{1}{B_g^2} \frac{\partial B_g}{\partial P} \frac{\partial P}{\partial r} \right) \right\} \right\}
$$

$$
= \Phi B_g \left( \frac{S_o}{B_o} \frac{\partial R_s}{\partial P} \frac{\partial P}{\partial t} + \frac{R_{so}}{B_o} \frac{\partial S_o}{\partial t} - \frac{R_{so} S_o}{B_o^2} \frac{\partial P}{\partial t} + \frac{S_w}{B_w} \frac{\partial R_{sw}}{\partial P} \frac{\partial P}{\partial t} + \frac{R_{sw}}{B_w} \frac{\partial S_w}{\partial t} \right)
$$

$$
- \frac{R_{sw} S_w}{B_w^2} \frac{\partial B_w}{\partial P} \frac{\partial P}{\partial t} + \frac{1}{B_g} \frac{\partial S_g}{\partial t} - \frac{S_g}{B_g^2} \frac{\partial B_g}{\partial P} \frac{\partial P}{\partial t} \right) \tag{4.16}
$$

Collecting terms:

$$
\left(\frac{k_o}{\mu_o} \frac{R_{so}B_g}{B_o} + \frac{k_w}{\mu_w} \frac{R_{sw}B_g}{B_w} + \frac{k_g}{\mu_g} \right) \frac{\partial^2 P}{\partial r^2} + \frac{k_o}{\mu_o} \frac{B_g}{B_o} \frac{\partial R_{so}}{\partial P} \left(\frac{\partial P}{\partial r}\right)^2 + \frac{k_w}{\mu_w} \frac{B_g}{B_w} \frac{\partial R_{sw}}{\partial P} \left(\frac{\partial P}{\partial r}\right)^2
$$
\n
$$
-\frac{k_o}{\mu_o} \frac{R_{so}}{B_o^2} \frac{\partial B_o}{\partial P} \left(\frac{\partial P}{\partial r}\right)^2 - \frac{k_w}{\mu_w} \frac{B_g}{B_w^2} \frac{\partial B_w}{\partial P} \left(\frac{\partial P}{\partial r}\right)^2 - \frac{k_g}{\mu_g} \frac{1}{B_g} \frac{\partial B_g}{\partial P} \left(\frac{\partial P}{\partial r}\right)^2
$$
\n
$$
+\left(\frac{k_o}{\mu_o} \frac{R_{so}B_g}{B_o} + \frac{k_w}{\mu_w} \frac{R_{sw}B_g}{B_w} + \frac{k_g}{\mu_g} \right) \frac{1}{r} \frac{\partial P}{\partial r}
$$
\n
$$
= \phi \left(\frac{S_oB_g}{B_o} \frac{\partial R_{so}}{\partial P} - \frac{R_{so}S_oB_g}{B_o^2} \frac{\partial B_o}{\partial P} + \frac{S_wB_g}{B_w} \frac{\partial R_{sw}}{\partial P} - \frac{R_{sw}S_wB_g}{B_w^2} \frac{\partial B_w}{\partial P} - \frac{S_g}{B_g} \frac{\partial B_g}{\partial P} \right) \frac{\partial P}{\partial t}
$$
\n
$$
+ \phi \left(\frac{B_gR_{so}}{B_o} \frac{\partial S_o}{\partial t} + \frac{R_{sw}B_g}{B_w} \frac{\partial S_w}{\partial t} + \frac{\partial S_g}{\partial t}\right) \qquad (4.17)
$$
\n
$$
\text{Neglecting} \left(\frac{\partial P}{\partial r}\right)^2 \text{ terms in the above equation:}
$$

$$
= \phi \left( \frac{k_o}{B_o} \frac{R_{so} B_g}{\partial P} + \frac{k_w}{\mu_w} \frac{R_{sw} B_g}{B_w} + \frac{k_g}{\mu_g} \right) \left( \frac{\partial^2 P}{\partial r^2} + \frac{1}{r} \frac{\partial P}{\partial r} \right)
$$

$$
= \phi \left( \frac{S_o B_g}{B_o} \frac{\partial R_s}{\partial P} - \frac{R_{so} S_o B_g}{B_o^2} \frac{\partial B_o}{\partial P} + \frac{S_w B_g}{B_w} \frac{\partial R_{sw}}{\partial P} - \frac{R_{sw} S_w B_g}{B_w^2} \frac{\partial B_w}{\partial P} - \frac{S_g}{B_g} \frac{\partial B_g}{\partial P} \right) \frac{\partial P}{\partial t}
$$

$$
+ \phi \left( \frac{R_{so} B_g}{B_o} \frac{\partial S_o}{\partial t} + \frac{R_{sw} B_g}{B_w} \frac{\partial S_w}{\partial t} + \frac{\partial S_g}{\partial t} \right)
$$
(4.18)

# **4.1.4 IMPES method**

The Implicit Pressure – Explicit Saturation method (IMPES method) is the one of the solution of the simulation equation. It combines the single- phase equations into a single multiphase

equation based on pressure, and then solves the pressure equation implicitly for the pressure distribution. The saturation distribution is explicit calculated for each point. The IMPES process is formulated as follows,

a. An each single- phase equation in a single dimension

$$
A_x \frac{\partial}{\partial x} \left( \frac{k_o}{\mu_o B_o} \frac{\partial \phi_o}{\partial x} \right) + q_o = V_R \frac{\partial}{\partial t} \left( \frac{\phi S_o}{B_o} \right) \text{ oil} \tag{4.19}
$$

$$
A_x \frac{\partial}{\partial x} \left( \frac{k_w}{\mu_w B_w} \frac{\partial \phi_w}{\partial x} \right) + q_w = V_R \frac{\partial}{\partial t} \left( \frac{\phi S_w}{B_w} \right) \text{Water} \tag{4.20}
$$

$$
A_{x} \frac{\partial}{\partial x} \left( \frac{k_{g}}{\mu_{g} B_{g}} \frac{\partial \phi_{g}}{\partial x} + \frac{R_{so} k_{o}}{\mu_{o} B_{o}} \frac{\partial \phi_{o}}{\partial x} + \frac{R_{sw} k_{w}}{\mu_{w} B_{w}} \frac{\partial \phi_{w}}{\partial x} \right) + q_{g}
$$
  

$$
= V_{R} \frac{\partial}{\partial t} \left[ \phi \left( \frac{S_{g}}{B_{g}} + \frac{R_{so}}{B_{o}} + \frac{R_{sw} S_{w}}{B_{w}} \right) \right] \text{Gas}
$$
 (4.21)

Equations (4.19), (4.20), and (4.21) are combined to yield a single equation relating the behavior of all phases in the reservoir. In order to make this transformation, the following additional definitions are required. The potential terms are defined as:

$$
\mathbf{Q}_{\text{o}} = \mathbf{P}_{\text{o}} + \mathbf{\rho}_{\text{o}} \mathbf{g} \mathbf{h} \tag{4.22}
$$

$$
Gas \t\Phi_g = P_g + \rho_g gh \t(4.23)
$$

$$
Water \quad \Phi_w = P_w + \rho_w gh \tag{4.24}
$$

The capillary pressure terms are:

$$
P_{\rm cw} = P_{\rm o} - P_{\rm w} \tag{4.25}
$$

$$
P_{cg} = P_g - P_o \tag{4.26}
$$

Equation (4.22) through (4.26) can be combined using in addition, the saturation equation (4.14)

to obtain:

$$
A_{x} \frac{\partial}{\partial x} \left( \lambda_{T} \frac{\partial P_{o}}{\partial x} \right) + A_{x} \frac{\partial}{\partial x} \left( \lambda_{g} \frac{\partial P_{cg}}{\partial x} - \lambda_{w} \frac{\partial P_{cw}}{\partial x} \right) + A_{x} \frac{\partial}{\partial x} \left[ \lambda_{g} \frac{\partial (\rho_{g}gh)}{\partial x} \right] + \lambda_{v} \frac{\partial (\rho_{w}gh)}{\partial x} + \lambda_{v} \frac{\partial (\rho_{w}gh)}{\partial x} + \lambda_{w} \frac{\partial (\rho_{w}gh)}{\partial x} \left[ = B_{1} \frac{\partial P_{o}}{\partial t} + B_{2} \right] \tag{4.27}
$$

$$
A_x \frac{\partial}{\partial x} \left(\lambda_{T}^{\quad n} \frac{\partial P_o^{\quad n+1}}{\partial x}\right) + A_x \frac{\partial}{\partial x} \left(\lambda_g \frac{\partial P_{cg}}{\partial x} - \lambda_w \frac{\partial P_{cw}}{\partial x}\right)^n + A_x \frac{\partial}{\partial x} \Bigg[\lambda_g^{\quad n} \frac{\partial \left(\rho_g g h\right)}{\partial x}
$$

$$
+\lambda_0^{n} \frac{\partial (\rho_{0}gh)}{\partial x} + \lambda_w^{n} \frac{\partial (\rho_wgh)}{\partial x} = B_1^{n} \frac{\partial P_0^{n+1}}{\partial t} + B_2^{n+1}
$$
(4.28)

where the  $\lambda$ -variables are mobility terms,  $B_1$ -variables are functions of PVT (pressure-volumetemperature) terms, and  $B_2$ -variables are production terms. For two-dimensional flow, equation (4.28) is expanded to include the y-coordinate terms. The summarize IMPES processes are shown in the figure 4.2 through 4.5.

#### **4.1.5 Benefits of reservoir simulation**

a. All data are compiled pertinent to a reservoir into one compact database.

b. Opportunity provides to produce the reservoir before commencing actual production.

c. The reservoir can produce several times to examine alternatives.

d. The management tool can be utilized for selecting development plan and operational changes.

e. Present a common ground between companies and regulatory agencies that deal with petroleum resources.

### **4.2 Data preparation of reservoir simulation**

The groups of data generally required in making a simulation run are as following:

a. Fluid Data

The reservoir fluids have properties that must be evaluated many times during the simulation of a reservoir under depletion or under some secondary or tertiary mechanism.

The pressure-dependent fluid properties are;

- 1) Formation volume factors
- 2) Fluid viscosity
- 3) Solution gas-oil ratio

These properties are generally obtained from laboratory studies of samples of the reservoir fluid. Regardless of the data entry methods you use, you must use the oil data (for black oil system only), gas data and water options on the basic menu to entry:

- 1) The under-saturated oil compressibility (black oil system only)
- 2) The under-saturated oil viscosity slope (black oil system only)

Start Time Step:

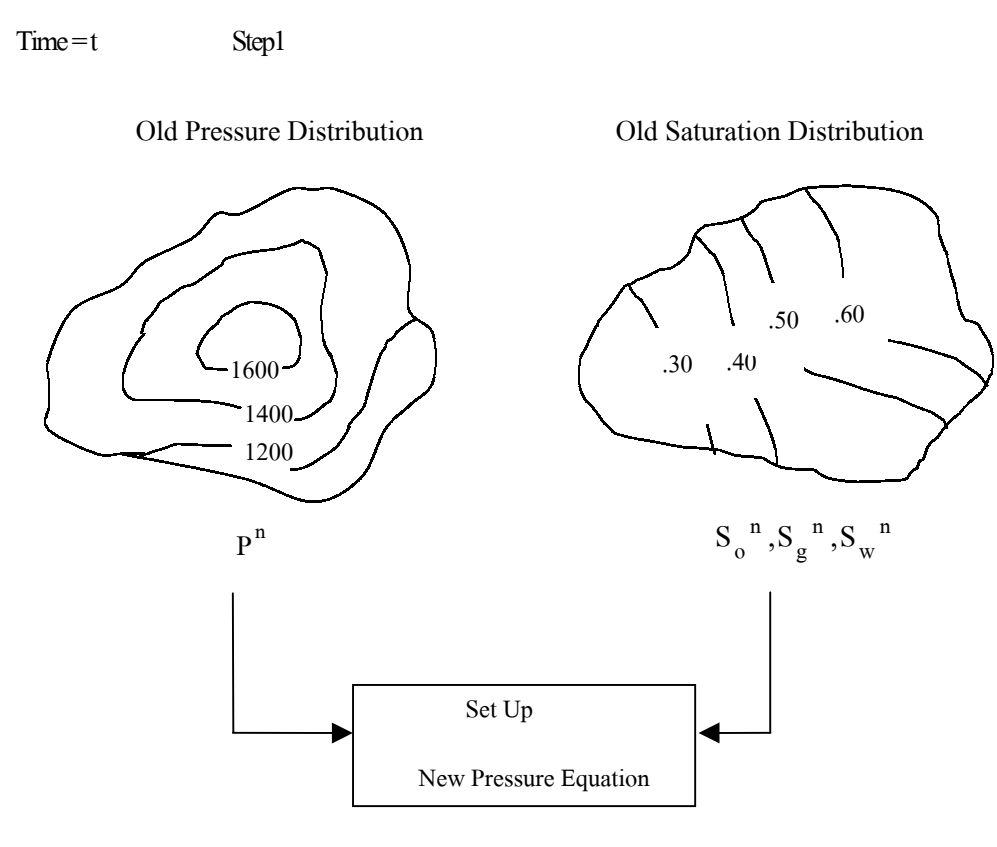

**Figure 4.2** Setting up pressure equations at the time step1.

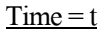

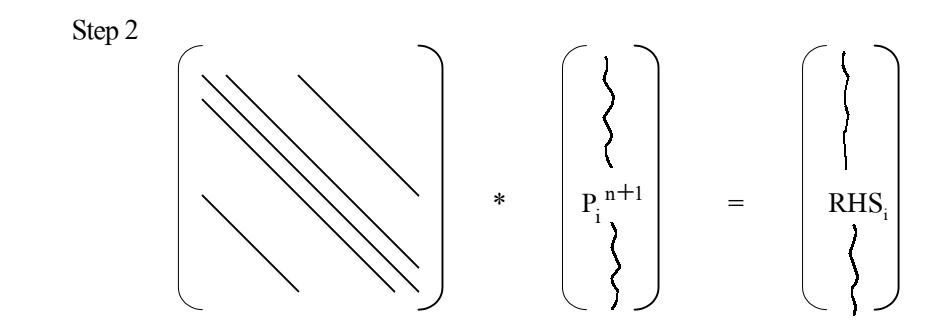

Solve For New Pressure :  $\textbf{P}^{\text{n+1}}$ 

 $Time = t + \Delta t$ 

Step 3

Calculate New Saturations Using The New Pressure Gradients

$$
\mathop{\to} S_{o}^{\ n+1}, S_{g}^{\ n+1}, S_{w}^{\ n+1}
$$

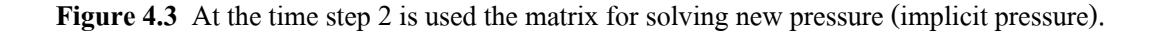

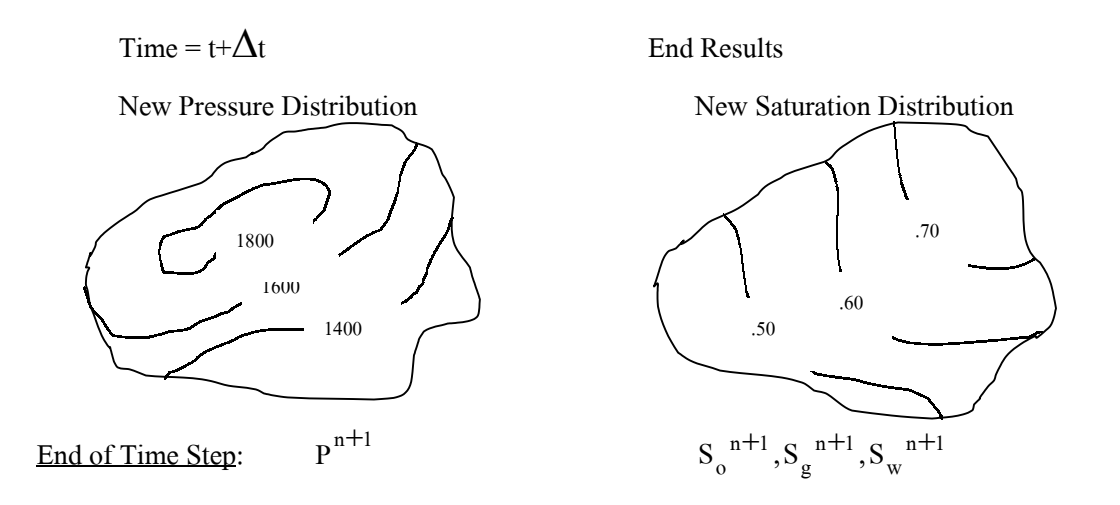

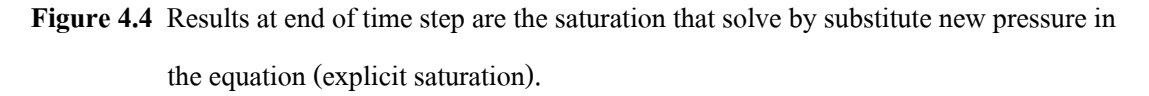

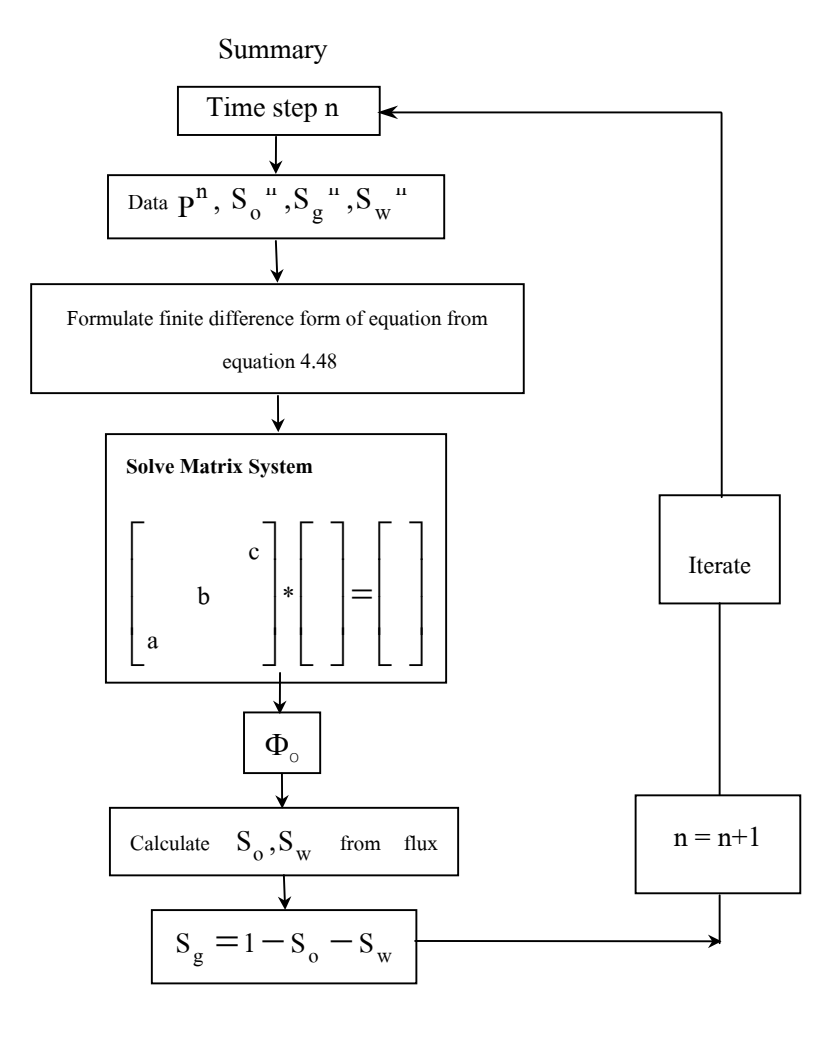

**Figure 4.5** IMPES Summary

- 3) Bubble point pressure (black oil system only)
- 4) Gravity (black oil and gas-water system)
- 5) Water viscosity (black oil and gas-water system)
- 6) Water Formation volume factor (black oil and gas-water system)

### b. Rock Data

The various parameters needed to determine the physical extent of the reservoir end to evaluate the transmissibility, during the simulation run must input some form. The required data are:

- 1) Permeability, can be obtained from several sources;
	- Pressure build up data (drill stem test)
	- Pressure fall off data
	- Interference tests
	- Initial potential test
	- Regression analysis (case history approach)
	- Laboratory measurements
- 2) Porosity, is usually obtained from;
	- Logging data in the form of sonic/acoustic logs
	- Laboratory measurements
	- Published correlation
- 3) Formation Thickness, are obtained from;
	- Gross isopach map (must simulations usually use)
	- Net isopach map
- 4) Formation elevations, source, log data, drilling records
- 5) Compressibility, sources; laboratory analyses, Published correlations
- 6) Relative Permeability, can be obtained from one of five means;
	- Laboratory measurements using steady-state displacement process
	- Laboratory measurements using unsteady-state displacement process
	- Calculation from capillary pressure data
	- Calculation from field data
	- Calculation from published correlation

7) Formation fluid saturations, in a reservoir there are two possible planes of interest that can be used to evaluate saturations of reservoir fluids; the gas/oil contact and water/oil contact. The saturations are generally computed from the locations of the contact within a cell. Connate water can be evaluated from

- Core data
- Electric logs
- Capillary pressure data
- 8) Capillary pressure, is usually determined from laboratory data
- c. Production Data

The information required is obtained from well production records. The following is required for each well:

- 1) Oil production vs. time.
- 2) Water production vs. time.
- 3) Gas production vs. time.
- 4) Any measured pressure vs. time.
- d. Flow rate Data

Flow rate data are required by the simulator to compute producing capacity of a well within the system. These data are generally based on the following:

- 1) Productivity index.
- 2) Injectivity Index.
- 3) Optimum flow rates.
- 4) Maximum allowable drawdowns.

Flowing well and gas well generally show some rate sensitivity to gas-oil ratio (GOR), bottom hole pressure (BHP), and flow rate. A surface fit of following bottom hole pressure versus flow rate and GOR is necessary to determine the flow parameters in the well bore during simulation

## **4.3 Input data for this simulation model**

The simulation model was designed for 255 BCF gas in place according to the FASPU program running in the northeast of Thailand. The exploration risk was evaluated at 10% risk of the field to be discovered. It was recommended that there would be one discovery for 10 exploration wells. The field with five wells has been producing for several years. Input data a. Field data

c.

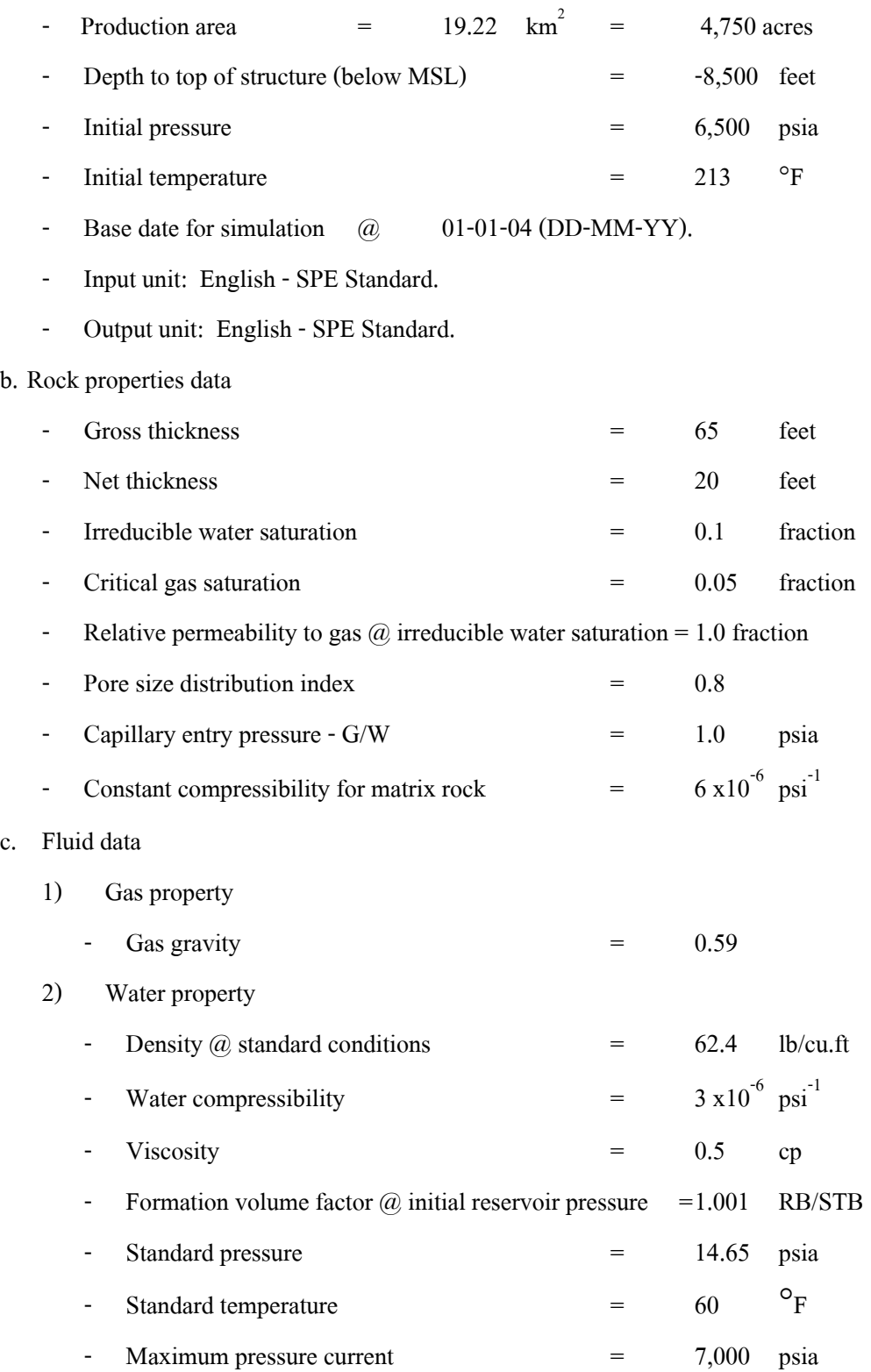

# d. Grid

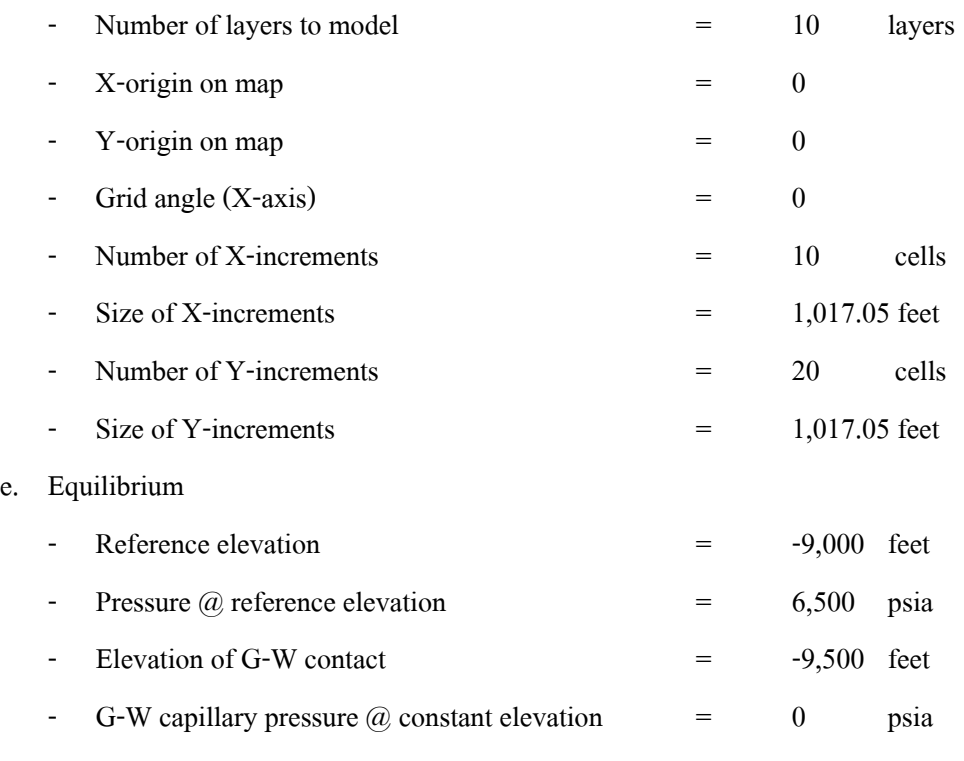

f. Wells

The initial production rate is an input value for each well, then the simulator will calculate the production rate with time. The production rate of each well is shown in table 4.1.

## **4.4 Simulation model**

Reservoir modeling is separated three types following this:

1. Physical models

The models are constructed to duplicate pressures that are physically similar to the original scaled-down reproductions of the original.

2. Analog models

The models use similarities between the phenomenon of fluid flows through porous media and physical phenomena to simulate reservoir performance.

## 3.Mathematical models

The models use mathematical equations or set of equations describing the physical behavior of the process under investigation. The reservoir model is a representation of fluid flow through porous media. A model can be abstract mathematical description of a process or a

|                 | Gas production rate (MSCF/D) |        |        |        |        |  |  |  |  |  |  |  |  |
|-----------------|------------------------------|--------|--------|--------|--------|--|--|--|--|--|--|--|--|
| Date            | Well 1                       | Well 2 | Well 3 | Well 4 | Well 5 |  |  |  |  |  |  |  |  |
| $7 -$ Jul $-04$ | 20000                        | 30000  | 22000  | 10000  | 10000  |  |  |  |  |  |  |  |  |
| $10$ -Jan- $05$ | 20000                        | 30000  | 22000  | 10000  | 10000  |  |  |  |  |  |  |  |  |
| $15$ -Jul-05    | 20000                        | 29646  | 22000  | 10000  | 10000  |  |  |  |  |  |  |  |  |
| 18-Jan-06       | 20000                        | 24939  | 22000  | 10000  | 10000  |  |  |  |  |  |  |  |  |
| 24-Jul-06       | 20000                        | 21266  | 19622  | 10000  | 10000  |  |  |  |  |  |  |  |  |
| 27-Jan-07       | 20000                        | 18212  | 16783  | 10000  | 10000  |  |  |  |  |  |  |  |  |
| $2-Aug-07$      | 19176                        | 15608  | 14389  | 10000  | 10000  |  |  |  |  |  |  |  |  |
| 5-Feb-08        | 16429                        | 13526  | 12380  | 10000  | 10000  |  |  |  |  |  |  |  |  |
| $11-Aug-08$     | 14231                        | 11785  | 10659  | 10000  | 10000  |  |  |  |  |  |  |  |  |
| 14-Feb-09       | 12445                        | 10339  | 9167   | 9875   | 10000  |  |  |  |  |  |  |  |  |
| 19-Aug-09       | 10965                        | 9145   | 7957   | 8342   | 10000  |  |  |  |  |  |  |  |  |
| 22-Feb-10       | 9666                         | 8104   | 6941   | 7116   | 10000  |  |  |  |  |  |  |  |  |
| 28-Aug-10       | 8561                         | 7201   | 6073   | 6122   | 8472   |  |  |  |  |  |  |  |  |
| $3-Mar-11$      | 7626                         | 6428   | 5340   | 5314   | 7265   |  |  |  |  |  |  |  |  |
| $6-Sep-11$      | 6844                         | 5788   | 4743   | 4676   | 6327   |  |  |  |  |  |  |  |  |
| 12-Mar-12       | 6130                         | 5227   | 4229   | 4125   | 5549   |  |  |  |  |  |  |  |  |
| 15-Sep-12       | 5524                         | 4688   | 3776   | 3663   | 4906   |  |  |  |  |  |  |  |  |
| 20-Mar-13       | 4970                         | 4250   | 3377   | 3256   | 4341   |  |  |  |  |  |  |  |  |
| $23-Sep-13$     | 4484                         | 3850   | 3031   | 2914   | 3867   |  |  |  |  |  |  |  |  |
| 29-Mar-14       | 4105                         | 3502   | 2755   | 2643   | 3494   |  |  |  |  |  |  |  |  |
| $2$ -Oct-14     | 3744                         | 3216   | 2505   | 2401   | 3168   |  |  |  |  |  |  |  |  |
| $7 - Apr - 15$  | 3444                         | 2951   | 2299   | 2195   | 2895   |  |  |  |  |  |  |  |  |
| $11-Oct-15$     | 3181                         | 2725   | 2118   | 2013   | 2656   |  |  |  |  |  |  |  |  |
| 16-Apr-16       | 2946                         | 2526   | 1954   | 1826   | 2406   |  |  |  |  |  |  |  |  |
| $20$ -Oct-16    | 2692                         | 2343   | 1780   | 1678   | 2208   |  |  |  |  |  |  |  |  |
| 24-Apr-17       | 2486                         | 2163   | 1640   | 1537   | 2016   |  |  |  |  |  |  |  |  |
| 28-Oct-17       | 2288                         | 1994   | 1505   | 1409   | 1843   |  |  |  |  |  |  |  |  |
| $3-May-18$      | 2108                         | 1840   | 1385   | 1298   | 1692   |  |  |  |  |  |  |  |  |
| $6-Nov-18$      | 1947                         | 1702   | 1277   | 1199   | 1560   |  |  |  |  |  |  |  |  |
| 12-May-19       | 1808                         | 1579   | 1184   | 1111   | 1444   |  |  |  |  |  |  |  |  |
| 15-Nov-19       | 1686                         | 1471   | 1103   | 1033   | 1344   |  |  |  |  |  |  |  |  |
| 21-May-20       | 1575                         | 1374   | 1032   | 973    | 1268   |  |  |  |  |  |  |  |  |
| 24-Nov-20       | 1477                         | 1286   | 969    | 913    | 1193   |  |  |  |  |  |  |  |  |
| 29-May-21       | 1396                         | 1208   | 917    | 864    | 1129   |  |  |  |  |  |  |  |  |
| $2$ -Dec-21     | 1326                         | 1143   | 872    | 820    | 1071   |  |  |  |  |  |  |  |  |
| 7-Jun-22        | 1263                         | 1087   | 830    | 779    | 1019   |  |  |  |  |  |  |  |  |
| 11-Dec-22       | 1204                         | 1036   | 792    | 742    | 970    |  |  |  |  |  |  |  |  |
| $16$ -Jun-23    | 1149                         | 990    | 755    | 707    | 924    |  |  |  |  |  |  |  |  |
| 31-Dec-23       | 1095                         | 944    | 719    | 670    | 876    |  |  |  |  |  |  |  |  |

**Table 4.1** The gas production rates of each well are started at 1<sup>st</sup> year production and stopped at 20<sup>th</sup> year production.

laboratory scale experiment. A reservoir model is use to analyze characteristics and behavior of a reservoir process that cannot be conveniently observed. A reservoir model is base on geological, petrophysical and production data. Almost all models use to simulate reservoir behavior are mathematical in nature. Laboratory scale physical models are primarily used to study specific oil and gas reservoir recovery process. The results from physical models are then incorporated into reservoir scale mathematical models for engineering design process. The simulation model in this study has approximate size  $3.1\times 6.2\times 0.2$  cubic-kilometers. It covers area about 20 square kilometers. It composes of 10 layers. Each cell of a layer is called one grid block (Fanchi, 1997) which  $310\times310\times20$  cubic-meters. The details of each layer are shown in table 4.2. The reservoir area of each layer is divided into number of grid blocks follows the table 4.3. The total grid block of model is accounted to 1,097 grid blocks. The model has five vertical wells. Each well is located at the middle of the assigned grid block. The gross thickness of five wells in each layer is 65 feet (20 meters) and the net thickness varies in the interval of 20-26 feet. The top structure of model is started at the depth of 8,500 feet and the end of bottom structure at the depth of 9,150 feet (below MSL). Simulation model shape of reservoir with three dimensions is shown in figure 4.6. In each layer of reservoir model is randomly divided to limestone and dolomite that shown in figure 4.7. Limestone is red and dolomite is blue. The permeability and porosity distributions are shown in figure 4.8 and 4.9.

### **4.5 Simulator procedure**

Menus drive the simulator as follows:

a. Edit menu

It is the first menu displayed when the simulation is started. It creates or opens projects and cases through file menu, and specifies the fluid system, reference, and input and output units through system menu. The step of edit menu follows this.

1) Create a new or open project

File  $\rightarrow$ Project  $\rightarrow$ New

2) Set system

System data  $\rightarrow$  Fluid type (oil-gas-water)

Reference (table)

# Base date (table)

**Table 4.2** Details of each layer are composed of layer number, well number, coordinate (x,y), structure top, gross thickness, net thickness, porosity, water saturation and permeability.

| Layer          | Well           | X      | Y       | HTOP(f <sub>t</sub> ) | GTh(f <sub>t</sub> ) | NTh(f) | Phi   | Sw    | $\bf k$ |
|----------------|----------------|--------|---------|-----------------------|----------------------|--------|-------|-------|---------|
| 1              | 1              | 4576.7 | 13730.2 | $-8500$               | 65                   | 20     | 0.060 | 0.198 | 0.60    |
| $\mathbf{1}$   | 2              | 5593.8 | 15764.2 | $-8500$               | 65                   | 20     | 0.055 | 0.220 | 0.70    |
| 1              | 3              | 4576.7 | 10679.0 | $-8500$               | 65                   | 20     | 0.050 | 0.201 | 0.43    |
| $\mathbf{1}$   | $\overline{4}$ | 4576.7 | 8644.9  | $-8500$               | 65                   | 20     | 0.047 | 0.300 | 0.35    |
| 1              | 5              | 5593.8 | 6610.8  | $-8500$               | 65                   | 26     | 0.045 | 0.300 | 0.75    |
| $\overline{c}$ | 1              | 4576.7 | 13730.2 | $-8565$               | 65                   | 20     | 0.059 | 0.199 | 0.59    |
| $\overline{c}$ | 2              | 5593.8 | 15764.2 | $-8565$               | 65                   | 20     | 0.054 | 0.221 | 0.68    |
| $\sqrt{2}$     | 3              | 4576.7 | 10679.0 | $-8565$               | 65                   | 20     | 0.049 | 0.202 | 0.42    |
| $\sqrt{2}$     | $\overline{4}$ | 4576.7 | 8644.9  | $-8565$               | 65                   | 20     | 0.046 | 0.301 | 0.34    |
| $\overline{c}$ | 5              | 5593.8 | 6610.8  | $-8565$               | 65                   | 26     | 0.044 | 0.301 | 0.73    |
| 3              | $\mathbf{1}$   | 4576.7 | 13730.2 | $-8630$               | 65                   | 20     | 0.058 | 0.200 | 0.58    |
| 3              | $\overline{c}$ | 5593.8 | 15764.2 | $-8630$               | 65                   | 20     | 0.053 | 0.222 | 0.66    |
| 3              | 3              | 4576.7 | 10679.0 | $-8630$               | 65                   | 20     | 0.048 | 0.203 | 0.41    |
| 3              | $\overline{4}$ | 4576.7 | 8644.9  | $-8630$               | 65                   | 20     | 0.045 | 0.302 | 0.32    |
| 3              | 5              | 5593.8 | 6610.8  | $-8630$               | 65                   | 26     | 0.043 | 0.302 | 0.72    |
| $\overline{4}$ | $\mathbf{1}$   | 4576.7 | 13730.2 | $-8695$               | 65                   | 26     | 0.057 | 0.201 | 0.90    |
| $\overline{4}$ | $\overline{c}$ | 5593.8 | 15764.2 | $-8695$               | 65                   | 20     | 0.052 | 0.223 | 0.64    |
| $\overline{4}$ | 3              | 4576.7 | 10679.0 | $-8695$               | 65                   | 20     | 0.047 | 0.204 | 0.40    |
| $\overline{4}$ | $\overline{4}$ | 4576.7 | 8644.9  | $-8695$               | 65                   | 20     | 0.044 | 0.303 | 0.30    |
| $\overline{4}$ | 5              | 5593.8 | 6610.8  | $-8695$               | 65                   | 26     | 0.042 | 0.303 | 0.71    |
| 5              | $\mathbf{1}$   | 4576.7 | 13730.2 | $-8760$               | 65                   | 26     | 0.056 | 0.202 | 0.85    |
| 5              | 2              | 5593.8 | 15764.2 | $-8760$               | 65                   | 20     | 0.051 | 0.224 | 0.62    |
| 5              | 3              | 4576.7 | 10679.0 | $-8760$               | 65                   | 20     | 0.046 | 0.205 | 0.38    |
| 5              | $\overline{4}$ | 4576.7 | 8644.9  | $-8760$               | 65                   | 26     | 0.043 | 0.304 | 0.67    |
| 5              | 5              | 5593.8 | 6610.8  | $-8760$               | 65                   | 26     | 0.041 | 0.304 | 0.68    |
| 6              | $\mathbf{1}$   | 4576.7 | 13730.2 | $-8825$               | 65                   | 26     | 0.055 | 0.203 | 0.82    |
| 6              | 2              | 5593.8 | 15764.2 | $-8825$               | 65                   | 26     | 0.050 | 0.222 | 0.90    |
| 6              | 3              | 4576.7 | 10679.0 | $-8825$               | 65                   | 26     | 0.045 | 0.206 | 0.70    |
| 6              | $\overline{4}$ | 4576.7 | 8644.9  | $-8825$               | 65                   | 26     | 0.042 | 0.305 | 0.65    |
| 6              | 5              | 5593.8 | 6610.8  | $-8825$               | 65                   | 26     | 0.040 | 0.305 | 0.67    |
| 7              | 1              | 4576.7 | 13730.2 | $-8890$               | 65                   | 26     | 0.054 | 0.204 | 0.80    |
| $\overline{7}$ | 2              | 5593.8 | 15746.2 | $-8890$               | 65                   | 20     | 0.049 | 0.223 | 0.58    |
| $\overline{7}$ | 3              | 4576.7 | 10679.0 | $-8890$               | 65                   | 26     | 0.044 | 0.207 | 0.68    |
| $\tau$         | $\overline{4}$ | 4576.7 | 8644.9  | $-8890$               | 65                   | 26     | 0.041 | 0.306 | 0.63    |
| $\overline{7}$ | 5              | 5593.8 | 6610.8  | $-8890$               | 65                   | 26     | 0.039 | 0.306 | 0.65    |

**Table 4.2** Details of each layer are composed of layer number, well number, coordinate (x,y), structure top, gross thickness, net thickness, porosity, water saturation and permeability. (continued)

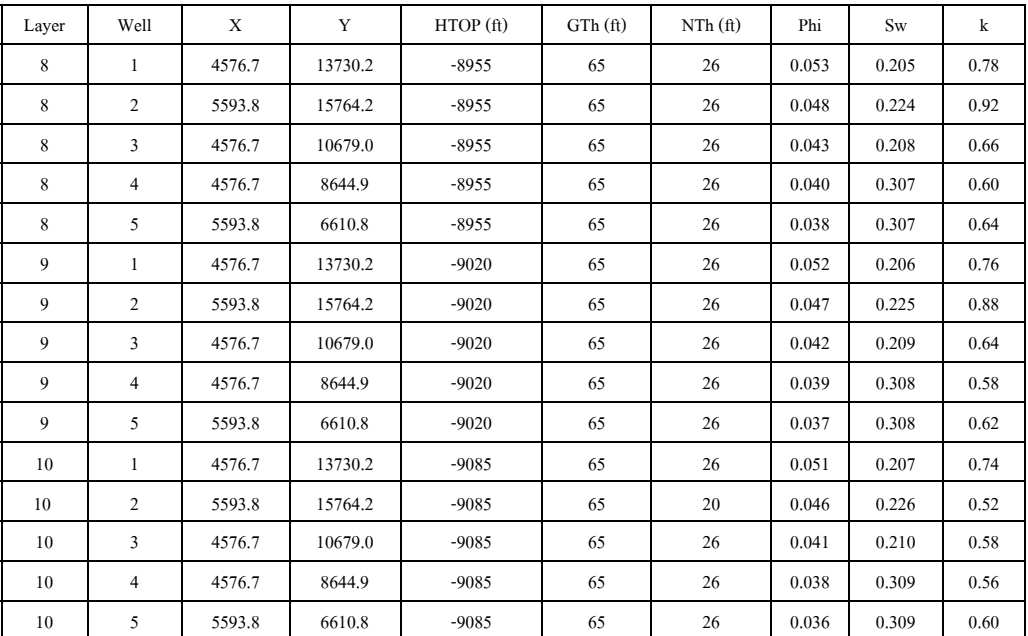

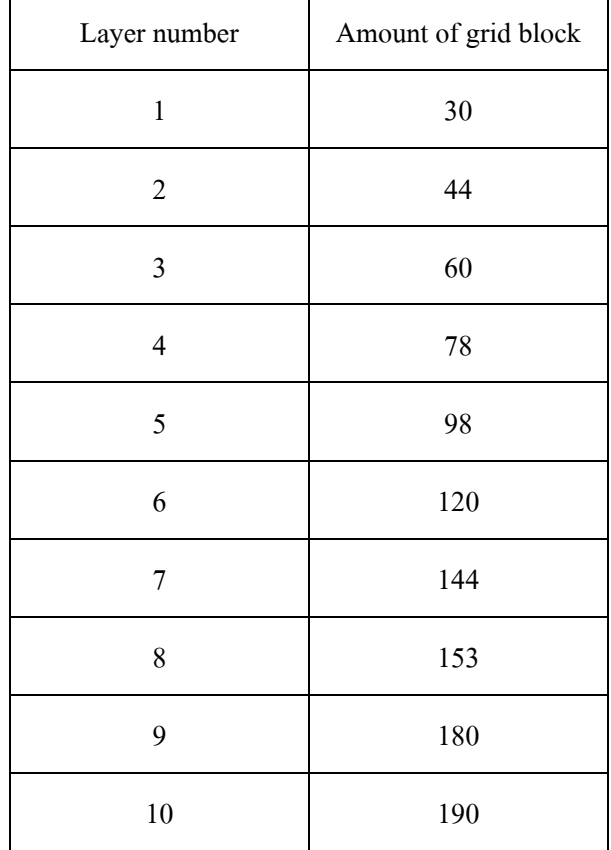

**Table 4.3** The reservoir area is related with amount of grid blocks in each layer from 1<sup>st</sup> layer to  $10^{th}$  layer.

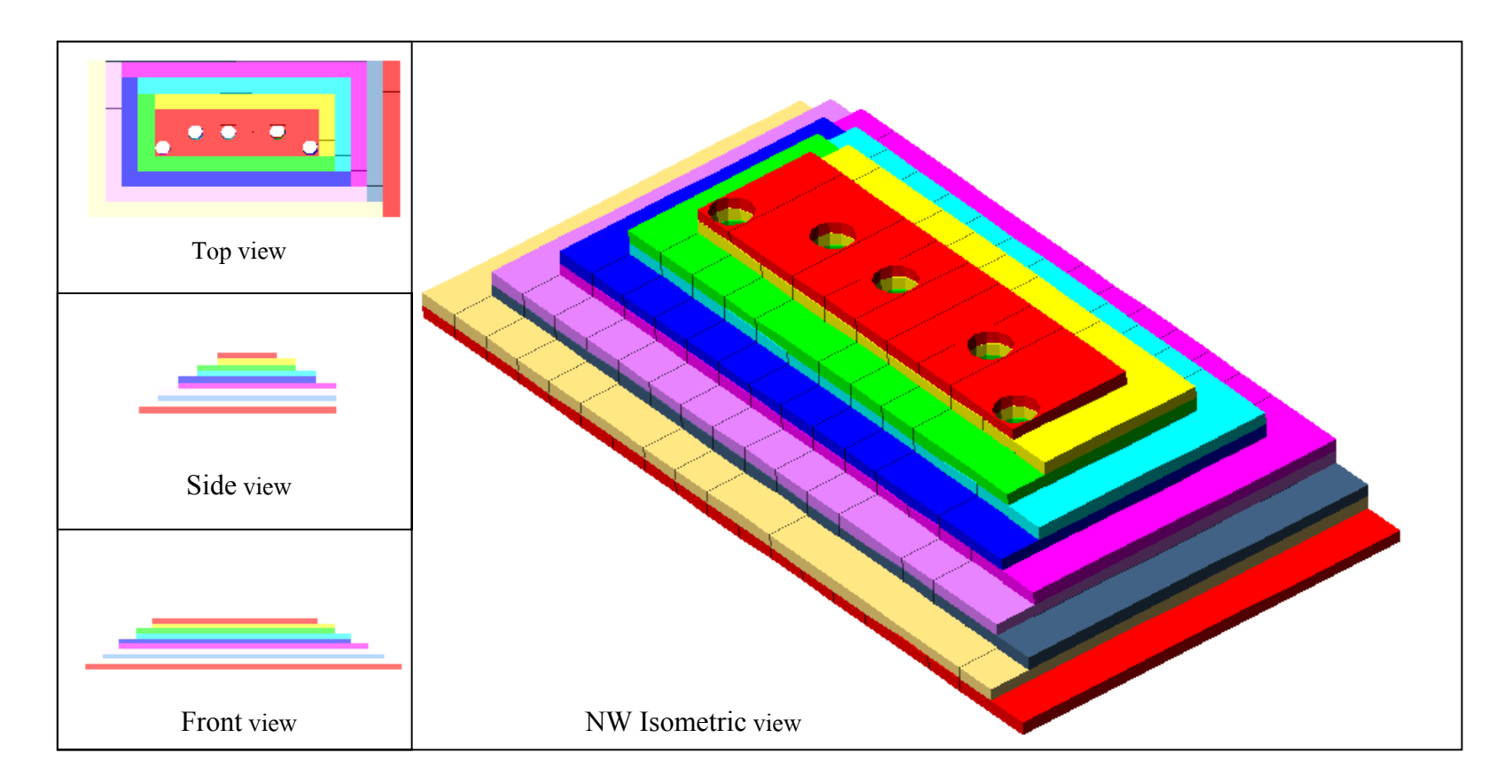

**Figure 4.6** The reservoir model with other views that shown in top view, side view, front view, and NW Isometric view.

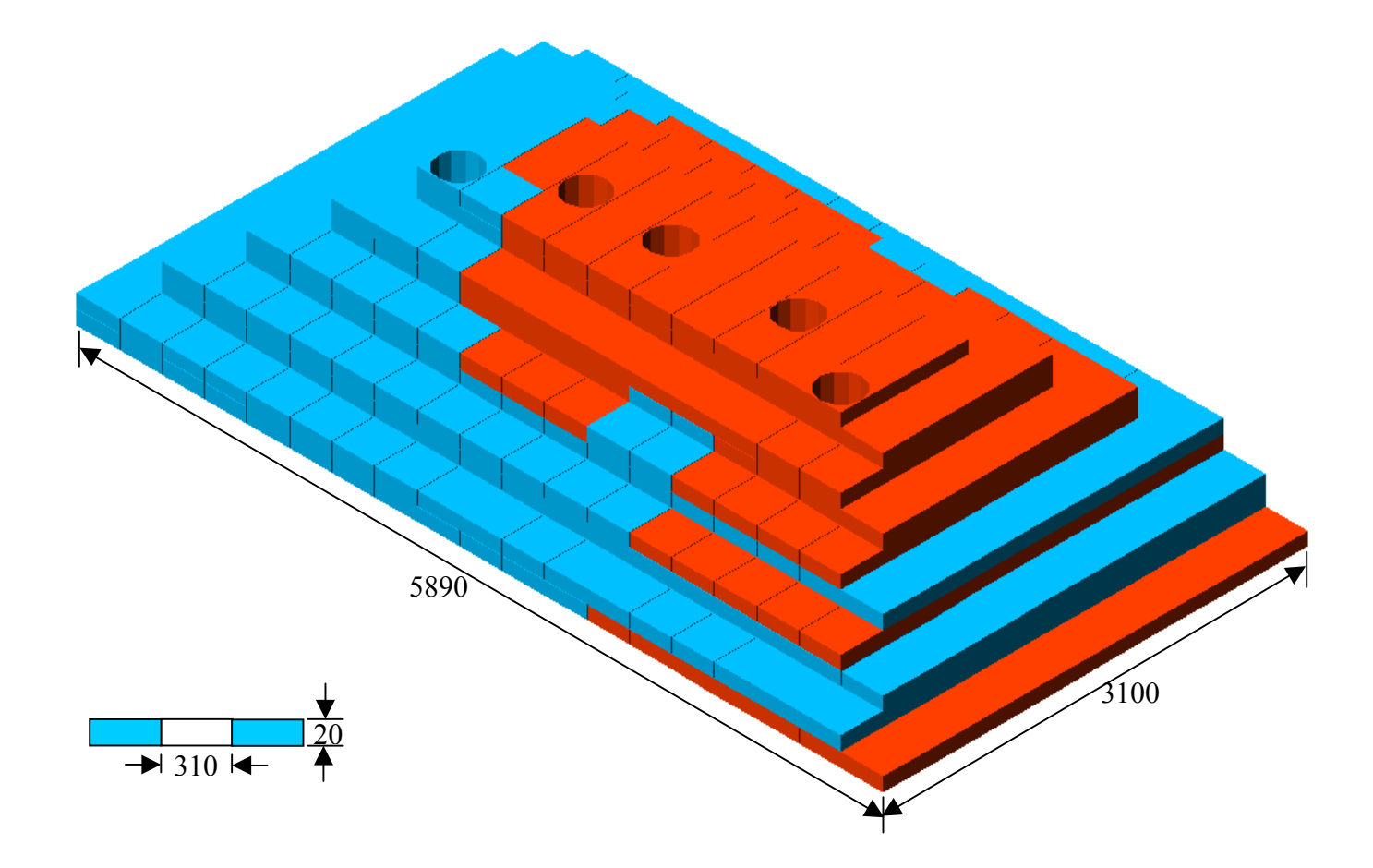

**Figure 4.7** The reservoir model is divided in two zone that composed of limestone (red) and dolomite (blue).

 $\beta$ 

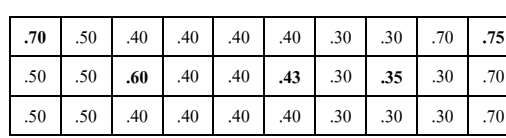

a

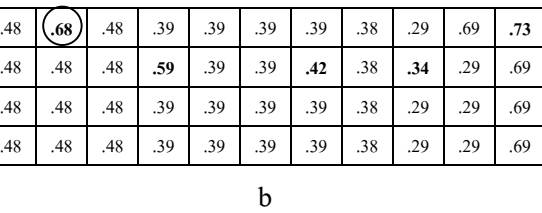

.47 .47 .47 .38 .38 .38 .38 .38 .28 .28 .68 .68 .68 .47 **.66** .47 **.38** .38 **.38** .38 .38 .28 .28 .68 .72 .68 .47 .47 .47 **.58** .38 .38 **.41** .28 **.32** .28 .68 .68 .47 .47 .47 .38 .38 .38 .38 .38 .28 .28 .38 .68 .47 .47 .47 .38 .38 .38 .38 .38 .28 .28 .38 .68

c

15 .65 .65 .65 .65 .65 .65 .80 .80 .36 .36 .36 .36 .45 .45 **.64** .45 .80 .80 .36 .36 .36 .26 .65 **.71** .65 .45 .45 .45 .45 **.90** .80 .36 **.40** .36 **.30** .26 .65 .65 .45 .45 .45 .45 .80 .80 .36 .36 .36 .36 .26 .36 .65 .65 .45 .45 .45 .45 .80 .80 .36 .36 .36 .36 .26 .36 .65 .65 15 .45 .45 .45 .80 .80 .36 .36 .36 .36 .26 .45 .45

d

63 .63 .63 .63 .63 .63 .63 .63 .63 .64 .44 .44 .80 .63 .63 .63 .63 .44 .44 .44 .44 .80 .80 .34 .34 .33 .63 .63 .63 .63 .63 .44 **.62 .44** .80 **.63** .63 **.63** .63 **.63** .63 **.63** .63 .63 .44 .44 .44 .85 .71 .34 .38 .33 .67 .63 .63 .63 .63 .44 .44 .44 .44 .71 .71 .34 .34 .33 .63 .63 .63 .63 .63 63 .63 .63 .63 .63 .63 .63 .63 .63 .64 .11 .71 .71 .34 .34 .63 .63 .63 .63 63 .63 .63 .63 .63 .63 .63 .63 .63 .64 .11 .71 .71 .34 .34 .63 .63 .63 .63 e

 $\leftarrow$ 

 $\succ$ 

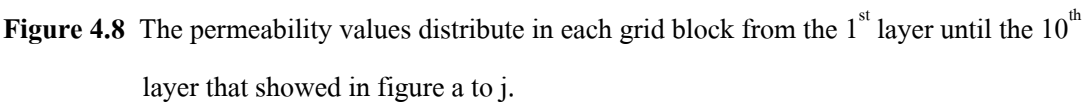

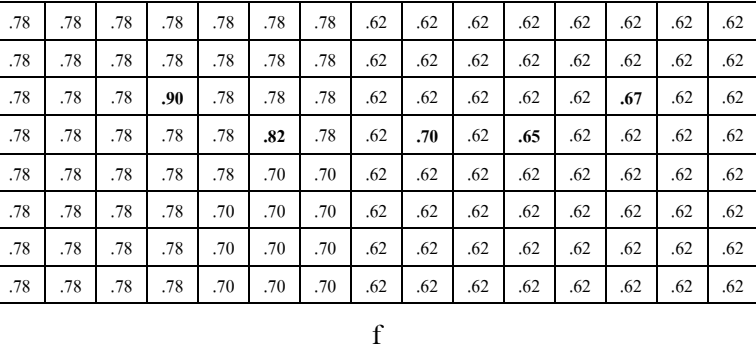

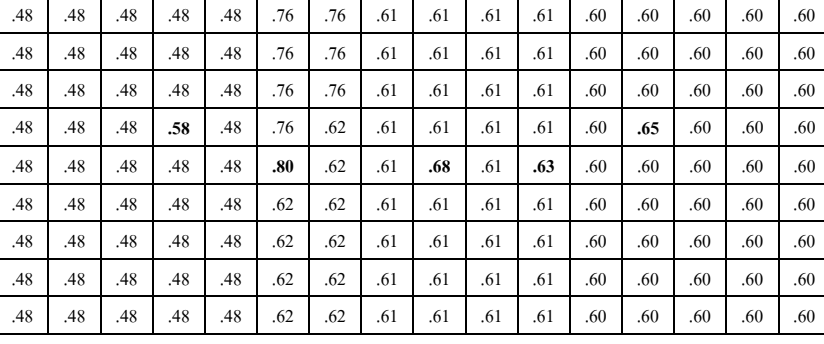

g

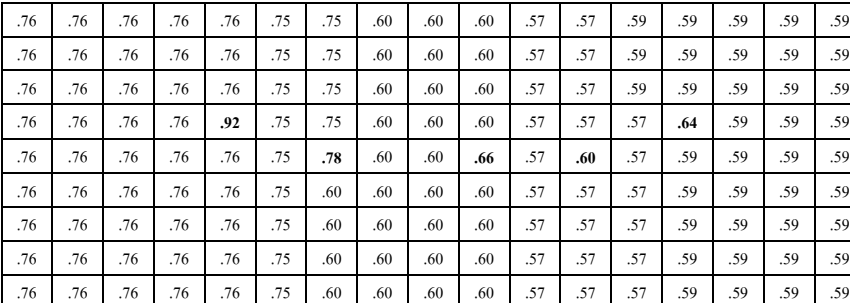

h

| .72 | .72 | .72 | .72 | .72 | .72 | .58 | .58 | .58 | .58 | .54 | .54 | .54 | .58 | .58 | .58 | .58 | .58 |
|-----|-----|-----|-----|-----|-----|-----|-----|-----|-----|-----|-----|-----|-----|-----|-----|-----|-----|
| .72 | .72 | .72 | .72 | .72 | .72 | .58 | .58 | .58 | .58 | .54 | .54 | .54 | .58 | .58 | .58 | .58 | .58 |
| .72 | .72 | .72 | .72 | .72 | .72 | .58 | .58 | .58 | .58 | .54 | .54 | .54 | .58 | .58 | .58 | .58 | .58 |
| .72 | .72 | .72 | .72 | .72 | .72 | .58 | .58 | .58 | .58 | .54 | .54 | .54 | .58 | .58 | .58 | .58 | .58 |
| .72 | .72 | .72 | .72 | .88 | .72 | .58 | .58 | .58 | .58 | .54 | .54 | .54 | .62 | .58 | .58 | .58 | .58 |
| .72 | .72 | .72 | .72 | .72 | .72 | .76 | .58 | .58 | .64 | .54 | .58 | .54 | .58 | .58 | .58 | .58 | .58 |
| .72 | .72 | .72 | .72 | .72 | .72 | .58 | .58 | .58 | .58 | .54 | .54 | .54 | .58 | .58 | .58 | .58 | .58 |
| .72 | .72 | .72 | .72 | .72 | .72 | .58 | .58 | .58 | .58 | .54 | .54 | .54 | .58 | .58 | .58 | .58 | .58 |
| .72 | .72 | .72 | .72 | .72 | .72 | .58 | .58 | .58 | .58 | .54 | .54 | .54 | .58 | .58 | .58 | .58 | .58 |
| .72 | .72 | .72 | .72 | .72 | .72 | .58 | .58 | .58 | .58 | .54 | .54 | .54 | .58 | .58 | .58 | .58 | .58 |
|     |     |     |     |     |     |     |     |     | 1   |     |     |     |     |     |     |     |     |

**Figure 4.8** The permeability values distribute in each grid block from the  $1<sup>st</sup>$  layer until the  $10<sup>th</sup>$ layer that showed in figure a to j. (continued)

| .50 | .50 | .50 | .50 | .50 | .50 | .50 | .56 | .56 | .56 | .56 | .52 | .52 | .56 | .56 | .56 | .56 | .56 | .56 |
|-----|-----|-----|-----|-----|-----|-----|-----|-----|-----|-----|-----|-----|-----|-----|-----|-----|-----|-----|
| .50 | .50 | .50 | .50 | .50 | .50 | .50 | .56 | .56 | .56 | .56 | .52 | .52 | .56 | .56 | .56 | .56 | .56 | .56 |
| .50 | .50 | .50 | .50 | .50 | .50 | .50 | .56 | .56 | .56 | .56 | .52 | .52 | .56 | .56 | .56 | .56 | .56 | .56 |
| .50 | .50 | .50 | .50 | .50 | .50 | .50 | .56 | .56 | .56 | .56 | .52 | .52 | .56 | .56 | .56 | .56 | .56 | .56 |
| .50 | .50 | .50 | .50 | .50 | .52 | .50 | .56 | .56 | .56 | .56 | .52 | .52 | .56 | .60 | .56 | .56 | .56 | .56 |
| .50 | .50 | .50 | .50 | .50 | .50 | .50 | .74 | .56 | .56 | .58 | .52 | .56 | .56 | .56 | .56 | .56 | .56 | .56 |
| .50 | .50 | .50 | .50 | .50 | .50 | .50 | .56 | .56 | .56 | .56 | .52 | .52 | .56 | .56 | .56 | .56 | .56 | .56 |
| .50 | .50 | .50 | .50 | .50 | .50 | .50 | .56 | .56 | .56 | .56 | .52 | .52 | .56 | .56 | .56 | .56 | .56 | .56 |
| .50 | .50 | .50 | .50 | .50 | .50 | .50 | .56 | .56 | .56 | .56 | .52 | .52 | .56 | .56 | .56 | .56 | .56 | .56 |
| .50 | .50 | .50 | .50 | .50 | .50 | .50 | .56 | .56 | .56 | .56 | .52 | .52 | .56 | .56 | .56 | .56 | .56 | .56 |
|     |     |     |     |     |     |     |     |     |     |     |     |     |     |     |     |     |     |     |

**Figure 4.8** The permeability values distribute in each grid block from the  $1<sup>st</sup>$  layer until the  $10<sup>th</sup>$ layer that showed in figure a to j. (continued)

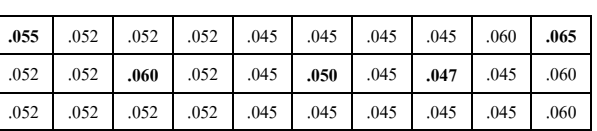

a

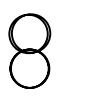

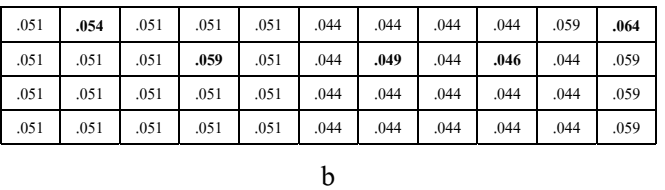

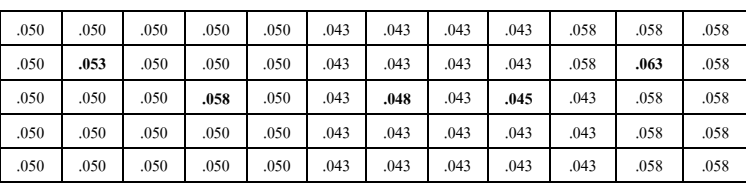

c

.049 .049 .049 .049 .049 .049 .042 .042 .042 .042 .057 .057 .057 .049 .049 **.052** .049 .049 .049 .042 .042 .042 .042 .057 **.062** .057 .049 .049 .049 .049 **.057** .049 .042 **.047** .042 **.044** .042 .057 .057 .049 .049 .049 .049 .049 .049 .042 .042 .042 .042 .042 .057 .057 .049 .049 .049 .049 .049 .049 .042 .042 .042 .042 .042 .057 .057 .049 .049 .049 .049 .049 .049 .042 .042 .042 .042 .042 .057 .057

d

| .048 | .048 | .048 | .048 | .048 | .048 | .041 | .041 | .041 | .049 | .056 | .056 | .056 | .056 |
|------|------|------|------|------|------|------|------|------|------|------|------|------|------|
| .048 | .048 | .048 | .048 | .048 | .048 | .041 | .041 | .041 | .049 | .056 | .056 | .056 | .056 |
| .048 | .048 | .051 | .048 | .048 | .048 | .041 | .041 | .041 | .049 | .056 | .061 | .056 | .056 |
| .048 | .048 | .048 | .048 | .056 | .048 | .041 | .046 | .041 | .053 | .049 | .056 | .056 | .056 |
| .048 | .048 | .048 | .048 | .048 | .048 | .041 | .041 | .041 | .049 | .049 | .056 | .056 | .056 |
| .048 | .048 | .048 | .048 | .048 | .048 | .041 | .041 | .041 | .049 | .049 | .056 | .056 | .056 |
| .048 | .048 | .048 | .048 | .048 | .048 | .041 | .041 | .041 | .049 | .049 | .056 | .056 | .056 |
|      |      |      |      |      |      |      | e    |      |      |      |      |      |      |

**Figure 4.9** The porosity values distribute in each grid block from the  $1<sup>st</sup>$  layer until the  $10<sup>th</sup>$  layer that showed in figure a to j.

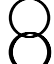

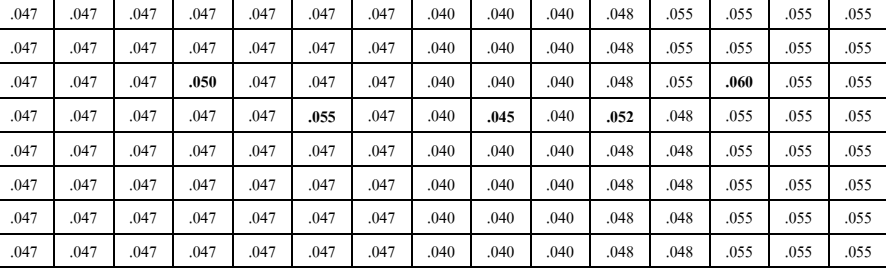

f

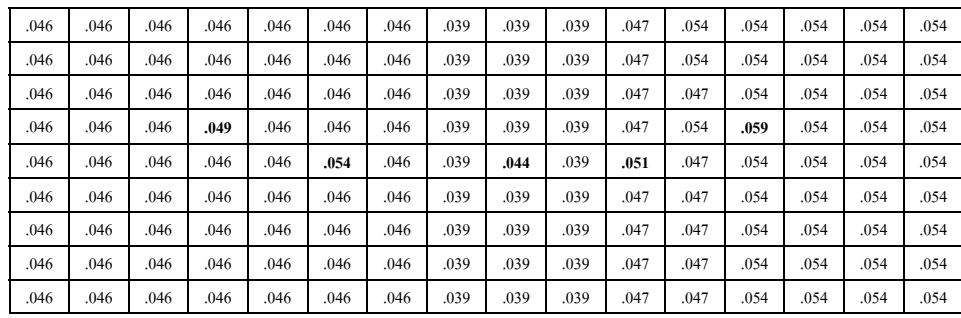

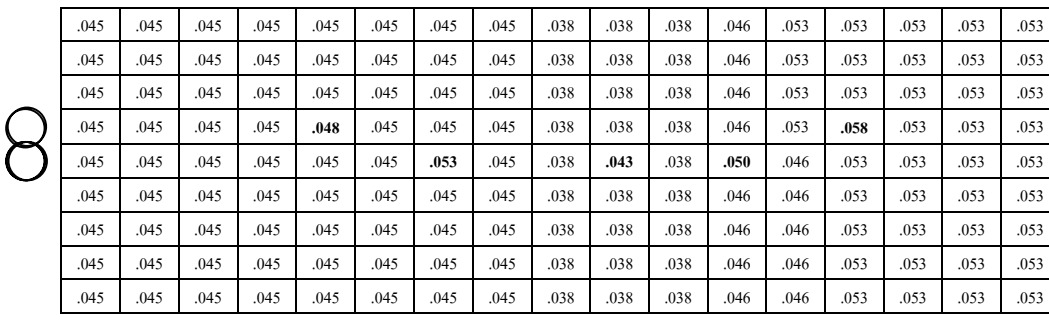

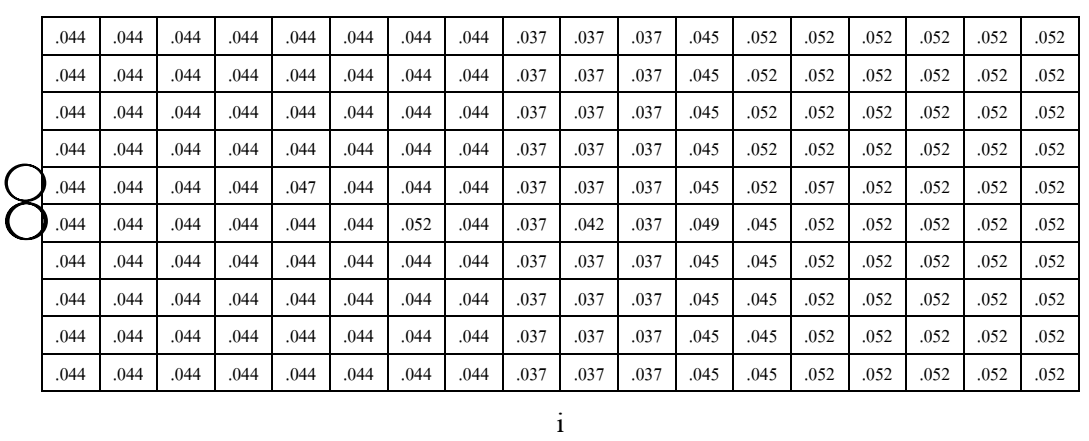

h

**Figure 4.9** The porosity values distribute in each grid block from the  $1<sup>st</sup>$  layer until the  $10<sup>th</sup>$  layer that showed in figure a to j. (continued)

g

| .043             | .043 | .043 | .043 | .043 | .043 | .043 | .043 | .043 | .036 | .036 | .036 | .044 | .051 | .051 | .051 | .051 | .051 | .051 |
|------------------|------|------|------|------|------|------|------|------|------|------|------|------|------|------|------|------|------|------|
| .043             | .043 | .043 | .043 | .043 | .043 | .043 | .043 | .043 | .036 | .036 | .036 | .044 | .051 | .051 | .051 | .051 | .051 | .051 |
| .043             | .043 | .043 | .043 | .043 | .043 | .043 | .043 | .043 | .036 | .036 | .036 | .044 | .051 | .051 | .051 | .051 | .051 | .051 |
| .043             | .043 | .043 | .043 | .043 | .043 | .043 | .043 | .043 | .036 | .036 | .036 | .044 | .051 | .051 | .051 | .051 | .051 | .051 |
| $(1 \cdot .043)$ | .043 | .043 | .043 | .043 | .046 | .043 | .043 | .043 | .036 | .036 | .036 | .044 | .051 | .056 | .051 | .051 | .051 | .051 |
| $^{0.043}$       | .043 | .043 | .043 | .043 | .043 | .043 | .051 | .043 | .036 | .041 | .036 | .048 | .044 | .051 | .051 | .051 | .051 | .051 |
| .043             | .043 | .043 | .043 | .043 | .043 | .043 | .043 | .043 | .036 | .036 | .036 | .044 | .044 | .051 | .051 | .051 | .051 | .051 |
| .043             | .043 | .043 | .043 | .043 | .043 | .043 | .043 | .043 | .036 | .036 | .036 | .044 | .044 | .051 | .051 | .051 | .051 | .051 |
| .043             | .043 | .043 | .043 | .043 | .043 | .043 | .043 | .043 | .036 | .036 | .036 | .044 | .044 | .051 | .051 | .051 | .051 | .051 |
| .043             | .043 | .043 | .043 | .043 | .043 | .043 | .043 | .043 | .036 | .036 | .036 | .044 | .044 | .051 | .051 | .051 | .051 | .051 |
|                  |      |      |      |      |      |      |      |      |      |      |      |      |      |      |      |      |      |      |
|                  |      |      |      |      |      |      |      |      |      |      |      |      |      |      |      |      |      |      |

**Figure 4.9** The porosity values distribute in each grid block from the  $1<sup>st</sup>$  layer until the  $10<sup>th</sup>$  layer that showed in figure a to j. (continued)

- Input units (English-SPE)
- 3) Output units (English-SPE)
- b. Jump  $\rightarrow$  Fluids menu

Fluids menu uses to enter laboratory or simulator generated fluid property data. The

step of fluid menu follows this.

1) Input basic data

Basic data  $\rightarrow$  Oil data (table)

Gas data (table)

Default all (used for correlation)

Equation to Use (used for correlation)

2) Input oil properties by keying in table

Edit  $\rightarrow$  Edit data  $\rightarrow$  Key in (table)

 $P$ lots  $\rightarrow$  Oil plots (oil PVT display)

3) Input gas properties by keying in table

 $P$ lots  $\rightarrow$  Gas plots

Edit  $\rightarrow$ Edit data  $\rightarrow$ Key in (table)

Plots  $\rightarrow$  Gas plots (gas PVT display)

Edit  $\rightarrow$  Validate (fluid data)

4) Optionally oil & gas properties by importing tables

c. Jump  $\rightarrow$  Rocks

To enter laboratory or simulator generated water-oil and gas-oil relative permeability and capillary pressure data. The step of rocks menu follows this.

1) Input basic data

Basic data  $\rightarrow$  Compressibility (table)

Default all (optional for correlation)

2) Input oil/water relative permeability

Edit  $\rightarrow$  Edit data  $\rightarrow$  Key in (table)

Plots  $\rightarrow$  Water oil K<sub>r</sub> (display)

Plots  $\rightarrow$  Gas liquid K<sub>r</sub>

Edit  $\rightarrow$  Edit data  $\rightarrow$  Key in (table)

Edit  $\rightarrow$  Validate (rock date)

## $d. \text{Jump} \rightarrow \text{Mapping}$

To handle map information, girding system, well location, property data, i.e., structure, thickness, porosity and permeability. The step of mapping menu follows this.

1) Define simulation grid

Grid  $\rightarrow$  Create grid  $\rightarrow$  Regular grid  $\rightarrow$  Grid by form (table)

View  $\rightarrow$  Zoom  $\rightarrow$  Scale to grid

2) Enter reservoir data

Edit maps  $\rightarrow$  Constant by layer (table)

3) Add a well

Edit maps  $\rightarrow$  Wells  $\rightarrow$  Add wells

Select well symbol

Enter well name

Pick well location

4) Build Arrays

Grid →Build arrays → Full build

Answer "Yes"

- 5) View  $\rightarrow$  Display items (simulation grid)
- 6) Verify the arrays for thickness, porosity, permeability, etc. by selecting each

property for each layer

View  $\rightarrow$  Layer up

Layer down

Select layer - Layer1

- Layer2

View  $\rightarrow$  Property  $\rightarrow$  Select property  $\rightarrow$  Structure tops

Vertical gross thickness

Porosity

X (R) permeability

- Y (T) permeability
- Z permeability

e.Jump Wells

To enter well definition, completion, production/injection, production control data, and time points.

1) Enter well Information

Define  $\rightarrow$  Completions  $\rightarrow$  Define completion

Add completion locations: Yes

Calculate Kh: Yes

Well history  $\rightarrow$  Rates (rate table)

Plots (display)

2) Enter well controls

Controls  $\rightarrow$  Minimum rate

Maximum water cut

Maximum GOR

BHP limites

THP limlts

- - -

All Wells

f. Jump  $\rightarrow$  Equilibrium

The following steps of equilibrium show how to enter equilibrium data. The equilibrium data that input into the equilibrium menu are the reference elevation, the elevation of gas- water contact, the pressure value at the reference elevation and the gas- water capillary pressure. The steps of equilibrium menu are followed this.

Enter equilibrium data

Equilibrium (table)

 $g.$  Jump  $\rightarrow$  Run

1) Initialize and build deck

Initialize  $\rightarrow$  Build deck

Run

Initial in-place water, oil, solution gas, free gas, average pressures are shown.

2) Create time points

Time points  $\rightarrow$  Define points (table)

3) Set history Matching Option

Simulate  $→$  Options  $→$  History matching (yes)

4) Simulate

Simulate  $\rightarrow$  Build deck

 $Simulate \rightarrow Sumbit$ 

5) Monitor progress of the simulation

Simulate  $\rightarrow$  Monitor

## h. Jump  $\rightarrow$  Results

To display results in tables x, y plots and maps.

1) Load results

 $File \rightarrow$  Simulation result  $\rightarrow$  Load results

Clear prior results (yes)

Delete interface file (yes)

2) View results

 $P_{\text{lots}} \rightarrow \text{Wells} \rightarrow \text{Plots}$ 

 $P_{\text{lots}} \rightarrow \text{Wells} \rightarrow \text{Copy history}$ 

 $P_{\text{lots}} \rightarrow \text{Wells} \rightarrow \text{Plots}$ 

 $P_{\text{lots}} \rightarrow$  Wells  $\rightarrow$  Observed pressures

Enter pressure into the screen

i. Jump  $\rightarrow$  Run

Rebuild the simulation deck and then submit the run

j. Look at results: Jump  $\rightarrow$  Results

Load results and view the well plot

- k. Prediction run:
	- 1) Jump  $\rightarrow$  Run

Time points  $\rightarrow$  edit time points

Enter end date and desired increment

2) Jump  $\rightarrow$  Well

Control  $\rightarrow$  field minimum

3) Jump  $\rightarrow$  Run

Build the simulation deck and submit the run

4) Jump  $\rightarrow$  Results

Load results and view the well plots.

#### **The other menu**

Jump menu

To change edit, fluids, rocks, mapping, wells, aquifer, equilibrium, run and result menus.

Tools menu

To check completeness of the input data, specify display, mapping, and hard copy options, display an on-screen calculator, change colors used for display, system of units used for input and output data, and specify the type of model to be used to create a mathematical model of input data.

Help menu

To display software version, and turn on the help system.

View menu

To view specific types of data in each main menu. Some sub menus and options are repeated from main menu to main menu. All main menus, for example, have a file menu, a Jump menu, a tools menu, and a help menu, and most have a view menu. The options associated with the sub menus may differ slightly from main menu to main menu, but the menu options themselves have the same general functions.

## **4.6 Result of reservoir simulation**

a. Total field.

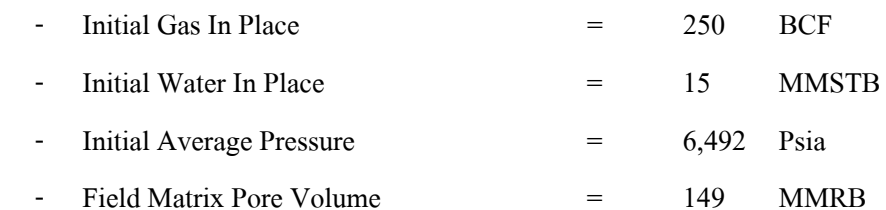

b.Total field at the end of time step.

Fluid In Place

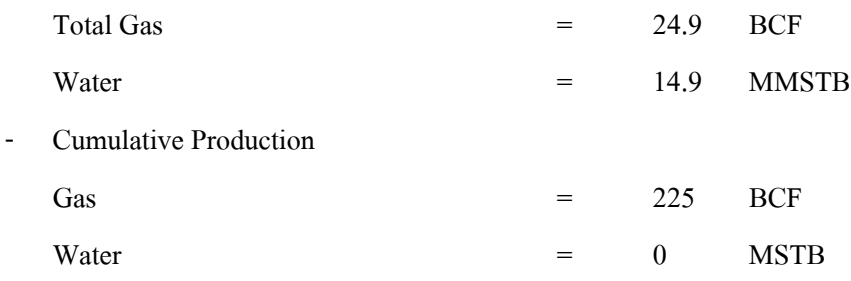

c. Each well.

The pressure decline of five wells summary is shown in the figure 4.10. The production rate of five wells summary is shown in the figure 4.11. The pressure distribution of each well is shown in appendix B.

d.Time step summary

The time steps summary has shown the production rates of total field that decline when the time is elapse. Time step summary is shown in table 4.4.

## **4.7 Discussion**

In this thesis, the reservoir simulation is useful for determination of the energy production and estimating the production rate. The model size is 3.1x6.2x0.2 cubic-kilometers. It is started at 8500 feet of depth. The production rate is started at 92 MMSCF/D that comes from the reservoir that is divided in to 10 layers with 65 feet (20 meters) of gross thickness in each layer. The model produces gas with constant rate two years. The gas production is equal to 67 BCF. After that rate declines 16% in each year until  $19^{th}$ year. The final production rate is 4.3 MMSCF/D. The total gas production is 225 BCF. Gas in place is 250 BCF. If permeability value in each grid block is changed, the pressure values will rapidly decline when permeability increases. Vice versa if permeability values decrease then the pressure values decline slowly.

#### **The input data**

a. Reserve

The reserve is resulted from FASPU program running for 255 BCF gas in place. It is 225 BCF. The model is created based on the reserve value. It has five vertical wells with 10 layers. Each layer is divided into dolomite and limestone. The model has equally top structure in each layer. The model lay out is set as one contour of one layer and contour interval of structural
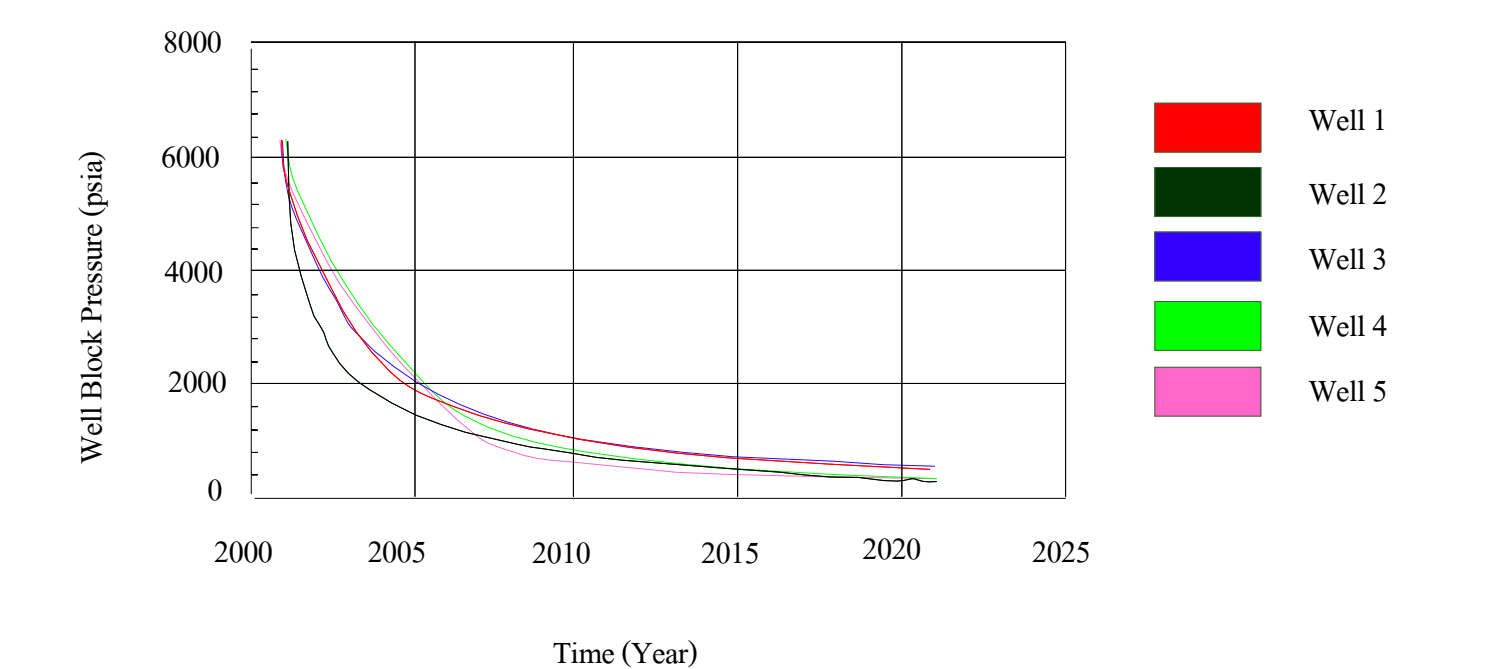

**Figure 4.10** The relationship between pressures of each well & time. Maximum pressure is 6,480 psia and minimum pressure is 641 psia.

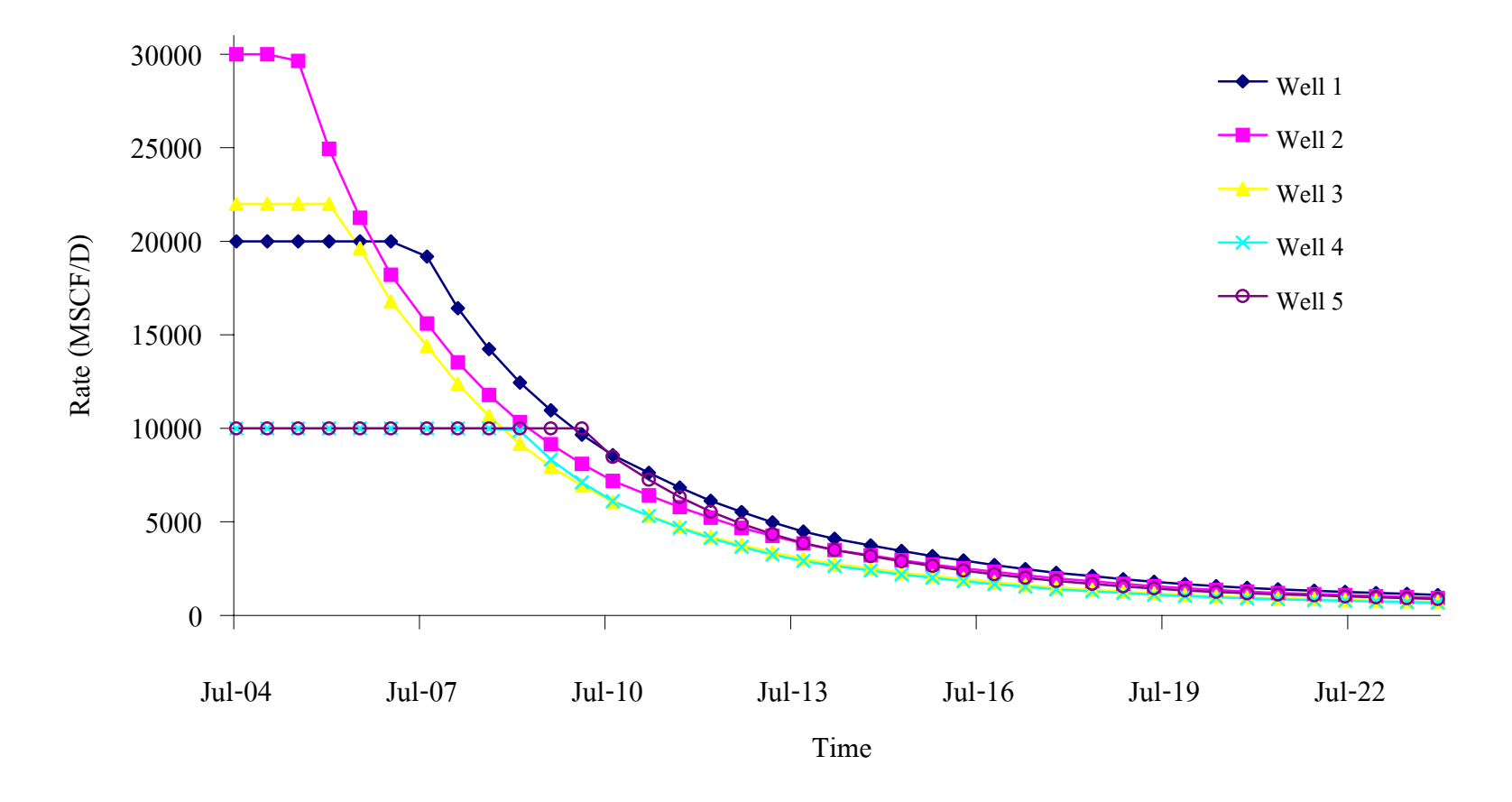

**Figure 4.11** The relationship between the production rates of each well & time.

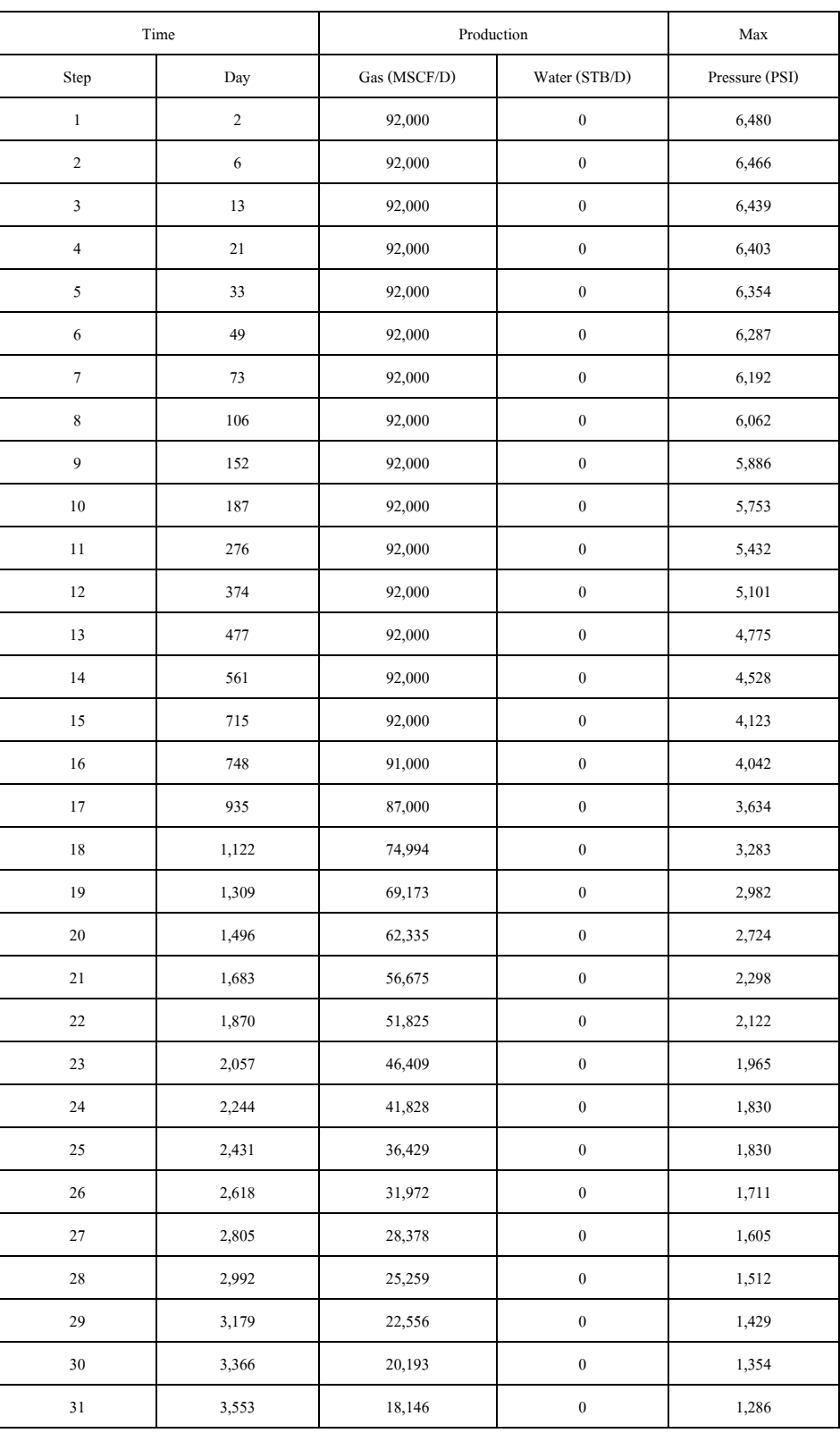

**Table 4.4** The time step summary. The production rates of total field that decline when the time is elapse.

|        | Time  | Production   | Max              |                |  |
|--------|-------|--------------|------------------|----------------|--|
| Step   | Day   | Gas (MSCF/D) | Water (STB/D)    | Pressure (PSI) |  |
| 32     | 3,740 | 16,499       | $\boldsymbol{0}$ | 1,223          |  |
| 33     | 3,927 | 15,035       | $\boldsymbol{0}$ | 1,165          |  |
| 34     | 4,114 | 13,785       | $\boldsymbol{0}$ | 1,114          |  |
| 35     | 4,301 | 12,691       | $\boldsymbol{0}$ | 1,067          |  |
| 36     | 4,488 | 11,657       | $\boldsymbol{0}$ | 1024           |  |
| 37     | 4,675 | 10,701       | $\boldsymbol{0}$ | 984            |  |
| $38\,$ | 4,862 | 9,841        | $\boldsymbol{0}$ | 946            |  |
| 39     | 5,049 | 9,039        | $\boldsymbol{0}$ | 910            |  |
| $40\,$ | 5,236 | 8,323        | $\boldsymbol{0}$ | 876            |  |
| 41     | 5,423 | 7,684        | $\boldsymbol{0}$ | 844            |  |
| 42     | 5,610 | 7,126        | $\boldsymbol{0}$ | 815            |  |
| 43     | 5,797 | 6,637        | $\boldsymbol{0}$ | 788            |  |
| 44     | 5,984 | 6,221        | $\boldsymbol{0}$ | 764            |  |
| 45     | 6,171 | 5,839        | $\boldsymbol{0}$ | 743            |  |
| 46     | 6,358 | 5,515        | $\boldsymbol{0}$ | 723            |  |
| 47     | 6,545 | 5,232        | $\boldsymbol{0}$ | 704            |  |
| 48     | 6,732 | 4,978        | $\boldsymbol{0}$ | 687            |  |
| 49     | 6,919 | 4,744        | $\boldsymbol{0}$ | 671            |  |
| $50\,$ | 7,106 | 4,524        | $\boldsymbol{0}$ | 656            |  |
| 51     | 7,304 | 4,304        | $\boldsymbol{0}$ | 641            |  |

**Table 4.4** The time step summary. The production rates of total field that decline when the time is elapse. (continued)

contour map is 65 feet. The top layer has the smallest reservoir area. The underneath layers have increased area according to depth until the bottom layer, that is the biggest reservoir area.

b. Permeability

The permeability values are the assumed values. The results of actual reservoir history matching testing at the department of mineral resource are satisfied. It is the confidential data that is not permitted by the ESSO company to reveal data in this study. So the permeability values that put in simulation model are the assumed values. The result of simulation program running is the result of the prospect reservoir not actual reservoir. The permeability of the original rock may not be good enough to produce gas. It is good effective value for producing gas after the acidizing treatment process is performed.

c. Porosity

The porosity values are measured from specimens by using the porosimeter at the SUT laboratory. The porosity values are shown in the table 3.2.

d. Other data

The other input data such as field data, rock property data, fluid data etc., are shown in the data preparation of simulation.

## **The output data**

The output data of prospect reservoir from simulation running result are following this:

a. Reserve that is calculated from simulation program running is 225 BCF. Gas in place is 250 BCF.

b. The prospect reservoir area covers around 19.22 square kilometers (4750 acres).

c. The gross thickness is 65 feet and net thickness is 20 feet in each layer.

d. The prospect reservoir has average permeability about 0.6 mD and average porosity about 0.03.

e. The total production rate of five wells is 92 MMSCF/D with constant rate since 2004 until 2005, after that the rate come to decline 16% in each year which is started from 2005- 2023 that produced along 19 years. The final production rate at  $23^{\text{th}}$ year is 4.3 MMSCF/D.

f. The production efficiency is calculated by using cumulative gas production divided by gas in place (225 BCF/250 BCF) equal to 89%.

# **CHAPTER 5**

# **PROSPECT ECONOMIC EVALUATION**

# **5.1 Objective**

The objective is to study and calculate the pay back period, net present value, profit investment ratio and internal rate of return for analyzing and estimating the investment options.

### **5.2 Exploration and production regulation**

The period of natural gas exploration and production plan under petroleum acts is divided into three years of exploration period that can be continued for another three years and 20 years of production period that can be continued for another 10 years (start at the end of exploration period).

## **5.3 The exploration and production work plan**

The total exploration and production period is 24 years that is divided into four years for exploration and 20 years for production. The work plan is as following

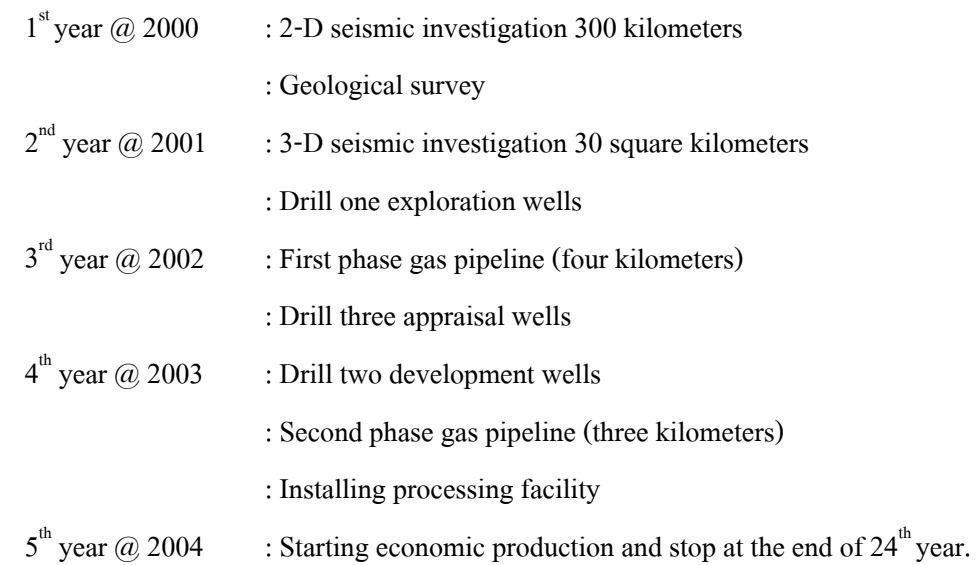

Amount of production wells are 5. The total production rate of 5 wells that receives from simulation process (chapter 4) is shown in Table 5.1. The gas production is started at  $5<sup>th</sup>$  year with the rate of 92 MMCF/D for 2 year then decreased continuously and ended at the  $20<sup>th</sup>$  year

| Year             | Prod. Rate (MMSCF/D) |
|------------------|----------------------|
| $\,1$            | $92.0\,$             |
| $\sqrt{2}$       | 92.0                 |
| $\overline{3}$   | $80.0\,$             |
| $\overline{4}$   | 68.0                 |
| $\mathfrak s$    | 55.5                 |
| $\boldsymbol{6}$ | 46.0                 |
| $\boldsymbol{7}$ | 36.0                 |
| $\,$ $\,$        | $27.0\,$             |
| $\mathbf{9}$     | 22.0                 |
| $10\,$           | $17.5\,$             |
| $11\,$           | 15.6                 |
| $12\,$           | $12.5\,$             |
| 13               | $10.5\,$             |
| $14\,$           | $8.8\,$              |
| 15               | $7.6\,$              |
| $16\,$           | 6.5                  |
| $17\,$           | 5.8                  |
| $18\,$           | 5.2                  |
| 19               | 4.7                  |
| $20\,$           | 4.3                  |

**Table 5.1** Total production rate of five wells is received from simulation process in the chapter 4.

of production. The production rate decline is shown in figure 5.1.

The recoverable reserve of this study is 225 BCF that derived from complying FASPU (Fast Appraisal System for Petroleum Universal) program. The FASPU program is an evaluated program of potential oil and gas reservoir that will be discovered. This program is used the principle of lognormal distribution by assigning the calculation of reservoir size distribution. This program calculates mean values and variance of oil and gas accumulative size. The FASPU program estimation is divided into groups under the same condition such as same geological characteristic and play attributes. The geological attributes consist of play attributes, prospect attributes and hydrocarbon volume. The play and prospect attributes characteristic are used for analyzing the geological characteristic. Hydrocarbon volume analyzes the hydrocarbon accumulation. The play attributes consist of 1) hydrocarbon source 2) timing period during trapping and sealing occurred that include the properly duration of hydrocarbon migration and 3) the hydrocarbon migration is considered along the volume of hydrocarbon that migrates till deposit at least 1 accumulation in specific case. Lastly, potential reservoir facies mean the characteristics of reservoir include porosity and permeability that control the potential of reservoir. The prospect attributes consist of trapping mechanism, effective porosity and hydrocarbon accumulation. The hydrocarbon volume consists of closure area, reservoir thickness, reservoir depth, hydrocarbon saturation, percent trap fill and number of drillable prospects. The probability distribution of each attribute is calculated by using the cumulative distribution function at seventh fractile  $(100^{\text{th}} 75^{\text{th}} 50^{\text{th}} 25^{\text{th}} 5^{\text{th}} 0^{\text{th}})$ . The play analysis uses seventh fractile for calculating the hydrocarbon volume attributes.

#### **5.4 Assumptions of economic study**

The petroleum economic study under the concession system and petroleum economics evaluation of Thailand III (Department of Mineral Resource, 1999) has assumptions and details that divided into basic cost assumptions and other cost assumptions.

#### **5.4.1 Basic cost assumptions**

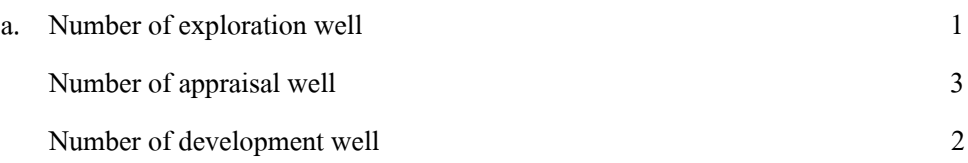

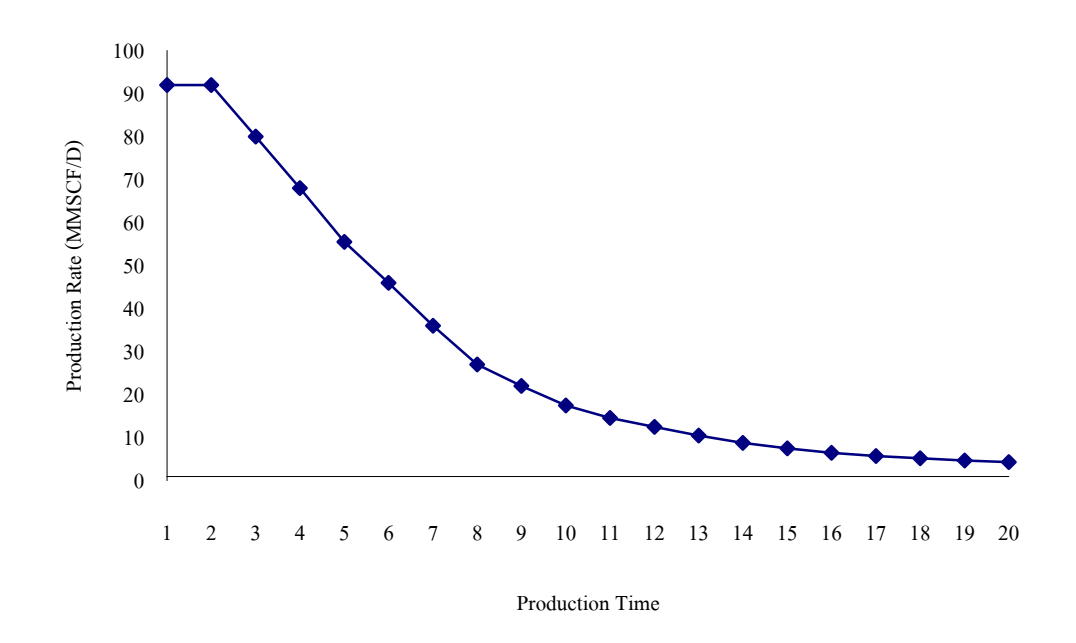

Figure 5.1 The relationship between production rates and time. The total production rate starts at 92 MMSCF/D and declines from the  $2<sup>nd</sup>$  production year until  $20<sup>th</sup>$  year.

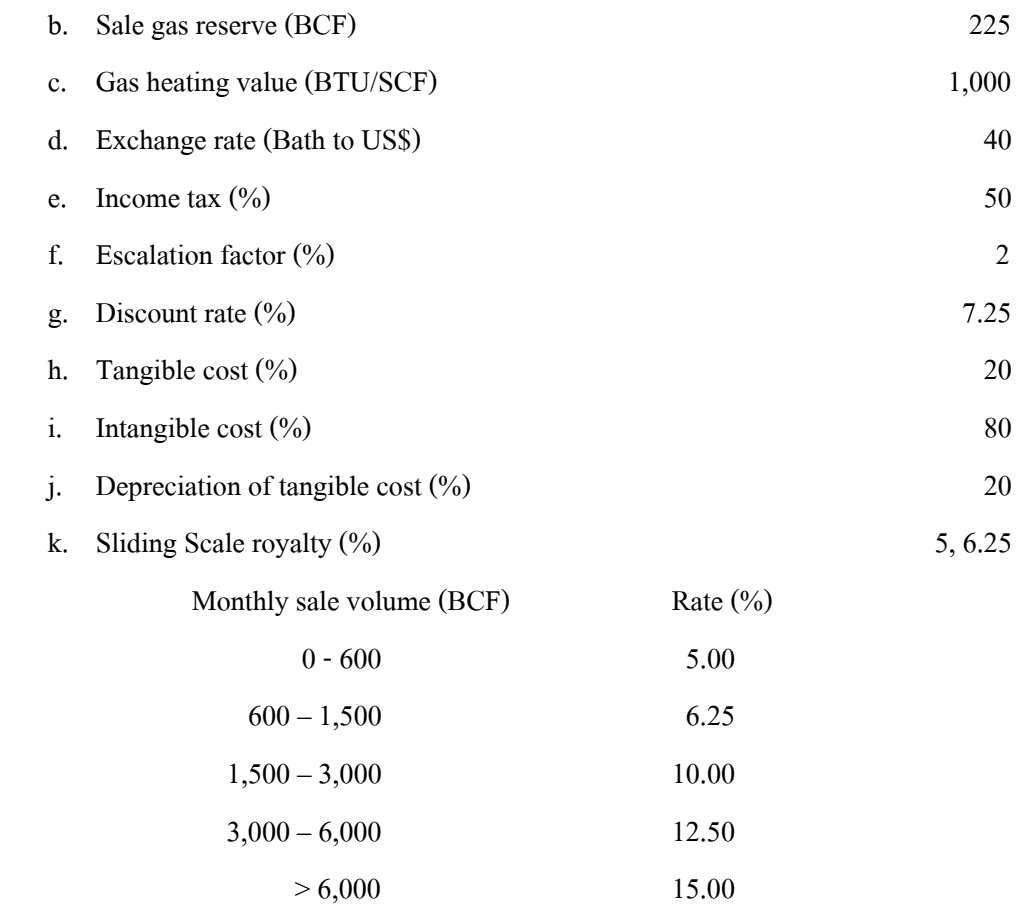

Monthly sale volume levels are calculated from production rate level of oil that

relate with block by block basic:

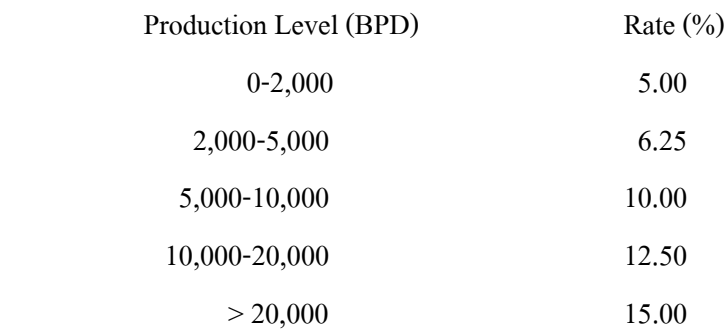

The gas production levels are calculated by using gas and oil heating value condition. One standard cubic foot of gas has heating value equal to 1000 BTU and a generous conversion factor of 10 million BTU gas to one barrel oil is provided, for example

2000BPD→(2000B/D) x (30D/M) x (10x10<sup>6</sup>BTU/1B) x (1 SCF/1000BTU) = 600 MMSCF/M.

### **5.4.2 Other cost assumptions**

- a. The gas price is constant over the contract.
- b. Increasing rate of capital expenditure comes from the price increasing of machineries and other equipments used in oil industries, and given to two percent per year.
	- c. Discount rate of money is 7.25 percent (Siam Commercial Bank, April 2002)
	- d. Operating cost is escalated 2 percent each year forward.
	- e. The first production is conducted in the five years of work plan.
	- f. The expenses used in cash flow analysis are estimated as follow:
		- 1) Capital cost

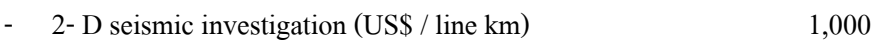

- 3-D seismic investigation (US\$ / line sq. km) 5,000
- Well drilling & completion exploration well (MMUS\$ / well) 10
- Well drilling & completion appraisal well (MMUS\$ / well)  $10$
- -Well drilling & completion development well (MMUS\$ / well) 10
- Pipeline (MMUS\$ / km) 0.5 - Processing production facilities (MMUS\$) 70 - Geological survey (MMUS\$) 0.1 - Special bonus (MMUS\$) 2
- 2) Operating cost (US\$ / MMSCF) 400
- 3) Petroleum price
	- Gas price (US\$ / MMBTU) 2.52

### **5.5 Cash flow table explanations**

a. The cash flow table is shown in the table 5.2. The cash flow table detail of each block is explained as follow:

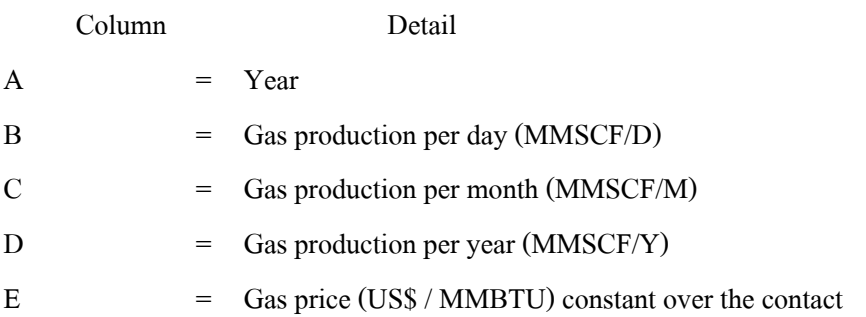

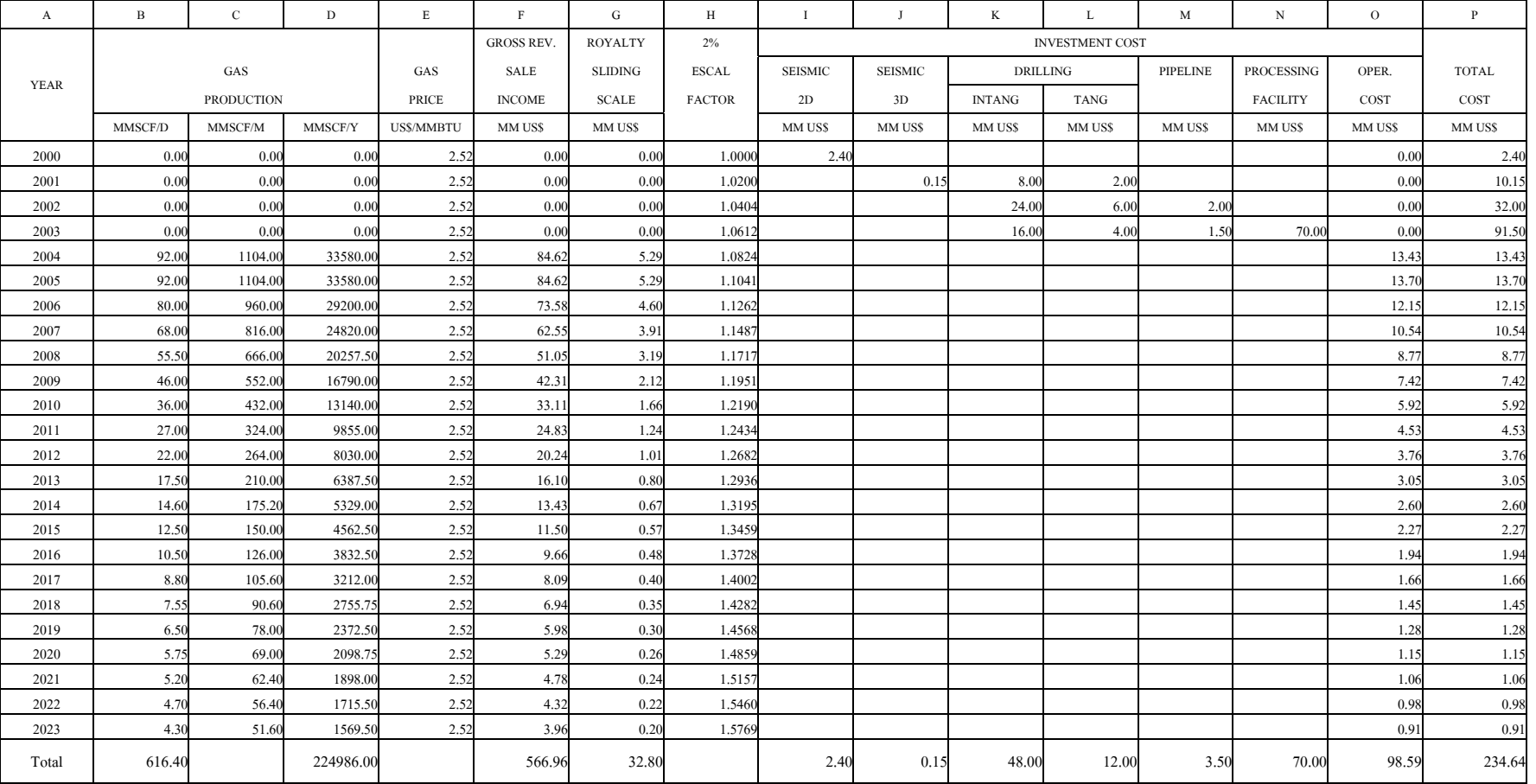

**Table 5.2** The cash flow table that calculates the pay back period, net present value, profit investment ratio and internal rate of return.

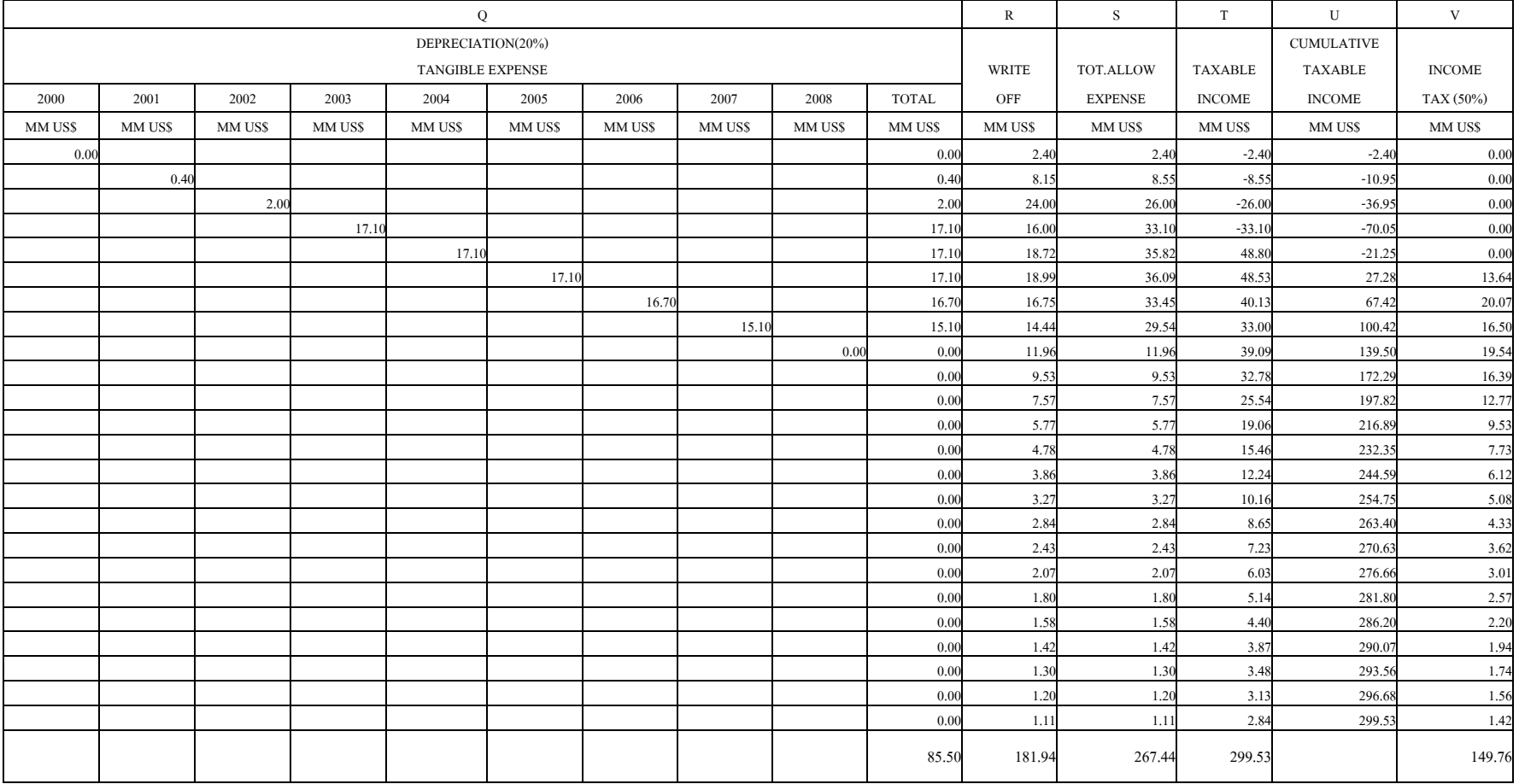

**Table 5.2** The cash flow table that calculates the pay back period, net present value, profit investment ratio and internal rate of return. (continued)

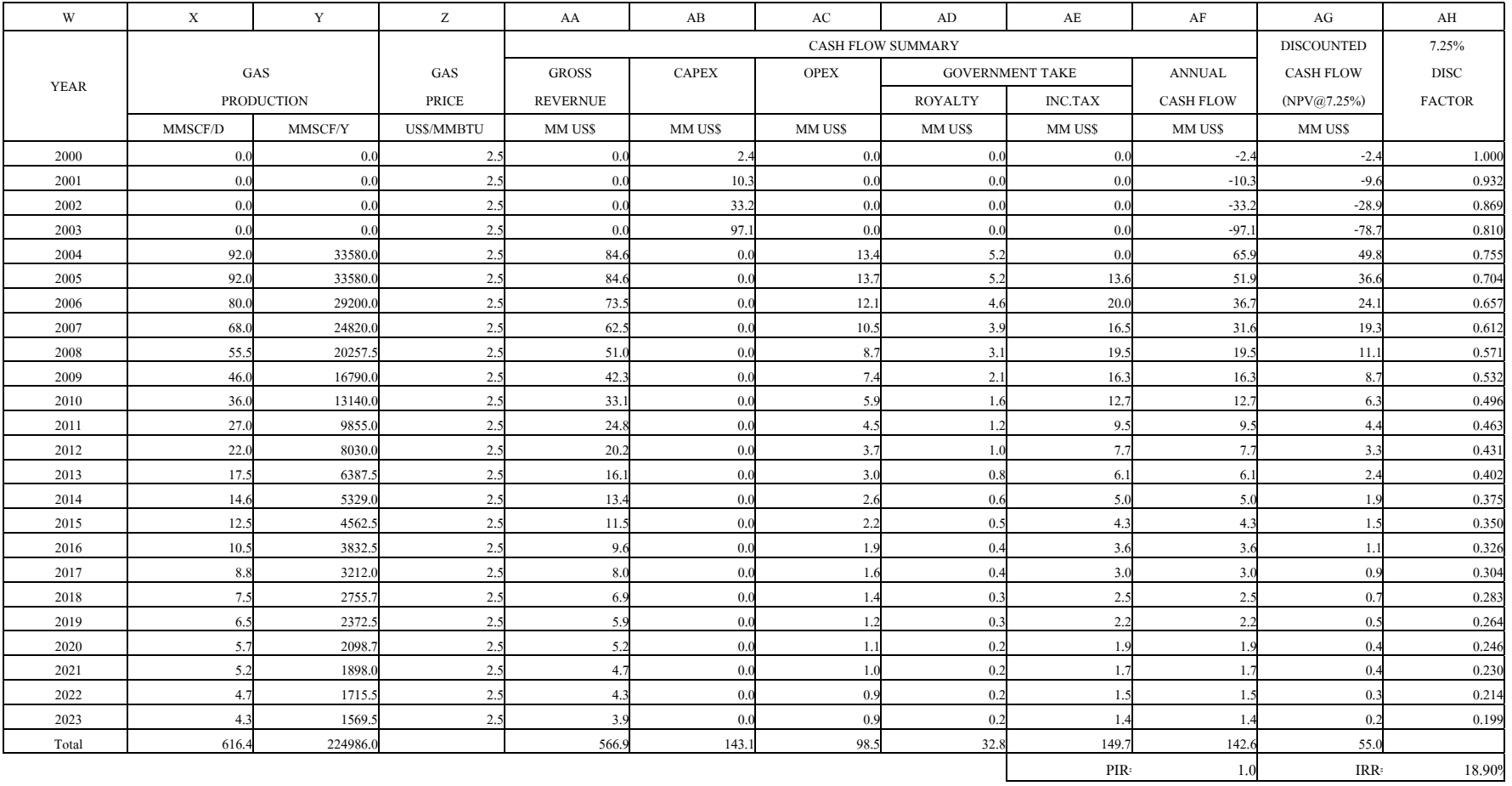

**Table 5.2** The cash flow table that calculates the pay back period, net present value, profit investment ratio and internal rate of return. (continued)

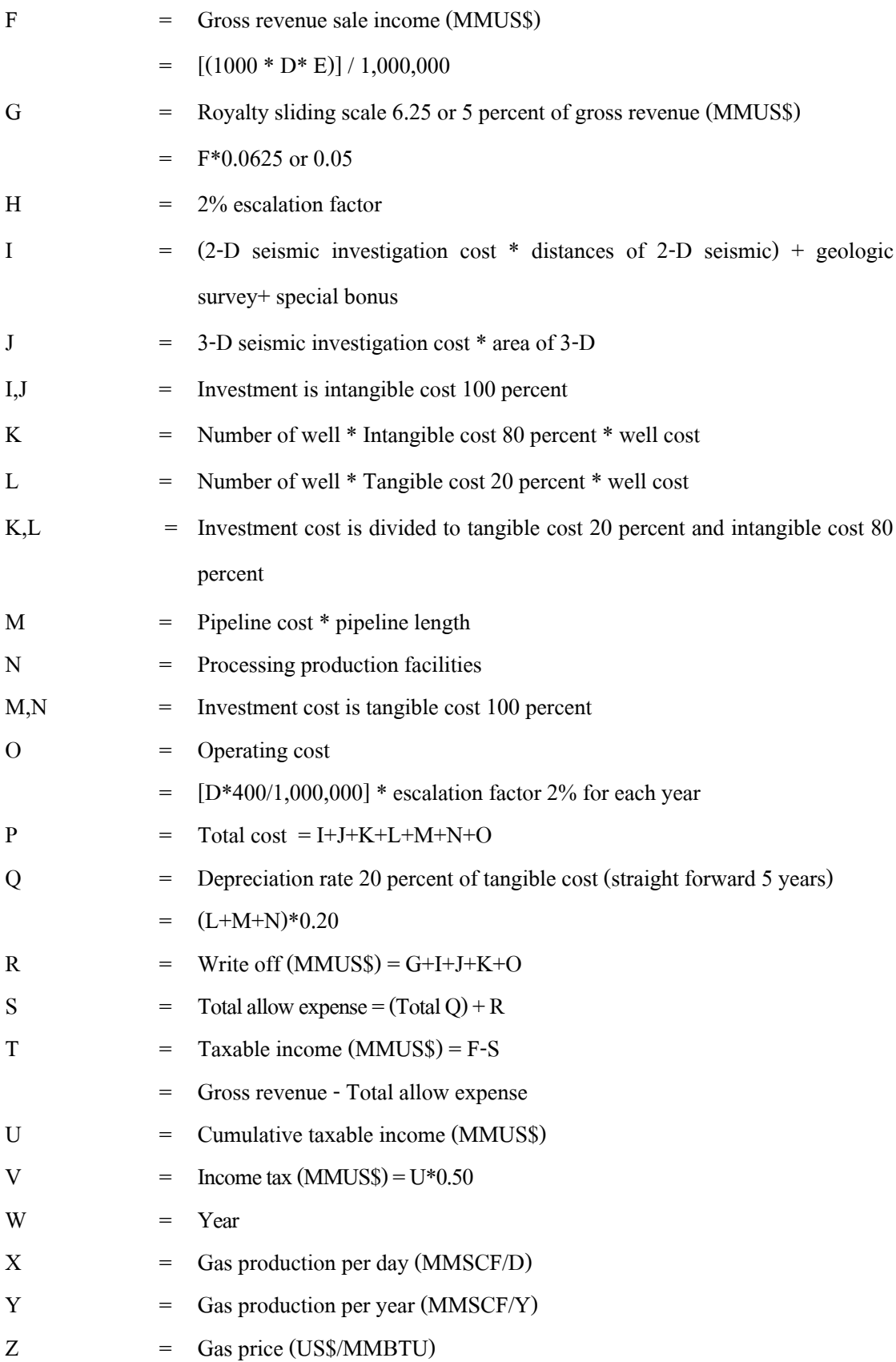

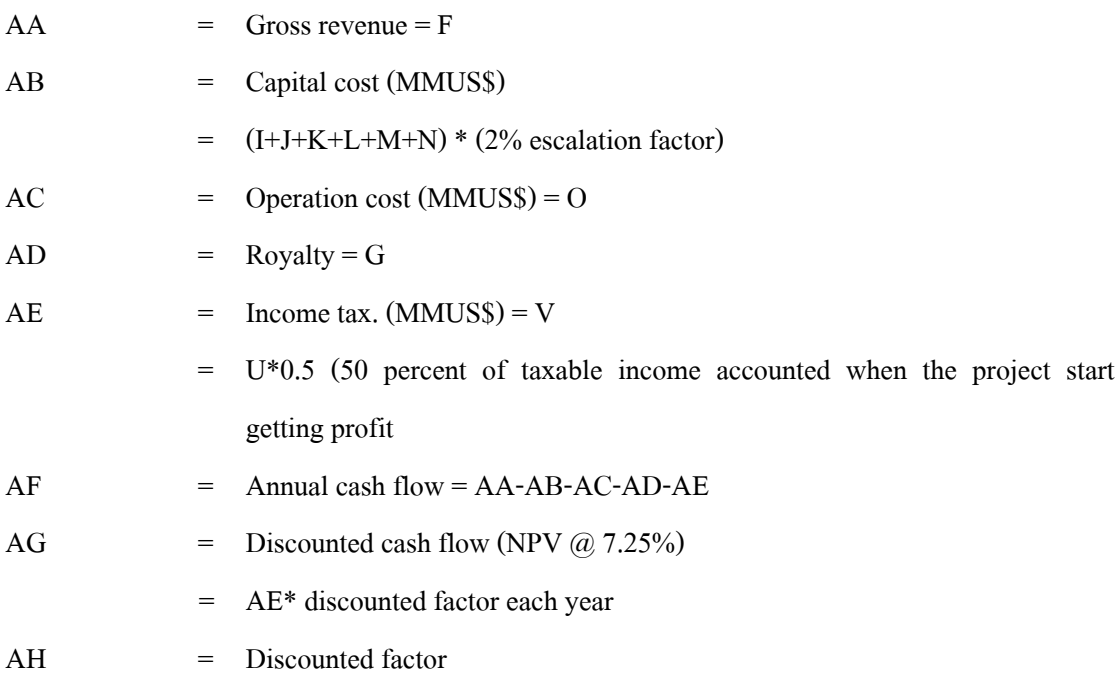

**Note**: The glossary of evaluation terms show in appendix.

b. Cash inflow and cash outflow analysis is considering the money annual project that specified the cash status of annual economic process.

c. Pay back period analysis consider at the first year of the cumulative taxable income is the positive value.

d. Income tax is calculated from net profit.

e. Net profit after tax is equal to cash flow is minuses by tangible cost.

f. Tangible cost is equal to depreciation-sunk cost including the operating cost.

g. Depreciation sunk cost is 20 percent of depreciation.

h. Net present value, profit investment ratio and interest rate of return calculate same as below example.

1) Net present value (NPV)

Assume; NPV at  $24^{th}$  year (2023) calculated backward to  $1^{st}$  year (2000)  $\omega$  i = 7.25%

 $NPV = A (1 + i)^{n}$ 

 $= 1.42 (1+0.0725)^{-23}$ 

 $= 0.28$  MMUS\$

Where A is the annual cash flow

n is the amount of year

i is the discount rate.

2) Profit Investment Ratio (PIR)

PIR is the ratio of sum of annual cash flow divided by sum of CAPEX

PIR = 
$$
\sum
$$
 (Annual cash) /  $\sum$  (CAPEX)  
= 142.67/143.15  
= 1.00

3) Internal Rate of return (IRR)

- Using trial & error to find **I** value. **I** value make the lower equation to be zero or nearby when replace **I** in the equation.

$$
0 = (-C) + A (1 + I)^{-1} + A (1 + I)^{-2} + ... + A (1 + I)^{-n}
$$

Where C is negative annual cash flow value

A is annual cash flow value

**I** is the assumed value

Assume;  $I = 0.1889$ , the result when replace I in upper equation is NPV that equal to 0.01

 $I = 0.1891$ , the result when replace **I** in upper equation is NPV that

equal to-0.01

-Using interpolate method to find IRR.

IRR = [(NPV **I**=0.1889 / {NPV **I**=0.1889 - NPV **<sup>I</sup>**=0.1891}) \* (**I** 0.1891 - **I** 0.1889)] + **I** 0.1889 = [(0.01 / {0.01-(-0.01)}) \* (0.1891-0.1889)] + 0.1889 = 0.1890 = 18.90%

## **5.6 Result of cash flow calculation**

From cash flow table explanation shows the total study worth of 24 years. The total worth is divided into gross sale income 566.96 MMUS\$ and total cost 234.64 MMUS\$. The total cost is divided into three parts.

- a. Exploration cost 2.55 MMUS\$.
- b. Drilling & production facilities cost 133.50 MMUS\$.
- c. Operating cost 98.59 MMUS\$.

Government take is divided into

a. Royalty cost 32.80 MMUS\$.

b. Income tax @ 50% 149.76 MMUS\$.

Cumulative annual cash flow  $= 142.67$  MMUS\$.

## **5.7 Economic Analysis**

a. Since 1<sup>st</sup> year till  $5<sup>th</sup>$  year of the project (2000-2004), cash flow is still in negative because total investment does not fully return in this time frame. Then, this period contains many expenses including investment, development and exploration.

b. The  $5<sup>th</sup>$  year (at 2004) is the first production year that produces 92 MMSCF/D of natural gas. The gross revenue sale income is 85.62 MMUS\$ and cash flow becomes positive at 48.80 MMUS\$. The cumulative taxable income is still minus value at –21.25 MMUS\$.

c. The gas is continuously produced at a constant rate from  $5<sup>th</sup>$  year production (2004) to  $6<sup>th</sup>$  year (2005) which production rate is 92 MMSCF/D. At the  $5<sup>th</sup>$  year, this project earns 169.24 MMUS\$ of total income. The cash flow becomes positive at  $27.28$  MMUS\$ when reaches  $6<sup>th</sup>$ year.

d. The production rate continues decreasing in  $7<sup>th</sup>$ - 23<sup>th</sup> year periods until 24<sup>th</sup> year. At the last production year, cash flow and cumulative income belong to positive range which indicates the cumulative income are 299.53 MMUS\$.

e. The natural gas production has completely paid back at  $2<sup>nd</sup>$  year of production that is observed from cumulative income recovering to positive range.

f. Total income after project has succeeded is 142.67 MMUS\$. The total discount cash flow which calculated backward to  $1<sup>st</sup>$  year (2000) with i = 7.25% is 55.04 MMUS\$.

g. Internal rate of return (IRR) is equal to 18.90%.

h. Profit to investment ratio (PIR) is calculated by using annual cash flow divided by CAPEX. Profit investment ratio is equal to 1.00.

### **CHAPTER 6**

### **CONCLUSIONS AND RECOMMENDATIONS**

### **6.1 CONCLUSIONS**

The estimation of petroleum production efficiency in carbonate reservoir of the northeastern Thailand is not accurate and sufficient enough. The study of porosity and permeability distribution is necessary. In this thesis, the carbonate rock samples are collected from Saraburi, Lopburi and Phechabun provinces. These samples have moderated properties for gas reservoir. Porosity and permeability values were measured at the laboratory. The specimens had average porosity about 3.44% in limestone and 3.95% in dolomite. The permeability could not be successfully measured from the laboratory testing. The permeability is too low to be measured by the poro-perm cell instrument. The permeability values used in the simulation was based on data collected from papers, conference books and references. They give reasonable simulation results. The original rock permeability may not be good enough to produce gas but after acidizing treatment, the permeability becomes good effective value with an average more than 0.65 mD.

In the part of reservoir simulation, the model is created with the approximate size of 3.1x6.2x0.2 cubic-kilometers. The prospect reservoir area covers around 20 square-kilometers (4750 acres). The gross thickness is 65 feet and net thickness is 20 feet in each layer. The total gross thickness is 650 feet and total net thickness is 200 feet. The total grid block of reservoir area model is accounted to 1,097 grid blocks. The model has one exploration well, three appraisal wells and two development wells. Three of five development wells are changed from appraisal wells to development well. So that the model has six wells but exposes only five wells. The prospect reservoir has average permeability about 0.6 mD and average porosity about 0.03 (3%). The simulation gives reserve of 225 BCF and original gas in place of 250 BCF according to FASPU program. The petroleum production efficiency is 89%.

In the economic aspect, the gas production had started at  $5<sup>th</sup>$  year (1<sup>st</sup> year production) with the rate of 92 MMSCF/D and declined 16% per year until  $23^{th}$  year (20<sup>th</sup> year production) that is the last year of gas production. The final production rate at  $23^{\text{th}}$ year is 4.3 MMSCF/D. The pay

back period is determined by using cash flow calculation. The natural gas production has completely paid back at  $2<sup>nd</sup>$  year of the production. The internal rate of return is 18.90% and the profit to investment ratio is equal to 1. The project has the good potential for investment. The benefit of this study will improve ability to do reservoir modeling, simulation and software utilization. The study will also probably promote the petroleum exploration and production activities in the area.

### **6.2 The recommendations of porosity and permeability measurement.**

1) The easy observation of the different characteristics between limestone and dolomite at field are

a. Crystal

The crystal of dolomite is formed in the rhomboidal shape like saddle shape. The crystal of limestone is the rhomboidal with general shape.

b. Acid reaction

Dolomite has lower reaction with acid than limestone.

c. Color

Color of dolomite is likely the transparence zone. Dolomite has magnesium and gypsum in it. Color of limestone is gray.

d. The lines on dolomite surface are as same as the elephant rind.

2) The poro-perm cell is the instrument for measuring the permeability. It has limitation that it cannot measure the too low permeability from carbonate rock as limestone and dolomite. But it can measure higher permeability in sandstone. The poro-perm cell can measure permeability in range of 0.5 mD and above. One of poro-perm cell limit is the low upstream flowing pressure. The maximum upstream pressure is about 100 psi. This instrument cannot pressure up more than 100 psi. The permeability measurement is not measured from the low pressure of poro-perm cell, if the researcher uses higher pressure of other poro-perm cell or changes the poro-perm instrument with higher capability so the researcher can measure permeability.

### **6.3 The recommendations of simulation**

1)The black oil simulation manual is important. The researcher should study and learn to understand before working with simulation program.

2)The FORTRAN is used in the simulator. The researcher should know about basic FORTRAN.

3)The warning keywords that are shown on the blue pages on the simulation window are the error messages that occurred during array-verifications. The error messages will not occur, if the researcher inputs correct parameters with correct step. For example, "net thickness set equal to thickness for 17 cells, layer2" or "TH set= to difference between HTOPs in 1 cell, layer 2". The problem solving is to input new net thickness values in each grid block and build array again.

4)The contour intervals are difficult to draw by hand. Using coordinate x, y and import contour in the property map sets the contour. Contours are identified in each layer of the model.

5)The total gas production rate of five wells in this study started at 92 MMSCF/D and sustains for 2 years. The total rate declined at  $2^{nd}$  year of production. If the researcher decreases the total rate from 92 MMSCF/D to 90 or lower, the sustain rate can be prolonged more than 4 years and the gas production time can also be extended.

6)Simulation results are reference data that are used for decision making in the investment of petroleum exploration and production in the nearby petroleum reservoir area.

7)Simulation results are useful in the prediction of the future petroleum business in the northeastern Thailand.

8)Reliability of simulation result depends on the accuracy of the input data and the simulation model.

9)The repeating calculation manually often gives error. So the digitize calculation by computer will provide more accurate values and less time of calculation.

### **6.4 The recommendations of simulation of gas reservoir in the northeastern.**

Most of the gas reservoirs in the northeastern Thailand are the carbonate reservoir. The prediction about petroleum production is very difficult and complex because the carbonate reservoir has fractures, caverns, massive and fine grains. Moreover, the carbonate reservoir in the northeastern Thailand composes of dolomite and limestone that have same characteristics. Dolomite is a form that similar to limestone but it composes of magnesium. It is difficult to distinguish dolomite from limestone. Permeability is often used to distinguish dolomite from limestone. Permeability value in dolomite reservoir is higher than limestone reservoir. The simulation suggestions for gas reservoir in the northeastern Thailand are as follows:

1) Study of the interest area used in the simulation process knows the problems, data details, history etc.

2) Porosity values in the northeastern Thailand rocks are uncertain because of the fraction in the reservoirs. Porosity determination is important. High porosity is in the fractured zone. If only high porosity is input in the simulation model, the results are not correct. The researcher should use the average porosity to input in the simulation process.

3) The completed data of gas reservoir in the northeastern Thailand should be collected and used in simulation so that the results are proximity of the actual performance.

6.5 The recommendations of simulation results used in the petroleum exploration and production

1) Simulation results are reference data used for decision-making in the investment of petroleum exploration and production in the other petroleum prospect in the northeastern Thailand.

2) Simulation results are useful in the prediction of the future petroleum business in the northeastern.

3) The simulation is the method of compiling program that creates the model that is similar to the actual by input the data in the simulation program. After history match, the modified input become more accurate and the production forecast is reliable. The simulation can reduce the time and money from real performance in other new fields. Then simulation is a considered method, which is useful for the estimation of petroleum production. The simulation accuracy depends on the quantity and quality of data.

### **REFERENCES**

- Assavapatchara, S., Charusiri, P. and Khantaprab, C. (1997). The Permian carbonate rocks in Thailand. In **The International Conference on Stratigraphy and Tectonic Evolution of Southeast Asia and the South Pacific** (p.139). Bangkok.
- Assavarittiiprom, V., Chaisilboon, B. and Polachan, S. (1995). Review on petroleum exploration in Northeastern Thailand. In **Proceedings of the International Conference on Geology, Geotechnology and Mineral Resources of Indochina (Geo-Indo'95)** (pp.541-550). Khon Kaen.
- Barnum, R.S. and Moore, K.S. (1985). **Results of Nam Phong 1A Production Tests, Korat Plateau, Thailand.** Exxon Production Research Company. (Unpublished menuscript).
- Bhattacharya, S. (1999). **Improved Oil Recovery in Mississippian Carbonate Reservoirs of Kansas** [on-line]. Available: [http://www.kgs.ukans.edu/PRS/publication/OFR99\\_22/](http://www.kgs.ukans.edu/PRS/publication/OFR99_22/) discussion.html
- Booth, J.E. (1998). The Khorat Plateau of NE Thailand-Exploration History and Hydrocarbon Potential. In **Proceedings of the SEAPEX Exploration Conference** (pp.169-203). Singapore.
- Borns, D.j. (2001). **Development of a New-Generation Petroleum Reservoir Simulator** [online]. Available: [http://www.energylan.sandia.gov/ngotp/news/mar/2001/march/m](http://www.energylan.sandia.gov/ngotp/news/mar/2001/march/)ar\_01. cfm.
- Calvin, C. M. and Robert L. D. (1989). **Reservoir Simulation**. USA: Society of Petroleum Engineer.
- Chierici, G. L. (1995). **Principles of Petroleum Reservoir Engineering**. Germany.
- Chinoroje, O. and Cole, M.R. (1995). Permian carbonates in the Dao Ruang-1 exploration well Implications for petroleum potential, Northeast Thailand. In **Proceedings of the International Conference on Geology, Geotechnology and Mineral Resources of Indochina (Geo-Indo'95)** (pp.563-576). Khon Kaen.
- Chonglakmani, C.,Charoentitira ,T. and Liengjarern, M. (1995). Permian carbonates of Loei area, Northeastern Thailand. In **Proceedings of the International Conference on Geology, Geotechnology and Mineral Resources of Indochina (Geo-Indo'95)** (pp. 577-587). Khonkean.
- Doscher, T.M., (1993). Petroleum reservoir model. In S.P. Parker(ed). **McGraw-Hill Encyclopedia of Engineering** (pp.893-895). USA: McGraw-Hill.
- Henry, B. C. (1997). **Modern Reservoir Engineering-A Simulation Approach**. New Jersey: Englewood Cliffs.
- John, R. F. (1997). **Principles of Applied Reservoir Simulation**. Texas: Houston.
- Kozar, M.G., Crandall, G.F., and Hall, S.E. (1992). Integrated Structural and Stratigraphic Study of the Korat Basin, Rat Buri Limestone (Permian),Thailand. In **Geologic Resource of Thailand : Potential for Future Development** (pp. 692-736). Bangkok.
- Kriangkri, T. (1987). **The Reserve, Energy Production and Production Natural Gas Rate Determination.** Institute of Engineering, Suranaree University of Technology. (Unpublished menuscript).
- **Mineral Fuels Division. Department of Mineral Resources. Ministry of Industry. (1999).** Petroleum Act and Petroleum Income Tax Act B.E. 1999\_Thailand III.Bangkok.
- Piyasin, S. (1995). The hydrocarbon potential of Khorat plateau. In **Proceedings of the International Conference on Geology, Geotechnology and Mineral Resources of Indochina (Geo-Indo'95)** (pp.551-562). Khon Kaen.
- Pradidtan, S. (1995). Petroleum exploration in Northeastern Thailand: The revealed results and its potential. In **Proceedings of the International Conference on Geology, Geotechnology and Mineral Resources of Indochina (Geo-Indo'95)** (pp. 589-599). Khon Kaen.
- Roger, B. (2001). **Oil Technology: Reservoir Efficiency Processes** [on-line]. Available: http:// fossil.energy.gov/techline/tl\_baa2001\_oil.shtml.
- Sattayarak, N. (1992). Petroleum Exploration Opportunities in Thailand. In **the National Conference on Geologic Resources of Thailand: Potential for Future Development** (pp. 668-675). Bangkok.
- Sattayarak, N., Pradidtan, S. and Chonglakmani, C. (1997). Stratigraphy and depositional environment of the upper Palaeozoic and Mesozoic sediments in the central and northeastern parts of Thailand. In **the International Conference on Stratigraphy and Tectonic Evolution of Southeast Asia and the South Pacific and the Associated Meeting of IGCP 359, IGCP 383 (Geo-Indo'97)** (pp. 7-14). Bangkok.
- Shannon, P. (1988). **Fundamentals of Core Analysis and Special Core Analysis**. PTTEP Short Course: Bangkok. Thailand.
- Wayne, A. (1999). **Carbonate Pore Facies as Predictors of Reservoir Recovery Efficiency** [on-line]. Available: http:// [www.campublic.co.uk/science/publications/](http://www.campublic.co.uk/science/publications/) JconfAs/ 4/ 895. htm**.**

**APPENDIX A**

**GLOSSARY TERMS OF EVALUATION**

**Amortization** - An accounting term referring to the process of writing off the cost or value of an asset over its expected service life. Intangible assets such as acquisition cost for nonproducing properties, lease bonuses, title-clearing expenditures, geological and geophysical cost are "written off" or "amortized" in amortization accounts. Tangible assets such as physical equipment or in-place reserves are written off through depreciation or depletion accounts.

**Capital Expenditure (CAPEX)** - An accounting term is applied to expenditure on fixed assets, i.e. items that have a life beyond the current year. The value of such items is usually depreciated over its life. Other items with short life, and expenses such as operating costs, are treated as revenue items and are deducted in full immediately.

**Depreciation** - An accounting and tax term for allocating a portion of tangible asset cost to a time period. Property, plant and equipment are depreciated, as well as all the costs of developing producing wells and related facilities. Commonly used depreciation methods include straight-line and accelerated depreciation methods such as declining balance or sum-of-the-year's digits.

**Development Well** - A development well is one drilled on property that is considered proved. Consequently, the designation is arbitrary to the same degree as the property classification.

**Discount Cash Flow (DCF)** - Cash flows are estimates of future payments and receipts usually on an annual basis. These are generally calculated in the money of the day terms. The DCF method then takes account of the fact that we would prefer to have a "real" sum of money in our hands now rather than later, because if we did, it could be re-invested to make more money. Thus it "costs" us something to receive it later (opportunity cost). The converse is true of capital costs (they cost less tomorrow than today because - inflation apart - the money can be kept in use in our financial system earning money). The purpose of DCF is to measure this time effect on value and cost, and it is a separate process from looking at inflation effects. Discounting is the exact mathematical inverse of compounding.

**Discount Rate** - The rate used to discount fund flows in the discount cash flow method and evaluation (e.g., for a discount rate of 5%, year n fund flow is divided by 1.05 to the (n-1) power). It should be chosen to represents the real rate of return the business can expect to make and as such represents the rate that can be expected by investing in other (or opportunity) projects. The following points need to be taken into account when choosing the discount rate:

a. Historic company earnings rates are a guide, but future opportunities may differ.

b. If most of a company's capital is borrowed, the rate should at least exceed the loan rate! Where a company's capital is from several sources sometimes an average cost of capital may be used to derive a minimum discount rate.

c. The relative risk of one business to another.

d. Future investment opportunities - limited, anticipated rate of return.

**Expense or Expensed** - A disbursement of outlay is subtracted from current revenue. In book or taxable income computations, this may be either OPEX (e.g., salaries and wages) or expensed investments. The entire amount receives tax relief in the year the cost is incurred.

**Income Tax** - A monetary assessment levied by a government, based upon taxable income.

**Intangible Assets** - Intangible assets are the class of assets that includes all types of minerals. No value may be established by direct inspection and the asset does not necessarily depreciate with time. It loses value only when produced and furthermore cannot be replaced. The exact differentiation between a tangible (capital) asset and an intangible asset is somewhat arbitrary. From a practical standpoint, such differentiation depends on the current applicable tax provisions governing a specific type of property. Evaluations should not rely solely on past evaluations since the laws regarding intangible assets change.

**Internal Rate of Return (IRR)** - The discount rate that sets the Present Value of a cash flow stream equal to zero.

**Investment** - An expenditure of funds to acquire physical of financial assets from which benefits are expected to occur for more than one year.

**Net Present Value (NPV)** - The value of a discrete or continuous cash flow stream discounted at some discount rate.

**Operating Expense (OPEX)** - Generally, a cost of conducting business activities or, specifically, cost directly involved with production or services.

**Play** - An area of localized exploration activity based on a geological hypothesis regarding existence of conditions favorable for mineral occurrence.

**Profit** - An imprecise term generally perceived to reflect the financial return from an investment. Profit is commonly defined as the excess of revenues over all costs and is also considered to be equivalent to income.

**Revenue** - The amount is received for the sale of production of manufactured products. Generally, the mathematical product of unit is price and volume. The chief source of cash inflow is most investment evaluations.

**Royalty** - Royalty is the interest of a party owning minerals in the ground where another party (the working interest) has gained the right to capture such minerals under a lease agreement. Such royalty interest is normally free of all costs of capture except for special treating costs that might be specified in the lease or assignment. This term is often used as an abbreviation for the term landowner's royalty. There are many specific forms of royalty.

**Sliding Scale Royalty** - A royalty varying in accordance with the amount of production, e.g., a 1/8 royalty if the production is 100 barrels per day or less, and 3/16 royalty if the production is greater than 100 barrels per day. Difficult problems of interpretation of the sliding scale royalty clause arise when government regulations on a unitization agreement limit production on the amount of oil allocated to a particular tract.

**Tangible** - Refers to an asset having material substance, as for example, equipment. A property value can be determined by objective appraisal.

**Taxable Income** - The computation of income in accordance with tax codes so as to serve as the basis for computing income taxes. Generally differs from book income (as reported in financial statement) because of different depreciation and depletion accounting procedures.

Write Off - An accounting term for a non-cash or book expense. It is the cost of a longterm asset allocated, period-by-period, over its deemed life. Also called an "Extinguishments". For example: depreciation, depletion and amortization expenses.

**APPENDIX B**

**FIGURE OF PRESSURE DISTRIBUTION**

| At 1 year  |                             |                          | At 2 year  |                        |               | Ay 5 year |                             |  |
|------------|-----------------------------|--------------------------|------------|------------------------|---------------|-----------|-----------------------------|--|
|            |                             | 50594623 <sup>3766</sup> |            |                        | 40273569 2662 |           | 2387 2103 <mark>1579</mark> |  |
|            | 5009 4680 4480              |                          |            | 3970 3622              | 3410          |           | 2308 2063 1960              |  |
|            | 4898 4345 4683              |                          |            | 3850 <sup>3262</sup>   | 3617          |           | 2182 1715 2022              |  |
|            | 5002 4814 4915              |                          |            | 3965 3760              | 3861          |           | 2269 2105 2185              |  |
|            | 5023 4818 4944              |                          |            | 3994 3774              | 3902          |           | 2301 2142 2221              |  |
|            | 4904 <mark>4284</mark> 4822 |                          |            | 3885 <mark>3225</mark> | 3789          |           | 2233 <mark>1798</mark> 2144 |  |
|            | 5059 4777 4963              |                          |            | 4070 3771              | 3960          |           | 2332 2095 2215              |  |
|            | 5123 4610 4972              |                          |            | 4165 3625              | 4001          |           | 2354 <mark>1864</mark> 2151 |  |
|            | 5331 5094 5005              |                          |            | 4403 4154              | 4061          |           | 2512 2248 2094              |  |
|            |                             | 5387 5146 4720           |            | 44754223               | 3777          |           | 2548 2254 <mark>1687</mark> |  |
| At 10 year |                             |                          | At 20 year |                        |               |           |                             |  |
|            | 1408 1249                   | 944                      | 768        | 686                    | 527           |           |                             |  |
|            | 1360 1220 1157              |                          | 741        | 672                    | 640           |           |                             |  |
|            | 1283 1013 1185              |                          | 700        | 563                    | 653           |           |                             |  |
|            | 1325 1231 1274              |                          | 718        | 673                    | 694           |           |                             |  |
|            | 1334 1244 1286              |                          | 720        | 678                    | 698           |           |                             |  |
|            | 1287 1039 1231              |                          | 697        | 573                    | 670           |           |                             |  |
|            |                             | 1330 1192 1256           | 715        | 651                    | 682           |           |                             |  |
|            | 1328 1049 1201              |                          | 713        | 577                    | 654           |           |                             |  |
|            | 1402 1251 1157              |                          | 751        | 677                    | 631           |           |                             |  |
|            | 1419 1253                   | 936                      | 759        | 676                    | 512           |           |                             |  |

**Figure B.1** Pressure distribution of layer 1.

| At 1 year |            |                     |  |  | At 2 year |            |                                 |     | At 5 year |                                  |  |
|-----------|------------|---------------------|--|--|-----------|------------|---------------------------------|-----|-----------|----------------------------------|--|
|           |            | 5434 5261 4971 4634 |  |  |           |            | 4430 4243 3936 3580             |     |           | 2681 2557 2363 2147              |  |
|           |            | 5359 5104 4668 3852 |  |  |           |            | 4345407536162753                |     |           | 2606 2422 2136 1639              |  |
|           |            | 5290 5040 4697 4517 |  |  |           |            | 4268 4002 3640 3447             |     |           | 2527 2332 2075 1985              |  |
|           |            | 5239493043584707    |  |  |           |            | 4214388432743642                |     |           | 2467 2209 <mark>1724</mark> 2041 |  |
|           |            | 5256 5039 4824 4930 |  |  |           |            | 4234 4002 3770 3876             |     |           | 2477 2298 2113 2197              |  |
|           |            | 5259 5048 4827 4960 |  |  |           |            | 4247402137833917                |     |           | 2490 2322 2149 2233              |  |
|           |            | 5249493542954842    |  |  |           |            | 4252 3918 3237 3810             |     |           | 2497 2258 <mark>1807</mark> 2160 |  |
|           |            | 5324 5082 4787 4978 |  |  |           |            | 4353 4095 3781 3976             |     |           | 2560 2353 2103 2228              |  |
|           |            | 5423 5150 4621 4992 |  |  |           |            | 44824193 <mark>3635</mark> 4021 |     |           | 2642 2381 1875 2171              |  |
|           |            | 5541 5358 5110 5032 |  |  |           |            | 4629 4432 4171 4088             |     |           | 2743 2542 2266 2124              |  |
|           |            | 5585 5419 5170 4757 |  |  |           |            | 4687450942483816                |     |           | 2778 2584 2281 1731              |  |
|           | At 10 year |                     |  |  |           | At 20 year |                                 |     |           |                                  |  |
|           |            | 1583 1510 1398 1276 |  |  | 861       | 822        | 763                             | 700 |           |                                  |  |
|           |            | 1535 1429 1268 979  |  |  | 835       | 779        | 696                             | 547 |           |                                  |  |
|           |            | 1484 1374 1228 1171 |  |  | 806       | 748        | 675                             | 647 |           |                                  |  |
|           |            | 1443 1299 1018 1196 |  |  | 782       | 708        | 566                             | 658 |           |                                  |  |
|           |            | 1442 1341 1236 1281 |  |  | 779       | 726        | 675                             | 697 |           |                                  |  |
|           |            | 1440 1346 1248 1292 |  |  | 775       | 726        | 680                             | 701 |           |                                  |  |
|           |            | 1434 1301 1044 1240 |  |  | 771       | 704        | 575                             | 674 |           |                                  |  |
|           |            | 1459 1342 1197 1263 |  |  | 782       | 722        | 654                             | 685 |           |                                  |  |
|           |            | 1494 1344 1056 1214 |  |  | 799       | 721        | 581                             | 660 |           |                                  |  |
|           |            | 1540 1421 1262 1175 |  |  | 822       | 760        | 683                             | 639 |           |                                  |  |
|           |            | 1558 1441 1269 961  |  |  | 830       | 771        | 684                             | 526 |           |                                  |  |

**Figure B.2** Pressure distribution of layer 2.

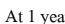

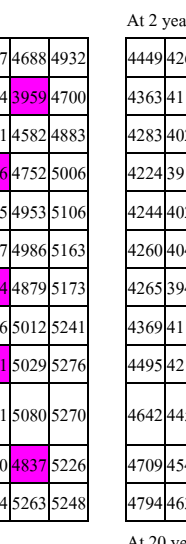

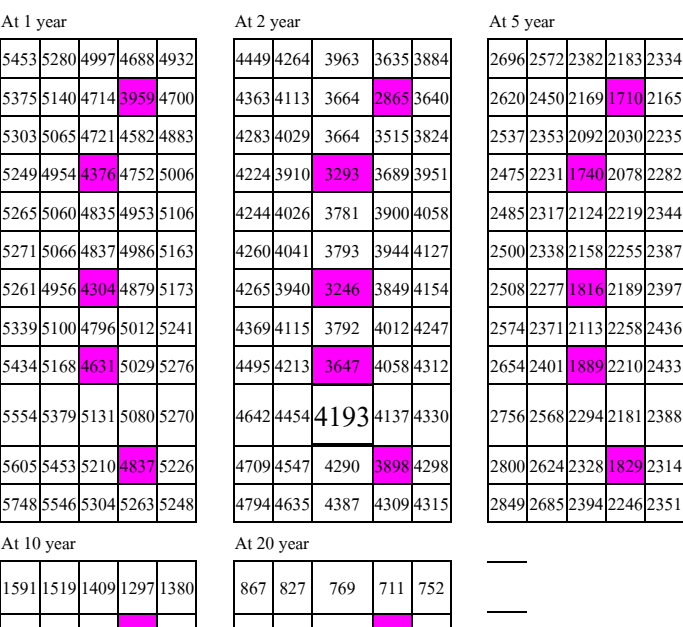

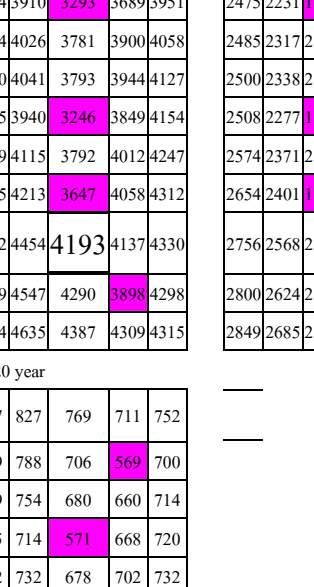

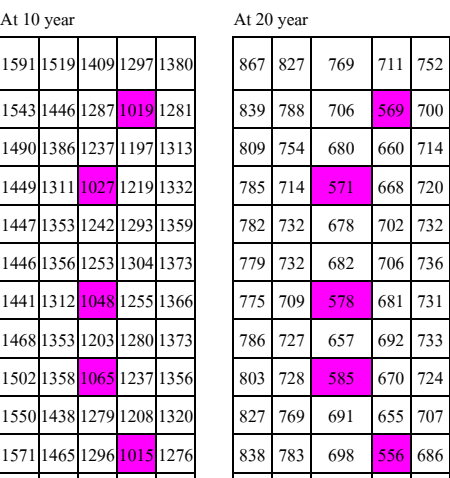

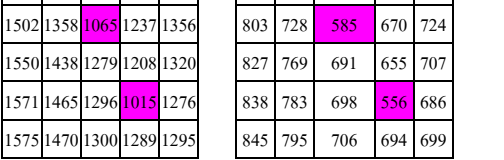

714 571

**Figure B.3** Pressure distribution of layer 3.

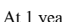

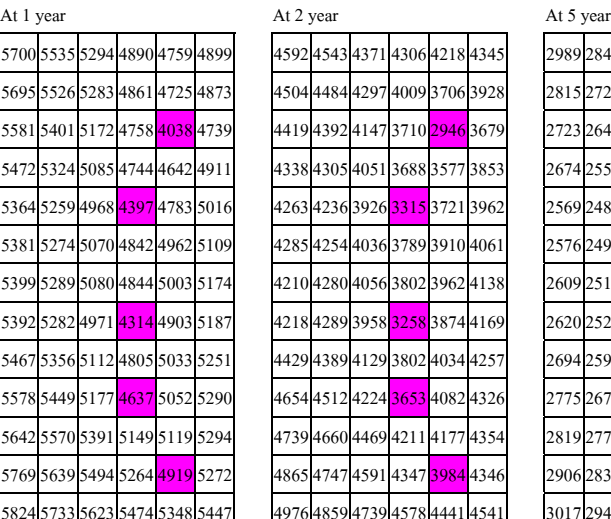

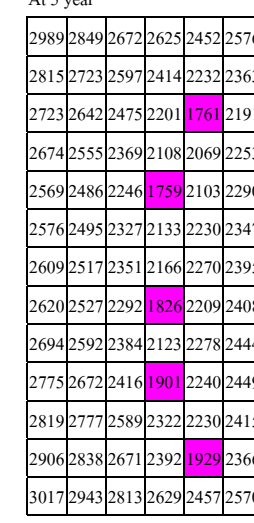

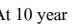

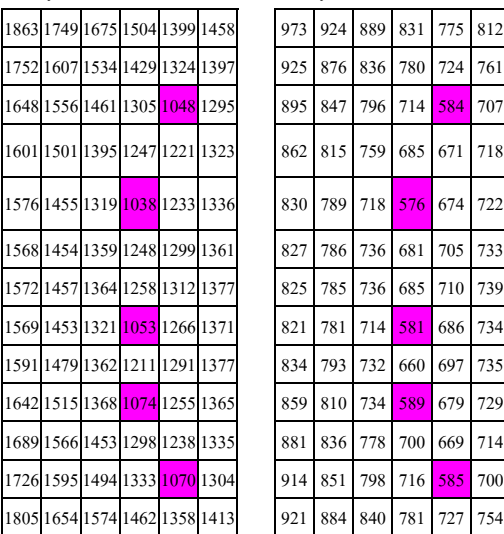

|            | 5824 5733 5623 5474 5348 5447 |  |  |            |     |     | 497648594739457844414541 |     |     |  |
|------------|-------------------------------|--|--|------------|-----|-----|--------------------------|-----|-----|--|
| At 10 year |                               |  |  | At 20 year |     |     |                          |     |     |  |
|            | 1863 1749 1675 1504 1399 1458 |  |  | 973        | 924 | 889 | 831                      | 775 | 812 |  |
|            | 1752 1607 1534 1429 1324 1397 |  |  | 925        | 876 | 836 | 780                      | 724 | 761 |  |
|            | 1648 1556 1461 1305 1048 1295 |  |  | 895        | 847 | 796 | 714                      | 584 | 707 |  |
|            | 1601 1501 1395 1247 1221 1323 |  |  | 862        | 815 | 759 | 685                      | 671 | 718 |  |
|            | 1576 1455 1319 1038 1233 1336 |  |  | 830        | 789 | 718 | 576                      | 674 | 722 |  |
|            | 1568 1454 1359 1248 1299 1361 |  |  | 827        | 786 | 736 | 681                      | 705 | 733 |  |
|            | 1572 1457 1364 1258 1312 1377 |  |  | 825        | 785 | 736 | 685                      | 710 | 739 |  |
|            | 1569 1453 1321 1053 1266 1371 |  |  | 821        | 781 | 714 | 581                      | 686 | 734 |  |
|            | 1591 1479 1362 1211 1291 1377 |  |  | 834        | 793 | 732 | 660                      | 697 | 735 |  |
|            | 1642 1515 1368 1074 1255 1365 |  |  | 859        | 810 | 734 | 589                      | 679 | 729 |  |
|            | 1689 1566 1453 1298 1238 1335 |  |  | 881        | 836 | 778 | 700                      | 669 | 714 |  |
|            | 1726 1595 1494 1333 1070 1304 |  |  | 914        | 851 | 798 | 716                      | 585 | 700 |  |
|            | 1805 1654 1574 1462 1358 1413 |  |  | 921        | 884 | 840 | 781                      | 727 | 754 |  |

**Figure B.4** Pressure distribution of layer 4.

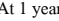

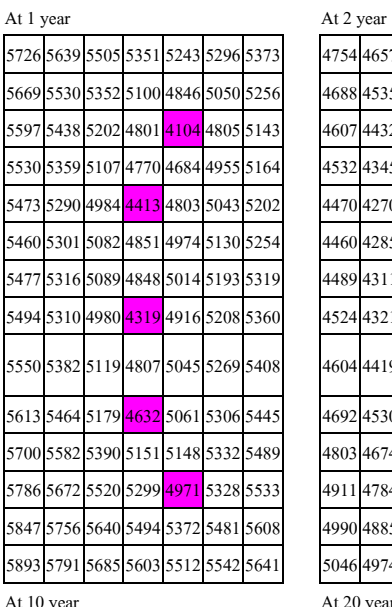

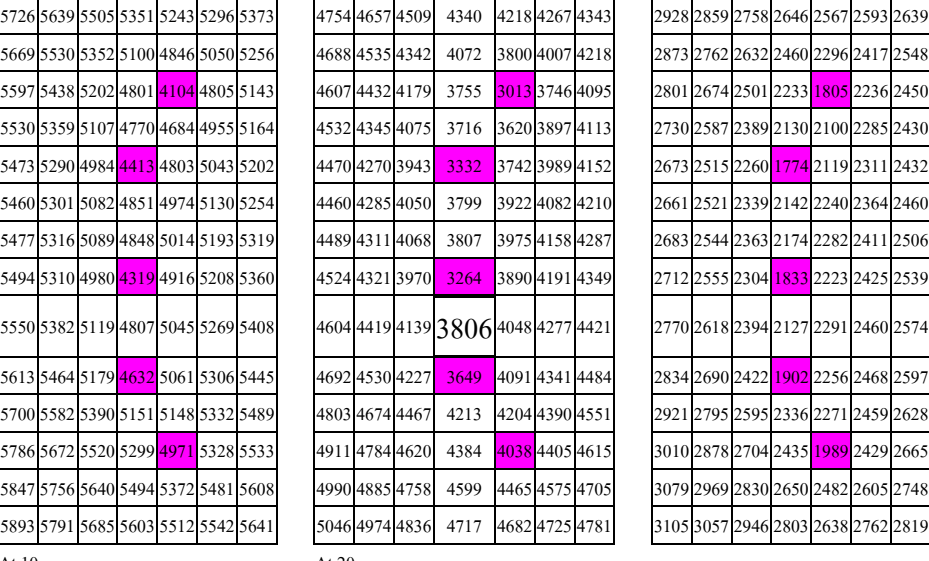

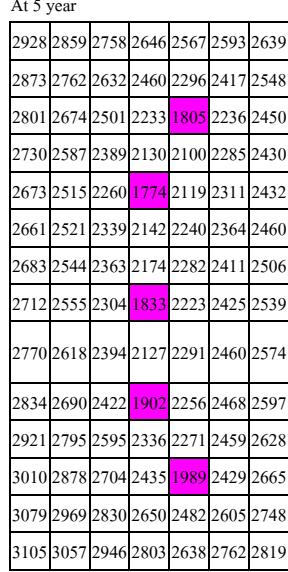

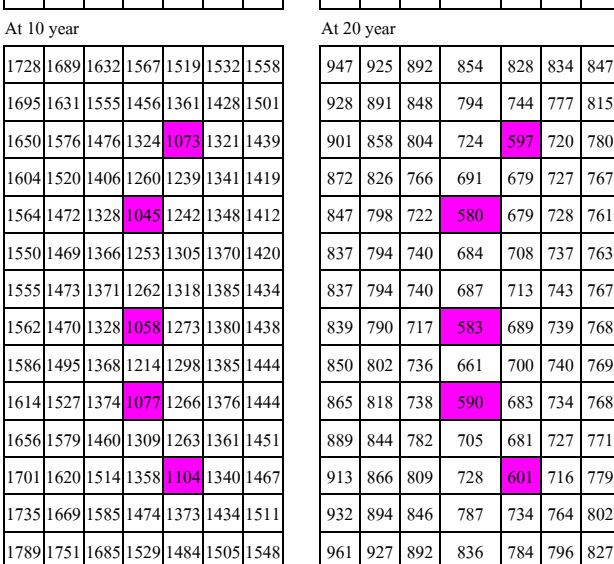

| At 10 year |  |                                    |  |  | At 20 year |     |     |     |     |     |     |
|------------|--|------------------------------------|--|--|------------|-----|-----|-----|-----|-----|-----|
|            |  | 1728 1689 1632 1567 1519 1532 1558 |  |  | 947        | 925 | 892 | 854 | 828 | 834 | 847 |
|            |  | 1695 1631 1555 1456 1361 1428 1501 |  |  | 928        | 891 | 848 | 794 | 744 | 777 | 815 |
|            |  | 1650 1576 1476 1324 1073 1321 1439 |  |  | 901        | 858 | 804 | 724 | 597 | 720 | 780 |
|            |  | 1604 1520 1406 1260 1239 1341 1419 |  |  | 872        | 826 | 766 | 691 | 679 | 727 | 767 |
|            |  | 1564 1472 1328 1045 1242 1348 1412 |  |  | 847        | 798 | 722 | 580 | 679 | 728 | 761 |
|            |  | 1550 1469 1366 1253 1305 1370 1420 |  |  | 837        | 794 | 740 | 684 | 708 | 737 | 763 |
|            |  | 1555 1473 1371 1262 1318 1385 1434 |  |  | 837        | 794 | 740 | 687 | 713 | 743 | 767 |
|            |  | 1562 1470 1328 1058 1273 1380 1438 |  |  | 839        | 790 | 717 | 583 | 689 | 739 | 768 |
|            |  | 1586 1495 1368 1214 1298 1385 1444 |  |  | 850        | 802 | 736 | 661 | 700 | 740 | 769 |
|            |  | 1614 1527 1374 1077 1266 1376 1444 |  |  | 865        | 818 | 738 | 590 | 683 | 734 | 768 |
|            |  | 1656 1579 1460 1309 1263 1361 1451 |  |  | 889        | 844 | 782 | 705 | 681 | 727 | 771 |
|            |  | 1701 1620 1514 1358 1104 1340 1467 |  |  | 913        | 866 | 809 | 728 | 601 | 716 | 779 |
|            |  | 1735 1669 1585 1474 1373 1434 1511 |  |  | 932        | 894 | 846 | 787 | 734 | 764 | 802 |
|            |  | 1789 1751 1685 1529 1484 1505 1548 |  |  | 961        | 927 | 892 | 836 | 784 | 796 | 827 |

**Figure B.5** Pressure distribution of layer 5.
At 1 year At 2 year At 5 year

|  | 5842 5778 5698 5626 5417 5389 5483 5497 |  |  |  |                  |             |     |     |                                                      |     |     | 4862 4538 4753 4650 4543 4465 4364 4508 |  | 3042 2998 2931 2853 2780 2712 2727 2758 |  |  |  |
|--|-----------------------------------------|--|--|--|------------------|-------------|-----|-----|------------------------------------------------------|-----|-----|-----------------------------------------|--|-----------------------------------------|--|--|--|
|  | 5795 5733 5647 5513 5361 5255 5307 5381 |  |  |  |                  |             |     |     | 4817 4760 4664 4517 4350 4231 4278 4351              |     |     |                                         |  | 2987 2933 2865 2764 2654 2576 2601 2645 |  |  |  |
|  | 5731 5676 5556 5377 5136 4902 5094 5265 |  |  |  |                  |             |     |     |                                                      |     |     | 4784 4695 4564 4369 4110 3858 4053 4226 |  | 2931 2878 2784 2653 2488 2336 2448 2554 |  |  |  |
|  | 5670 5605 5460 5222 4832 4155 4846 5151 |  |  |  |                  |             |     |     | 4723 4615 4457 4201 3788 3065 3789 4102              |     |     |                                         |  | 2889 2807 2694 2518 2258 1841 2265 2455 |  |  |  |
|  | 5613 5541 5382 5123 4792 4706 4976 5170 |  |  |  |                  |             |     |     | 4656 4543 4369 4093 3739 3642 3919 4118              |     |     |                                         |  | 2829 2739 2608 2405 2151 2118 2303 2435 |  |  |  |
|  | 5573 5488 5316 5002 4434 4819 5062 5213 |  |  |  |                  |             |     |     | 4618 4486 4299 3962 3353 3757 4008 4162              |     |     |                                         |  | 2790 2685 2538 2278 1793 2133 2327 2441 |  |  |  |
|  | 5547 5475 5324 5094 4860 4987 5150 5267 |  |  |  |                  |             |     |     | 4602 4476 4310 4064 3809 3936 4103 4223              |     |     |                                         |  | 2675 2673 2542 2352 2153 2252 2379 2469 |  |  |  |
|  | 5509 5483 5330 5093 4847 5019 5204 5324 |  |  |  |                  |             |     |     | 4630 4495 4328 4073 3807 3981 4169 4292              |     |     |                                         |  | 2790 2688 2559 2371 2178 2289 2420 2509 |  |  |  |
|  | 5521 5498 5322 4980 4313 4918 5215 5362 |  |  |  |                  |             |     |     | 4659 4527 4336 3971 3257 3892 4199 4350              |     |     |                                         |  | 2813 2714 2569 2309 1834 2228 2432 2540 |  |  |  |
|  | 5635 5549 5388 5115 4801 5045 5273 5408 |  |  |  |                  |             |     |     | 4728 4602 4427 4135 3800 4048 4281 4420              |     |     |                                         |  | 2870 2769 2627 2395 2129 2295 2466 2574 |  |  |  |
|  | 5719 5621 5471 5181 4639 5069 5316 5453 |  |  |  |                  |             |     |     | 4905 4698 4538 4229 <mark>3655</mark> 4098 4351 4491 |     |     |                                         |  | 2943 2840 2699 2427 1912 2268 2479 2604 |  |  |  |
|  | 5871 5711 5593 5396 5159 5170 5359 5502 |  |  |  |                  |             |     |     | 4917 4813 4685 4473 4221 4227 4417 4563              |     |     |                                         |  | 3031 2930 2808 2604 2348 2301 2490 2639 |  |  |  |
|  | 5944 5799 5697 5543 5327 5007 5369 5549 |  |  |  |                  |             |     |     | 5002 4925 4812 4644 4413 4075 4446 4632              |     |     |                                         |  | 3114 3023 2906 2731 2468 2029 2474 2681 |  |  |  |
|  | 5978 5864 5782 5666 5524 5408 5519 5629 |  |  |  |                  |             |     |     | 5089 5008 4915 4786 4632 4504 4615 4727              |     |     |                                         |  | 3173 3096 2998 2859 2683 2523 2647 2770 |  |  |  |
|  | 5992 5946 5871 5744 5675 5549 5683 5746 |  |  |  |                  |             |     |     | 5154 5091 5022 4935 4830 4765 4803 4862              |     |     |                                         |  | 3241 3187 3108 3899 2881 2800 2839 2985 |  |  |  |
|  | At 10 year                              |  |  |  |                  | At 20 year  |     |     |                                                      |     |     |                                         |  |                                         |  |  |  |
|  | 1785 1767 1726 1697 1659 1624 1625 1632 |  |  |  |                  | 979 968 952 |     | 928 | 902                                                  | 884 | 881 | 887                                     |  |                                         |  |  |  |
|  | 1762 1731 1693 1635 1571 1524 1536 1562 |  |  |  |                  | 965 948     | 927 | 894 | 857                                                  | 831 | 836 | 849                                     |  |                                         |  |  |  |
|  | 1732 1698 1644 1568 1473 1384 1446 1505 |  |  |  |                  | 950 929     | 899 | 855 | 804                                                  | 756 | 787 | 817                                     |  |                                         |  |  |  |
|  | 1696 1654 1588 1487 1338 1094 1337 1442 |  |  |  |                  | 928 903     | 865 | 810 | 732                                                  | 607 | 728 | 782                                     |  |                                         |  |  |  |
|  | 1660 1609 1533 1416 1272 1249 1351 1422 |  |  |  |                  | 905 875     | 833 | 771 | 697                                                  | 684 | 732 | 769                                     |  |                                         |  |  |  |
|  | 1633 1572 1486 1338 1056 1251 1357 1417 |  |  |  | 888              | 851         | 806 | 728 | 586                                                  | 683 | 733 | 763                                     |  |                                         |  |  |  |
|  | 1617 1557 1481 1373 1258 1311 1378 1425 |  |  |  | 877              | 841         | 800 | 743 | 686                                                  | 710 | 741 | 765                                     |  |                                         |  |  |  |
|  | 1616 1558 1482 1375 1264 1322 1389 1435 |  |  |  |                  | 874 839     | 799 | 743 | 688                                                  | 714 | 745 | 768                                     |  |                                         |  |  |  |
|  | 1622 1564 1479 1331 1058 1276 1384 1439 |  |  |  | 875 I            | 840         | 795 | 719 | 583                                                  | 690 | 741 | 768                                     |  |                                         |  |  |  |
|  | 1644 1586 1502 1370 1217 1301 1388 1444 |  |  |  |                  | 885 850     | 806 | 737 | 662                                                  | 702 | 742 | 769                                     |  |                                         |  |  |  |
|  | 1678 1618 1533 1378 1084 1274 1384 1449 |  |  |  | 902 <sub>1</sub> | 867         | 822 | 741 | 594                                                  | 687 | 738 | 771                                     |  |                                         |  |  |  |
|  | 1719 1662 1588 1467 1317 1281 1379 1458 |  |  |  | 924              | 892         | 849 | 786 | 709                                                  | 690 | 736 | 775                                     |  |                                         |  |  |  |
|  | 1763 1708 1638 1532 1378 1128 1365 1476 |  |  |  |                  | 946 917     | 876 | 819 | 738                                                  | 612 | 729 | 784                                     |  |                                         |  |  |  |
|  | 1798 1745 1687 1602 1493 1396 1458 1523 |  |  |  | 963              | 937         | 903 | 855 | 797                                                  | 746 | 776 | 809                                     |  |                                         |  |  |  |
|  | 1825 1788 1733 1686 1608 1555 1568 1601 |  |  |  |                  | 979 960     | 933 | 896 | 852                                                  | 821 | 827 | 846                                     |  |                                         |  |  |  |
|  |                                         |  |  |  |                  |             |     |     |                                                      |     |     |                                         |  |                                         |  |  |  |

**Figure B.6** Pressure distribution of layer 6.

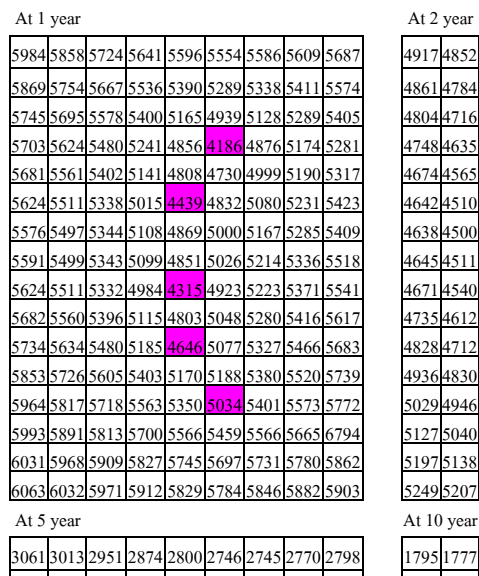

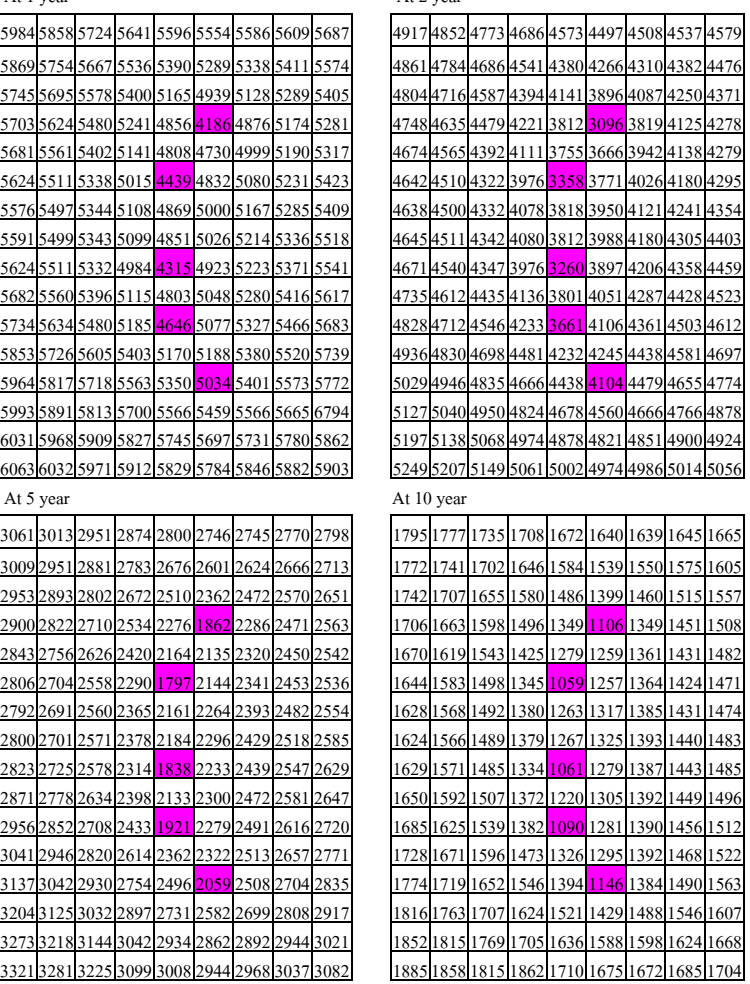

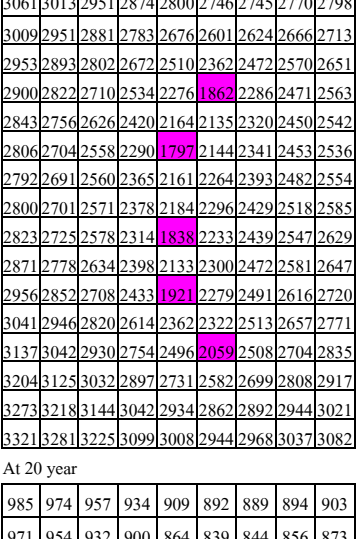

| 985          | 974 | 957 | 934 | 909 | 892 | 889     | 894 | 903 |
|--------------|-----|-----|-----|-----|-----|---------|-----|-----|
| 971          | 954 | 932 | 900 | 864 | 839 | 844     | 856 | 873 |
| 955          | 934 | 905 | 862 | 811 | 764 | 795     | 823 | 845 |
| 933          | 908 | 871 | 816 | 737 | 613 | 734     | 787 | 816 |
| 911          | 881 | 839 | 776 | 701 | 689 | 737     | 773 | 799 |
| 895          | 858 | 812 | 732 | 587 | 686 | 737     | 767 | 791 |
| 883          | 847 | 806 | 747 | 688 | 713 | 745     | 768 | 790 |
| 878          | 843 | 803 | 745 | 689 | 715 | 748     | 771 | 791 |
| 879          | 844 | 799 | 721 | 584 | 692 | 743     | 770 | 791 |
| 889          | 854 | 809 | 739 | 663 | 703 | 744     | 772 | 795 |
| 907          | 872 | 825 | 743 | 596 | 690 | 742     | 774 | 802 |
| 929          | 897 | 854 | 789 | 713 |     | 696 742 | 780 | 812 |
| 952          | 923 | 884 | 826 | 747 | 621 | 739     | 791 | 828 |
| 972          | 946 | 915 | 867 | 812 | 764 | 792     | 821 | 854 |
| 992          | 973 | 948 | 913 | 872 | 845 | 849     | 863 | 890 |
| 1006 992 971 |     |     | 944 | 915 | 896 | 894     | 901 | 912 |

**Figure B.7** Pressure distribution of layer 7.

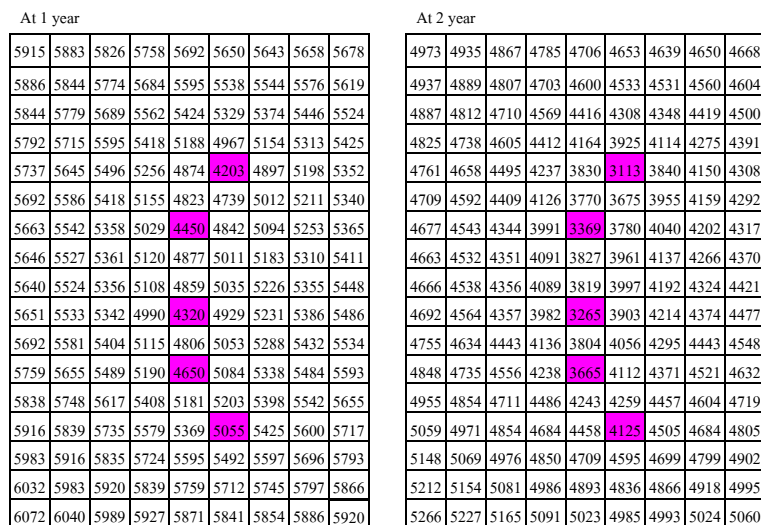

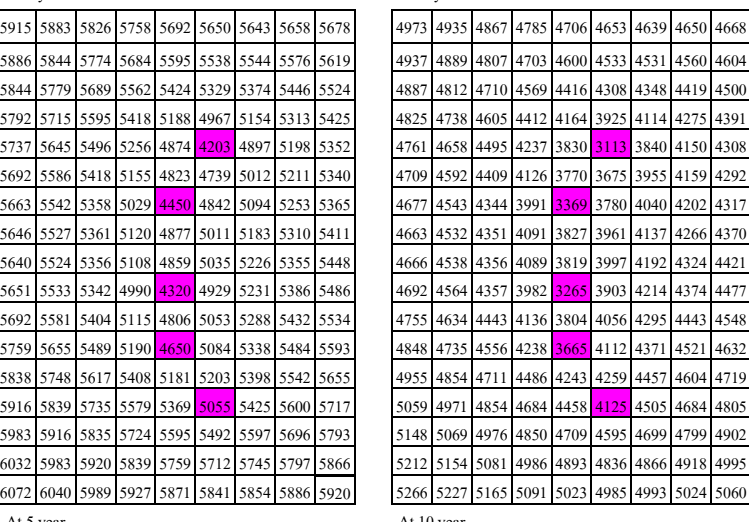

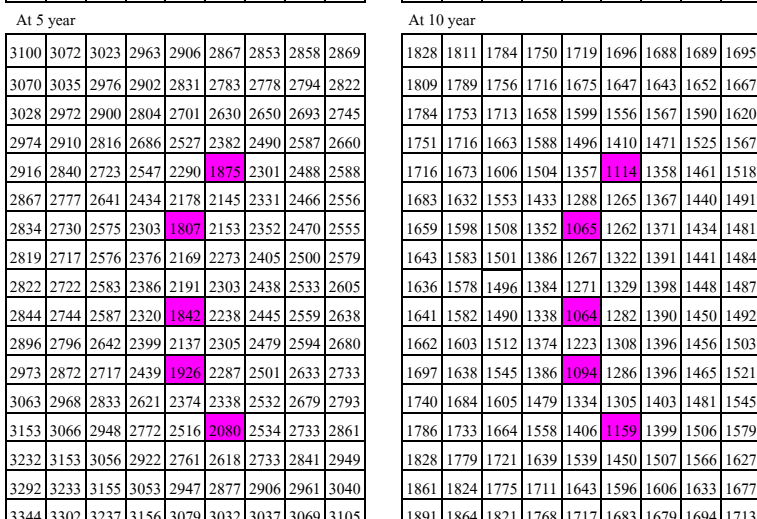

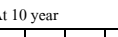

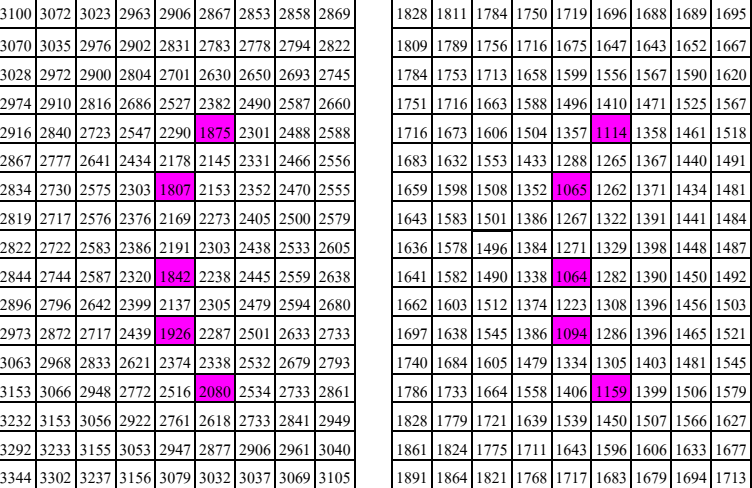

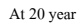

| 930 | 927 | 926 | 930 | 943 | 961 | 979 | 993 | 1002 |
|-----|-----|-----|-----|-----|-----|-----|-----|------|
| 913 | 904 | 899 | 902 | 918 | 941 | 963 | 981 | 992  |
| 883 | 866 | 854 | 849 | 873 | 907 | 938 | 961 | 978  |
| 850 | 828 | 801 | 771 | 817 | 867 | 909 | 939 | 960  |
| 821 | 792 | 739 | 616 | 742 | 820 | 875 | 914 | 939  |
| 804 | 778 | 741 | 692 | 705 | 781 | 844 | 889 | 919  |
| 796 | 772 | 740 | 688 | 590 | 736 | 818 | 867 | 904  |
| 795 | 773 | 748 | 715 | 691 | 751 | 811 | 856 | 892  |
| 794 | 774 | 750 | 716 | 691 | 747 | 807 | 851 | 886  |
| 795 | 774 | 745 | 693 | 585 | 723 | 802 | 851 | 886  |
| 799 | 776 | 746 | 705 | 664 | 740 | 812 | 861 | 896  |
| 807 | 779 | 745 | 693 | 598 | 745 | 829 | 879 | 914  |
| 819 | 787 | 748 | 701 | 716 | 792 | 859 | 905 | 937  |
| 837 | 800 | 746 | 627 | 753 | 832 | 891 | 931 | 960  |
| 864 | 831 | 802 | 774 | 821 | 875 | 922 | 955 | 981  |
| 895 | 868 | 853 | 849 | 876 | 916 | 952 | 978 | 997  |
| 917 | 906 | 898 | 900 | 919 | 947 | 975 | 997 | 1011 |

**Figure B.8** Pressure distribution of layer 8.

| At 1 year    |              |              |              |              |              |              |              |              | At 2 year    |              |              |              |              |              |              |              |              |              |              |
|--------------|--------------|--------------|--------------|--------------|--------------|--------------|--------------|--------------|--------------|--------------|--------------|--------------|--------------|--------------|--------------|--------------|--------------|--------------|--------------|
| 5908         | 5889         | 5803         | 5757         | 5620         | 5608         | 5647         | 5673         | 5655         | 5666         | 4980         | 4940         | 4902         | 4851         | 4715         | 4620         | 4662         | 4682         | 4708         | 4746         |
| 5890         | 5848         | 5777         | 5685         | 5594         | 5537         | 5543         | 5574         | 5627         | 5675         | 4941         | 4892         | 4808         | 4703         | 4599         | 4530         | 4529         | 4557         | 4609         | 4732         |
| 5851         | 5793         | 5702         | 5577         | 5441         | 5349         | 5393         | 5460         | 5555         | 5597         | 4894         | 4827         | 4723         | 4585         | 4434         | 4328         | 4367         | 4434         | 4528         | 4718         |
| 5799         | 5728         | 5607         | 5430         | 5203         | 4985         | 5170         | 5324         | 5466         | 5544         | 4832         | 4751         | 4618         | 4425         | 4180         | 3943         | 4130         | 4285         | 4439         | 4551         |
| 5745         | 5659         | 5507         | 5267         | 4888         | 4221         | 4913         | 5207         | 5394         | 5512         | 4768         | 4672         | 4507         | 4248         | 3844         | 3129         | 3855         | 4158         | 4361         | 4498         |
| 5700         | 5601         | 5430         | 5165         | 4833         | 4751         | 5024         | 5220         | 5380         | 5485         | 4716         | 4607         | 4421         | 4137         | 3779         | 3687         | 3967         | 4168         | 4347         | 4482         |
| 5671         | 5561         | 5372         | 5038         | 4452         | 4850         | 5108         | 5268         | 5401         | 5452         | 4684         | 4564         | 4359         | 4001         | 3370         | 3788         | 4054         | 4217         | 4366         | 4485         |
| 5654         | 5546         | 5375         | 5130         | 4886         | 5022         | 5198         | 5325         | 5438         | 5476         | 4670         | 4552         | 4366         | 4102         | 3836         | 3973         | 4151         | 4281         | 4403         | 4585         |
| 5648         | 5542         | 5368         | 5117         | 4868         | 5045         | 5238         | 5367         | 5472         | 5512         | 4673         | 4558         | 4369         | 4099         | 3828         | 4007         | 4204         | 4336         | 4457         | 4610         |
| 5658         | 5549         | 5351         | 4997         | <u>4326</u>  | 4936         | 5239         | 5394         | 5499         | 5527         | 4698         | 4580         | 4367         | 3989         | 3270         | 3910         | 4222         | 4381         | 4494         | 4658         |
| 5699         | 5596         | 5413         | 5125         | 4812         | 5059         | 5295         | 5439         | 5542         | 5558         | 4761         | 4649         | 4452         | 4145         | 3810         | 4061         | 4302         | 4449         | 4552         | 4719         |
| 5765         | 5669         | 5497         | 5195         | 4653         | 5089         | 5345         | 5491         | 5594         | 5635         | 4853         | 4749         | 4563         | 4242         | 3667         | 4117         | 4378         | 4527         | 4628         | 4751         |
| 5844         | 5764         | 5628         | 5422         | 5191         | 5213         | 5411         | 5552         | 5656         | 5678         | 4962         | 4871         | 4723         | 4501         | 4253         | 4269         | 4469         | 4613         | 4715         | 4803         |
| 5922         | 5854         | 5747         | 5591         | 5383         | 5070         | 5443         | 5613         | 5720         | 5781         | 5065         | 4986         | 4867         | 4697         | 4472         | 4140         | 4523         | 4697         | 4814         | 4809         |
| 5989         | 5932         | 5850         | 5739         | 5613         | 5513         | 5617         | 5711         | 5789         | 5830         | 5154         | 5087         | 4992         | 4867         | 4728         | 4618         | 4720         | 4815         | 4907         | 4933         |
| 6034         | 5990         | 5924         | 5842         | 5760         | 5713         | 5748         | 5798         | 5844         | 5883         | 5213         | 5160         | 5084         | 4988         | 4893         | 4836         | 4867         | 4917         | 4950         | 4978         |
| 6089         | 6043         | 5997         | 5938         | 5885         | 5842         | 5794         | 5889         | 5905         | 5898         | 5287         | 5239         | 5169         | 5126         | 5054         | 4997         | 5034         | 5038         | 5064         | 5072         |
| 6123         | 6086         | 6005         | 5989         | 5913         | 5884         | 5869         | 5893         | 5956         | 5909         | 5371         | 5284         | 5253         | 5158         | 5060         | 5007         | 5042         | 5053         | 5071         | 5084         |
| At 5 year    |              |              |              |              |              |              |              |              |              | At 10 year   |              |              |              |              |              |              |              |              |              |
| 3109         | 3075         | 3047         | 2996         | 2923         | 2868         | 2872         | 2869         | 2871         | 2904         | 1838         | 1826         | 1790         | 1779         | 1752         | 1702         | 1692         | 1695         | 1703         | 1716         |
| 3072         | 3036         | 2976         | 2902         | 2829         | 2781         | 2776         | 2792         | 2825         | 2853         | 1810         | 1790         | 1757         | 1717         | 1675         | 1647         | 1643         | 1652         | 1668         | 1682         |
| 3033         | 2983         | 2910         | 2815         | 2714         | 2644         | 2664         | 2703         | 2761         | 2700         | 1787         | 1759         | 1719         | 1665         | 1607         | 1565         | 1575         | 1596         | 1629         | 1644         |
| 2979         | 2920         | 2826         | 2696         | 2538         | 2394         | 2501         | 2594         | 2684         | 2780         | 1754         | 1722         | 1669         | 1594         | 1502         | 1417         | 1477         | 1529         | 1573         | 1578         |
| 2921         | 2850         | 2732         | 2555         | 2300         | 1886         | 2311         | 2493         | 2601         | 2716         | 1719         | 1679         | 1611         | 1509         | 1363         | 121          | 1363         | 1464         | 1529         | 1565         |
| 2871         | 2789         | 2650         | 2442         | 2185         | 2154         | 2340         | 2472         | 2573         | 2667         | 1686         | 1639         | 1559         | 1438         | 1292         | 1270         | 1372         | 1444         | 1502         | 1531         |
| 2839         | 2746         | 2587         | 2311         | 1808         | 2159         | 2363         | 2481         | 2571         | 2662         | 1661         | 1608         | 1515         | 1357         | 1066         | 1265         | 1377         | 1440         | 1490         | 1513         |
| 2824         | 2732         | 2588         | 2384         | 2176         | 2281         | 2415         | 2511         | 2593         | 2684         | 1646         | 1592         | 1507         | 1390         | 1271         | 1326         | 1396         | 1446         | 1492         | 1507         |
| 2827         | 2737         | 2593         | 2394         | 2198         | 2310         | 2446         | 2541         | 2619         | 2708         | 1640         | 1587         | 1502         | 1388         | 1275         | 1333         | 1402         | 1452         | 1495         | 1515         |
| 2849<br>2900 | 2756<br>2808 | 2595         | 2326<br>2407 | 1847<br>2142 | 2244<br>2310 | 2451<br>2485 | 2564         | 2647         | 2731         | 1643<br>1664 | 1589<br>1610 | 1495         | 1342<br>1379 | 1067         | 1285         | 1393<br>1400 | 1453<br>1459 | 1498         | 1520<br>1525 |
| 2976         | 2884         | 2650<br>2724 | 2443         | 1929         | 2293         | 2508         | 2599<br>2638 | 2688<br>2739 | 2775<br>2820 | 1699         | 1645         | 1517<br>1550 | 1389         | 1226<br>1096 | 1311<br>1290 | 1401         | 1469         | 1508<br>1525 | 1536         |
| 3068         | 2983         | 2844         | 2634         | 2384         | 2349         | 2544         | 2687         | 2798         | 2891         | 1743         | 1693         | 1611         | 1486         | 1340         | 1311         | 1410         | 1487         | 1550         | 1563         |
| 3157         | 3080         | 2961         | 2784         | 2530         | 2094         | 2552         | 2745         | 2870         | 2900         | 1788         | 1742         | 1671         | 1566         | 1415         | 1168         | 1409         | 1513         | 1584         | 1599         |
| 3237         | 3169         | 3071         | 2938         | 2780         | 2640         | 2753         | 2856         | 2952         | 3042         | 1831         | 1789         | 1729         | 1648         | 1550         | 1463         | 1519         | 1574         | 1629         | 1648         |
| 3292         | 3237         | 3157         | 3053         | 2945         | 2874         | 2905         | 2957         | 3053         | 3093         | 1861         | 1827         | 1776         | 1711         | 1642         | 1594         | 1605         | 1632         | 1679         | 1691         |
| 3346         | 3310         | 3240         | 3160         | 3082         | 3047         | 3040         | 3077         | 3124         | 3168         | 1892         | 1868         | 1826         | 1770         | 1721         | 1690         | 1678         | 1679         | 1718         | 1722         |
| 3363         | 3238         | 3269         | 3186         | 3114         | 3108         | 3083         | 3146         | 3192         | 3230         | 1897         | 1870         | 1837         | 1812         | 1732         | 1692         | 1680         | 1710         | 1724         | 1726         |
| At 20 year   |              |              |              |              |              |              |              |              |              |              |              |              |              |              |              |              |              |              |              |
| 1013         | 1004         | 990          | 972          | 954          | 941          | 937          | 938          | 941          | 952          |              |              |              |              |              |              |              |              |              |              |
| 993          | 982          | 964          | 940          | 917          | 901          | 899          | 903          | 913          | 923          |              |              |              |              |              |              |              |              |              |              |
| 980          | 964          | 941          | 911          | 877          | 854          | 858          | 870          | 892          | 911          |              |              |              |              |              |              |              |              |              |              |
| 961          | 943          | 912          | 870          | 820          | 775          | 804          | 831          | 860          | 889          |              |              |              |              |              |              |              |              |              |              |
| 940          | 917          | 878          | 823          | 745          | 620          | 742          | 794          | 830          | 853          |              |              |              |              |              |              |              |              |              |              |
| 921          | 893          | 847          | 783          | 707          | 695          | 743          | 780          | 811          | 848          |              |              |              |              |              |              |              |              |              |              |
| 905          | 872          | 822          | 738          | 591          | 690          | 743          | 775          | 803          | 832          |              |              |              |              |              |              |              |              |              |              |
| 894          | 861          | 815          | 753          | 692          | 717          | 751          | 776          | 800          | 829          |              |              |              |              |              |              |              |              |              |              |
| 888          | 856          | 810          | 750          | 693          | 718          | 752          | 777          | 799          | 828          |              |              |              |              |              |              |              |              |              |              |
| 888          | 855          | 805          | 725          | 587          | 695          | 746          | 775          | 798          | 827          |              |              |              |              |              |              |              |              |              |              |
| 898          | 865          | 815          | 742          | 666          | 706          | 748          | 777          | 801          | 832          |              |              |              |              |              |              |              |              |              |              |
| 915          | 883          | 831          | 747          | 599          | 695          | 748          | 781          | 808          | 840          |              |              |              |              |              |              |              |              |              |              |
| 938          | 910          | 863          | 796          | 719          | 704          | 752          | 789          | 819          | 850          |              |              |              |              |              |              |              |              |              |              |
| 961          | 936          | 896          | 837          | 758          | 631          | 751          | 803          | 837          | 867          |              |              |              |              |              |              |              |              |              |              |
| 982          | 960          | 927          | 880          | 827          | 781          | 808          | 836          | 862          | 892          |              |              |              |              |              |              |              |              |              |              |
| 997          | 979          | 952          | 916          | 876          | 848          | 853          | 867          | 885          | 903          |              |              |              |              |              |              |              |              |              |              |
| 1014         | 1010         | 979          | 968          | 913          | 906          | 897          | 882          | 906          | 919          |              |              |              |              |              |              |              |              |              |              |
| 1026         | 1023         | 1014         | 991          | 950          | 942          | 935          | 909          | 928          | 935          |              |              |              |              |              |              |              |              |              |              |

**Figure B.9** Pressure distribution of layer 9.

| At 1 year  |                     |      |      |      |      |                |      |      |      | At 2 year  |      |      |                          |      |      |      |      |                |      |
|------------|---------------------|------|------|------|------|----------------|------|------|------|------------|------|------|--------------------------|------|------|------|------|----------------|------|
| 5943       | 5931                | 5857 | 5815 | 5781 | 5748 | 5735           | 5763 | 5789 | 5797 | 5027       | 4983 | 4968 | 4989                     | 4894 | 4796 | 4809 | 4856 | 4875 4903      |      |
| 5915       | 5896                | 5809 | 5763 | 5726 | 5614 | 5653           | 5672 | 5694 | 5705 | 4986       | 4929 | 4914 | 4857                     | 4726 | 4624 | 4675 | 4708 | 4726           | 4768 |
| 5897       | 5855                | 5783 | 5691 | 5600 | 5543 | 5549           | 5583 | 5636 | 5684 | 4947       | 4898 | 4814 | 4709                     | 4603 | 4535 | 4534 | 4565 | 4617 4742      |      |
| 5859       | 5804                | 5713 | 5589 | 5454 | 5363 | 5406           | 5478 | 5573 | 5615 | 4902       | 4838 | 4734 | 4596                     | 4447 | 4342 | 4380 | 4451 | 4547 4629      |      |
| 5808       | 5739                | 5618 | 5441 | 5216 | 5003 | 5184           | 5343 | 5485 | 5563 | 4840       | 4762 | 4629 | 4436                     | 4192 | 3960 | 4143 | 4304 | 4450 4572      |      |
| 5753       | 5669                | 5517 | 5277 | 4902 | 4249 | 4930           | 5229 | 5416 | 5534 | 4775       | 4682 | 4517 | 4258                     | 3858 | 3158 | 3872 | 4179 | 4371           | 4516 |
| 5708       | 5613                | 5440 | 5173 | 4839 | 4772 | 5039           | 5244 | 5404 | 5509 | 4723       | 4618 | 4431 | 4144                     | 3785 | 3708 | 3982 | 4190 | 4355 4503      |      |
| 5677       | 5573                | 5382 | 5044 | 4452 | 4859 | 5121           | 5289 | 5422 | 5473 | 4690       | 4576 | 4368 | 4006                     | 3369 | 3797 | 4066 | 4238 | 4376 4509      |      |
| 5661       | 5559                | 5385 | 5138 | 4894 | 5031 | 5208           | 5343 | 5456 | 5494 | 4676       | 4564 | 4376 | 4109                     | 3843 | 3981 | 4161 | 4299 | 4417 4614      |      |
| 5656       | 5554                | 5378 | 5125 | 4877 | 5053 | 5247           | 5384 | 5489 | 5529 | 4680       | 4569 | 4378 | 4107                     | 3837 | 4014 | 4213 | 4352 | 4461 4675      |      |
| 5664       | 5559                | 5359 | 5005 | 4335 | 4944 | 5247           | 5409 | 5514 | 5538 | 4704       | 4590 | 4375 | 3997                     | 3279 | 3917 | 4229 | 4395 | 4505 4719      |      |
| 5706       | 5605                | 5420 | 5132 | 4819 | 5065 | 5302           | 5453 | 5556 | 5572 | 4767       | 4658 | 4459 | 4152                     | 3817 | 4067 | 4308 | 4463 | 4569 4772      |      |
| 5771       | 5679                | 5504 | 5201 | 4659 | 5095 | 5353           | 5505 | 5608 | 5649 | 4859       | 4758 | 4571 | 4248                     | 3673 | 4123 | 4385 | 4541 | 4646 4816      |      |
| 5851       | 5773                | 5637 | 5431 | 5199 | 5221 | 5420           | 5567 | 5671 | 5683 | 4968       | 4881 | 4731 | 4509                     | 4261 | 4277 | 4478 | 4628 | 4734 4871      |      |
| 5928       | 5863                | 5756 | 5600 | 5392 | 5080 | 5454           | 5630 | 5737 | 5798 | 5070       | 4996 | 4876 | 4705                     | 4481 | 4150 | 4535 | 4714 | 4823 4929      |      |
| 5996       | 5943                | 5860 | 5750 | 5625 | 5526 | 5630           | 5727 | 5805 | 5846 | 5160       | 5098 | 5003 | 4878                     | 4740 | 4630 | 4733 | 4831 | 4911 4958      |      |
| 6039       | 5996                | 5930 | 5846 | 5764 | 5717 | 5752           | 5806 | 5852 | 5891 | 5217       | 5166 | 5088 | 4992                     | 4896 | 4839 | 4870 | 4923 | 4970 4999      |      |
| 6094       | 6049                | 5983 | 5942 | 5849 | 5748 | 5798           | 5847 | 5893 | 5906 | 5301       | 5256 | 5174 | 5049                     | 4918 | 4902 | 4914 | 4956 | 4992           | 5049 |
| 6128       | 6092                | 6011 | 5993 | 5917 | 5819 | 5826           | 5881 | 5904 | 5917 | 5397       | 5308 | 5261 | 5165                     | 5067 | 5013 | 5054 | 5063 | 5073           | 5087 |
| At 5 year  |                     |      |      |      |      |                |      |      |      | At 10 year |      |      |                          |      |      |      |      |                |      |
|            | 3168 3121 3098 3076 |      |      | 3021 |      | 2997 2974 2925 |      | 2941 | 3054 |            |      |      | 1895 1879 1826 1803 1785 |      | 1762 | 1745 |      | 1714 1791 1798 |      |
| 3116       | 3102                | 3059 | 3025 | 2945 | 2869 | 2883           | 2876 | 2883 | 2957 | 1848       | 1835 | 1797 | 1751                     | 1726 | 1689 | 1675 | 1668 | 1687 1696      |      |
| 3077       | 3041                | 2981 | 2906 | 2832 | 2784 | 2779           | 2797 | 2828 | 2856 | 1813       | 1793 | 1759 | 1718                     | 1676 | 1648 | 1644 | 1653 | 1670 1684      |      |
| 3038       | 2991                | 2918 | 2823 | 2723 | 2654 | 2672           | 2715 | 2776 | 2715 | 1790       | 1764 | 1723 | 1669                     | 1612 | 1571 | 1580 | 1603 | 1638           | 1653 |
| 2985       | 2927                | 2833 | 2703 | 2546 | 2406 | 2510           | 2607 | 2700 | 2796 | 1757       | 1726 | 1673 | 1598                     | 1507 | 1424 | 1482 | 1536 | 1589           | 1594 |
| 2926       | 2857                | 2739 | 2561 | 2308 | 1903 | 2322           | 2507 | 2629 | 2745 | 1722       | 1683 | 1615 | 1512                     | 1367 | 1131 | 1369 | 1472 | 1540           | 1576 |
| 2877       | 2797                | 2657 | 2446 | 2187 | 2165 | 2349           | 2486 | 2598 | 2692 | 1689       | 1643 | 1562 | 1440                     | 1293 | 1277 | 1377 | 1452 | 1513           | 1542 |
| 2843       | 2755                | 2594 | 2314 | 1806 | 2164 | 2371           | 2495 | 2594 | 2687 | 1664       | 1612 | 1519 | 1359                     | 1065 | 1268 | 1381 | 1448 | 1502           | 1524 |
| 2829       | 2742                | 2595 | 2390 | 2181 | 2287 | 2422           | 2524 | 2611 | 2704 | 1648       | 1598 | 1511 | 1393                     | 1274 | 1329 | 1399 | 1454 | 1501           | 1517 |
| 2832       | 2746                | 2600 | 2399 | 2203 | 2315 | 2452           | 2553 | 2635 | 2726 | 1642       | 1592 | 1506 | 1390                     | 1278 | 1335 | 1405 | 1458 | 1503 1523      |      |
| 2853       | 2764                | 2601 | 2331 | 1854 | 2249 | 2456           | 2575 | 2659 | 2749 | 1646       | 1594 | 1498 | 1345                     | 1070 | 1288 | 1396 | 1459 | 1504           | 1526 |
| 2905       | 2815                | 2655 | 2413 | 2147 | 2314 | 2490           | 2610 | 2697 | 2793 | 1667       | 1614 | 1520 | 1382                     | 1229 | 1314 | 1403 | 1465 | 1513           | 1530 |
| 2980       | 2892                | 2729 | 2448 | 1933 | 2297 | 2514           | 2650 | 2745 | 2836 | 1701       | 1649 | 1553 | 1391                     | 1099 | 1293 | 1404 | 1476 | 1529           | 1542 |
| 3072       | 2991                | 2851 | 2641 | 2391 | 2355 | 2552           | 2701 | 2806 | 2897 | 1745       | 1698 | 1615 | 1491                     | 1345 | 1315 | 1415 | 1495 | 1555           | 1568 |
| 3161       | 3088                | 2969 | 2792 | 2538 | 2103 | 2562           | 2761 | 2876 | 2906 | 1790       | 1747 | 1676 | 1570                     | 1420 | 1174 | 1416 | 1523 | 1589           | 1600 |
| 3241       | 3178                | 3080 | 2947 | 2790 | 2651 | 2765           | 2870 | 2955 | 3048 | 1833       | 1794 | 1734 | 1654                     | 1556 | 1469 | 1525 | 1583 | 1630           | 1649 |
| 3294       | 3241                | 3160 | 3055 | 2946 | 2875 | 2907           | 2962 | 3011 | 3099 | 1862       | 1829 | 1777 | 1713                     | 1643 | 1595 | 1606 | 1634 | 1661           | 1673 |
| 3342       | 3319                | 3235 | 3146 | 3087 | 3042 | 3019           | 3080 | 3135 | 3176 | 1883       | 1872 | 1793 | 1759                     | 1685 | 1649 | 1627 | 1668 | 1679           | 1684 |
| 3389       | 3245                | 3278 | 3192 | 3125 | 3116 | 3103           | 3176 | 3204 | 3251 | 1898       | 1864 | 1842 | 1817                     | 1736 | 1701 | 1681 | 1673 | 1683           | 1698 |
| At 20 year |                     |      |      |      |      |                |      |      |      |            |      |      |                          |      |      |      |      |                |      |
| 1024       | 1021                | 1001 | 996  | 993  | 991  | 987            | 990  | 997  | 1008 |            |      |      |                          |      |      |      |      |                |      |
| 1006       | 1002                | 987  | 979  | 972  | 953  | 951            | 956  | 964  | 975  |            |      |      |                          |      |      |      |      |                |      |
| 994        | 983                 | 965  | 942  | 918  | 902  | 900            | 905  | 915  | 925  |            |      |      |                          |      |      |      |      |                |      |
| 981        | 967                 | 944  | 914  | 880  | 857  | 861            | 873  | 895  | 914  |            |      |      |                          |      |      |      |      |                |      |
| 963        | 945                 | 915  | 872  | 823  | 778  | 807            | 835  | 864  | 893  |            |      |      |                          |      |      |      |      |                |      |
| 942        | 920                 | 880  | 824  | 747  | 625  | 745            | 798  | 834  | 857  |            |      |      |                          |      |      |      |      |                |      |
| 922        | 896                 | 849  | 784  | 708  | 698  | 746            | 784  | 815  | 852  |            |      |      |                          |      |      |      |      |                |      |
| 906        | 875                 | 824  | 739  | 590  | 691  | 745            | 779  | 807  | 836  |            |      |      |                          |      |      |      |      |                |      |
| 895        | 864                 | 817  | 755  | 694  | 718  | 752            | 780  | 804  | 833  |            |      |      |                          |      |      |      |      |                |      |
| 889        | 858                 | 812  | 751  | 694  | 719  | 754            | 780  | 802  | 831  |            |      |      |                          |      |      |      |      |                |      |
| 889        | 857                 | 806  | 726  | 589  | 696  | 748            | 778  | 801  | 830  |            |      |      |                          |      |      |      |      |                |      |
| 899        | 867                 | 817  | 744  | 667  | 708  | 750            | 780  | 804  | 835  |            |      |      |                          |      |      |      |      |                |      |
| 916        | 886                 | 833  | 749  | 600  | 696  | 749            | 784  | 811  | 843  |            |      |      |                          |      |      |      |      |                |      |
| 940        | 912                 | 865  | 799  | 721  | 706  | 754            | 794  | 824  | 855  |            |      |      |                          |      |      |      |      |                |      |
| 963        | 939                 | 898  | 839  | 760  | 634  | 755            | 808  | 842  | 872  |            |      |      |                          |      |      |      |      |                |      |
| 984        | 963                 | 930  | 883  | 830  | 784  | 811            | 840  | 866  | 896  |            |      |      |                          |      |      |      |      |                |      |
| 998        | 981                 | 953  | 916  | 876  | 848  | 853            | 868  | 886  | 904  |            |      |      |                          |      |      |      |      |                |      |
| 1015       | 1012                | 980  | 968  | 913  | 906  | 897            | 883  | 907  | 920  |            |      |      |                          |      |      |      |      |                |      |

**Figure B.10** Pressure distribution of layer 10.

1027 1025 1015 991 950 942 935 910 929 936

**APPENDIX C**

**GRAPH OF PRESSURE DISTRIBUTION**

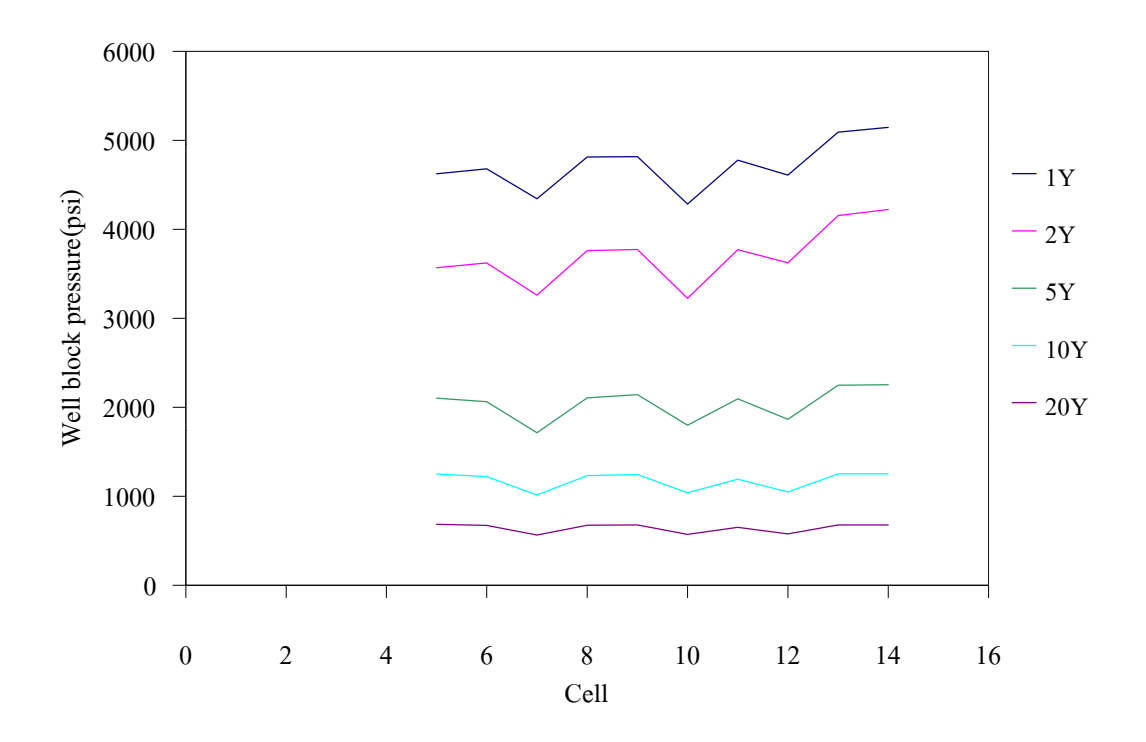

**Figure C.1a** Pressure distribution of layer 1 (3 wells) at various times.

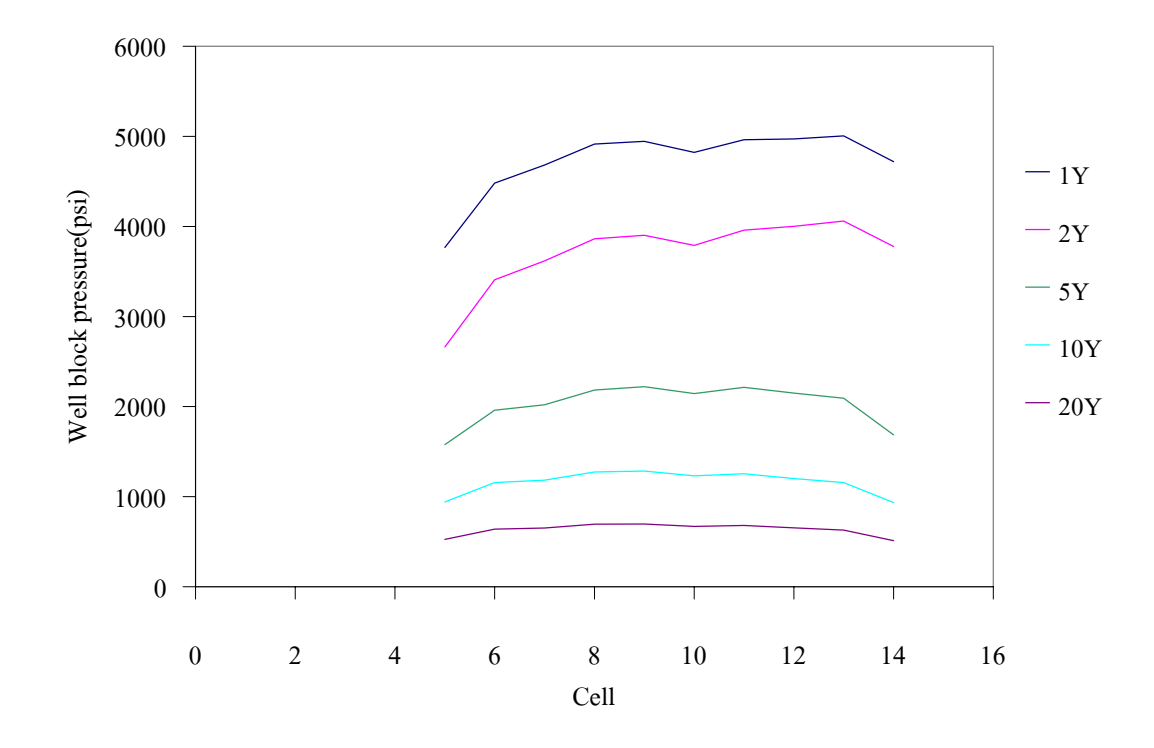

**Figure C.1b** Pressure distribution of layer 1 (2 wells) at various times.

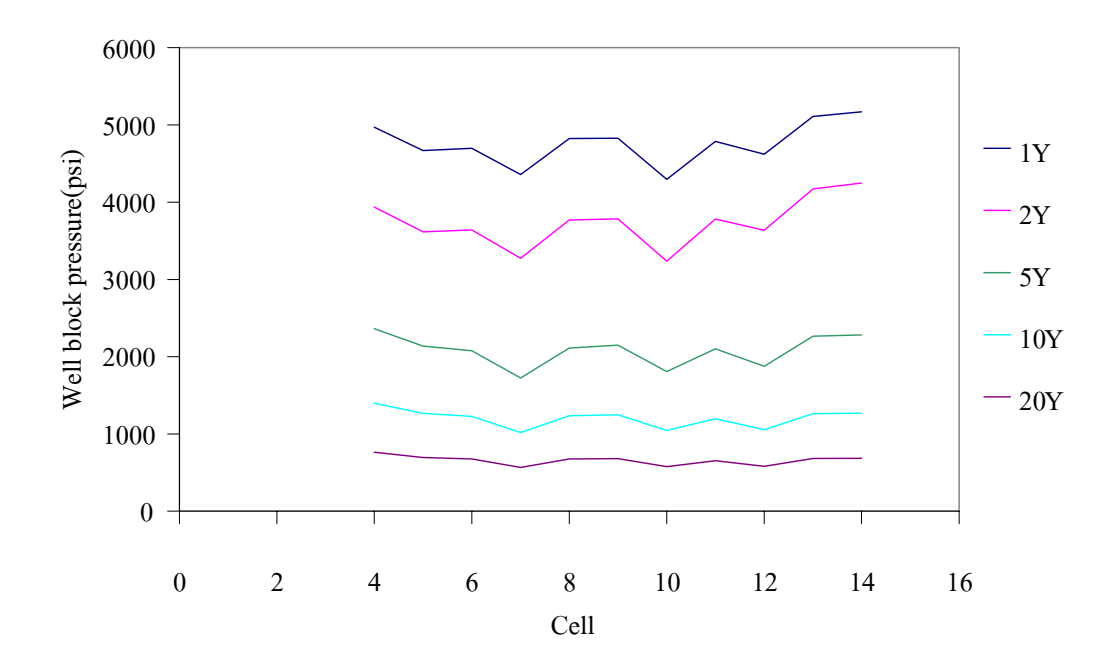

**Figure C.2a** Pressure distribution of layer 2 (3 wells) at various times.

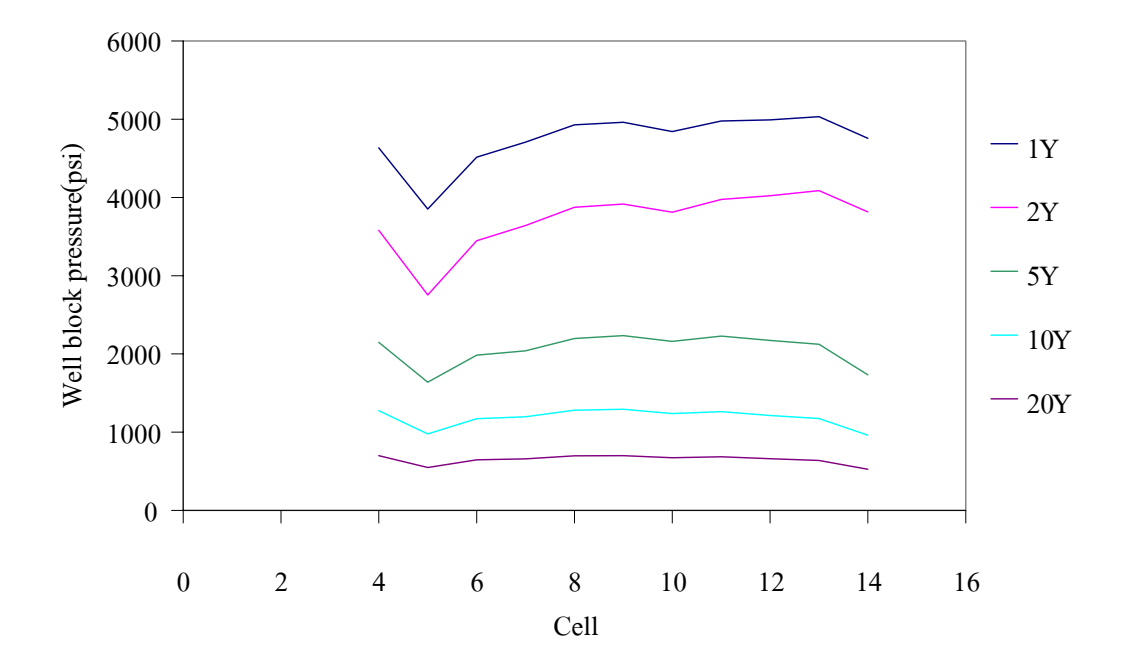

Figure C.2b Pressure distribution of layer 2 (2 wells) at various times.

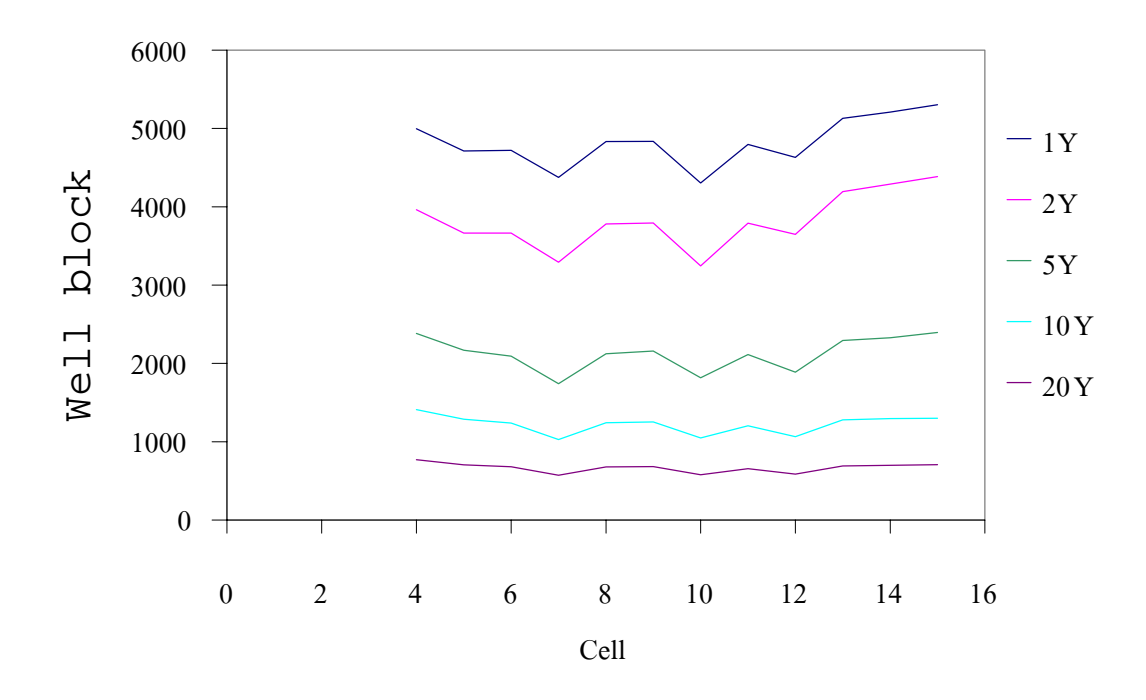

**Figure C.3a** Pressure distribution of layer 3 (3 wells) at various times.

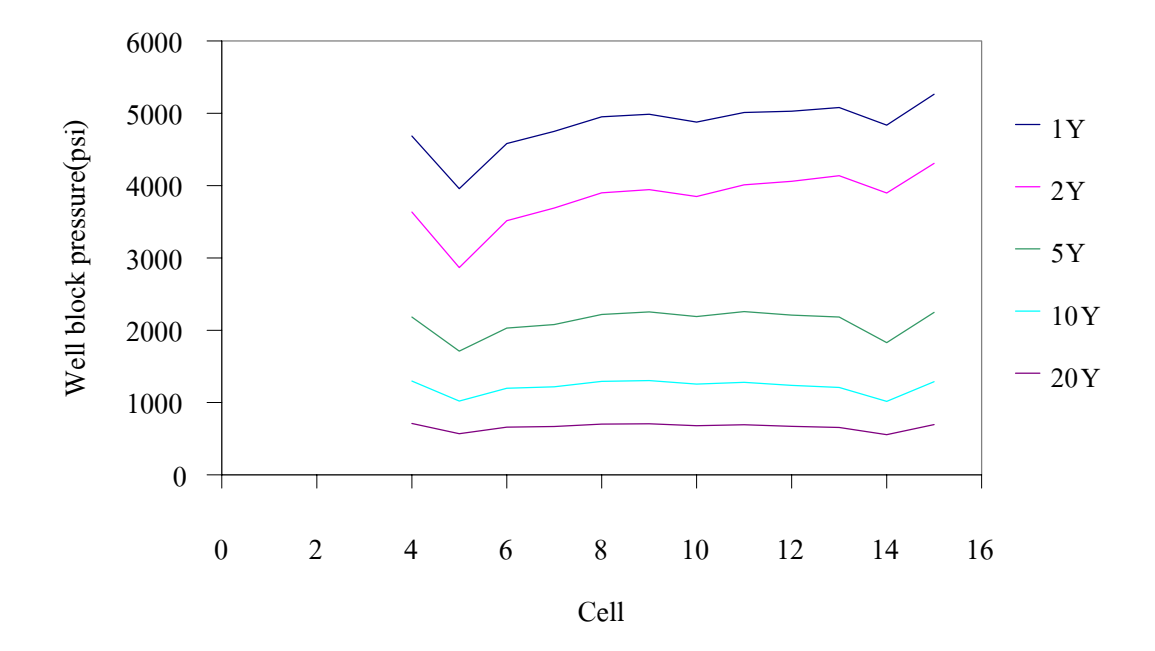

**Figure C.3b** Pressure distribution of layer 3 (2 wells) at various times.

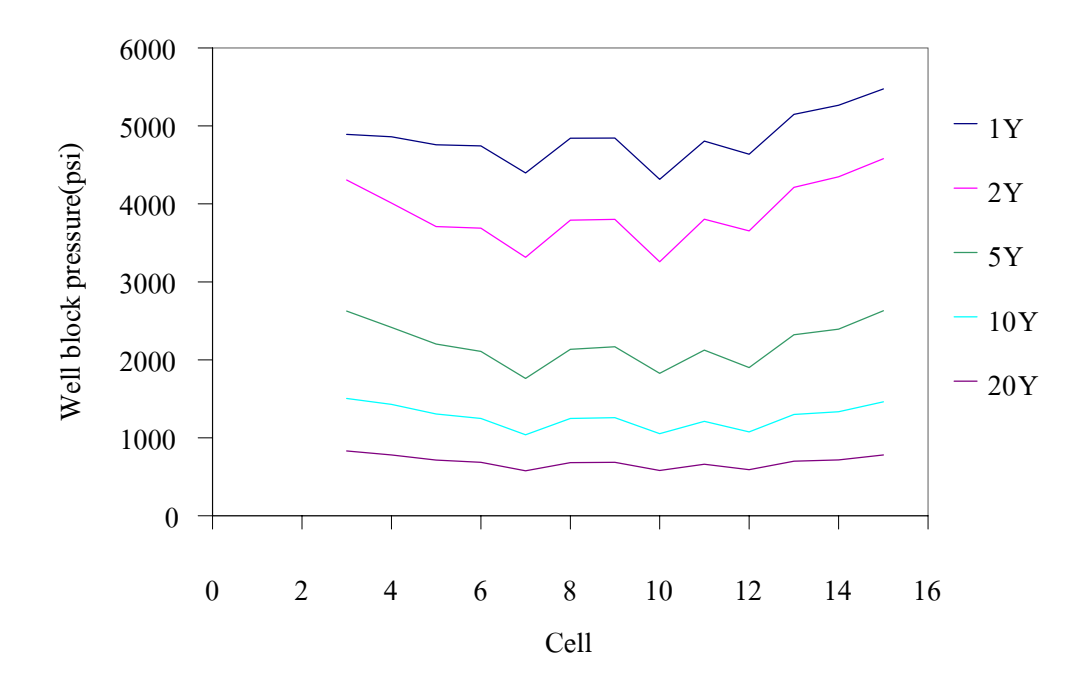

**Figure C.4a** Pressure distribution of 4 (3 wells) at various times.

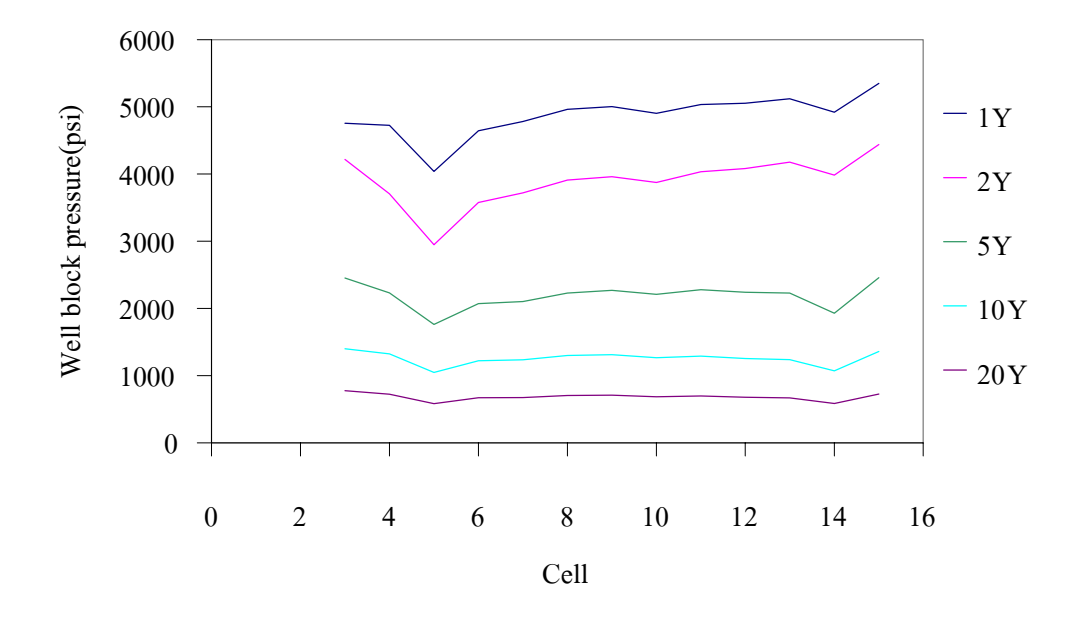

**Figure C.4b** Pressure distribution of 4 (2 wells) at various times.

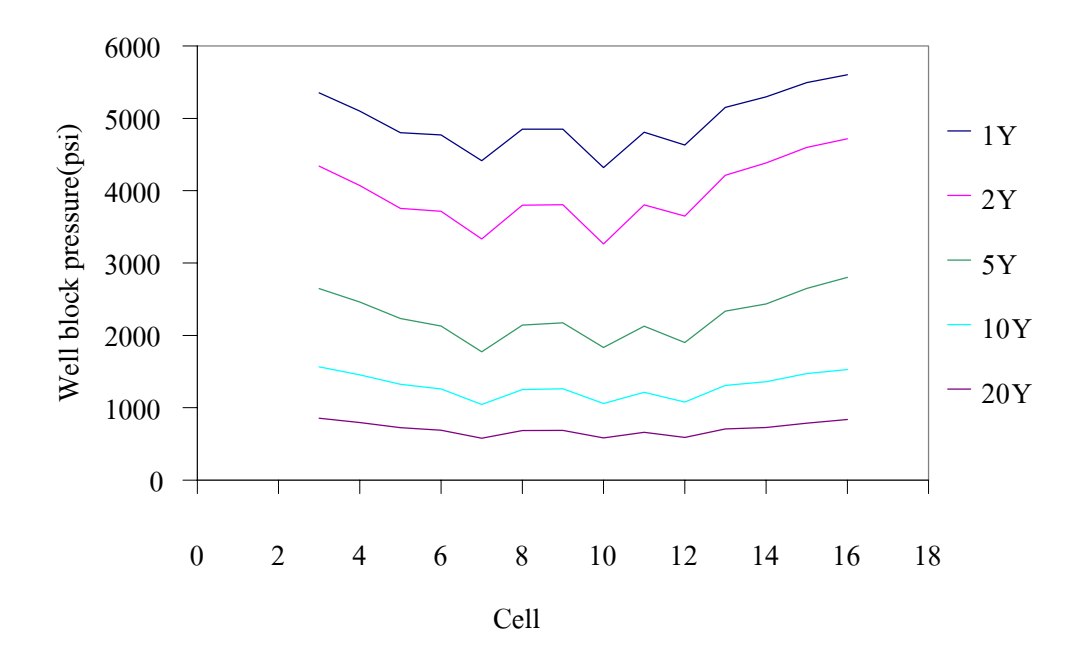

**Figure C.5a** Pressure distribution of layer 5 (3 wells) at various times.

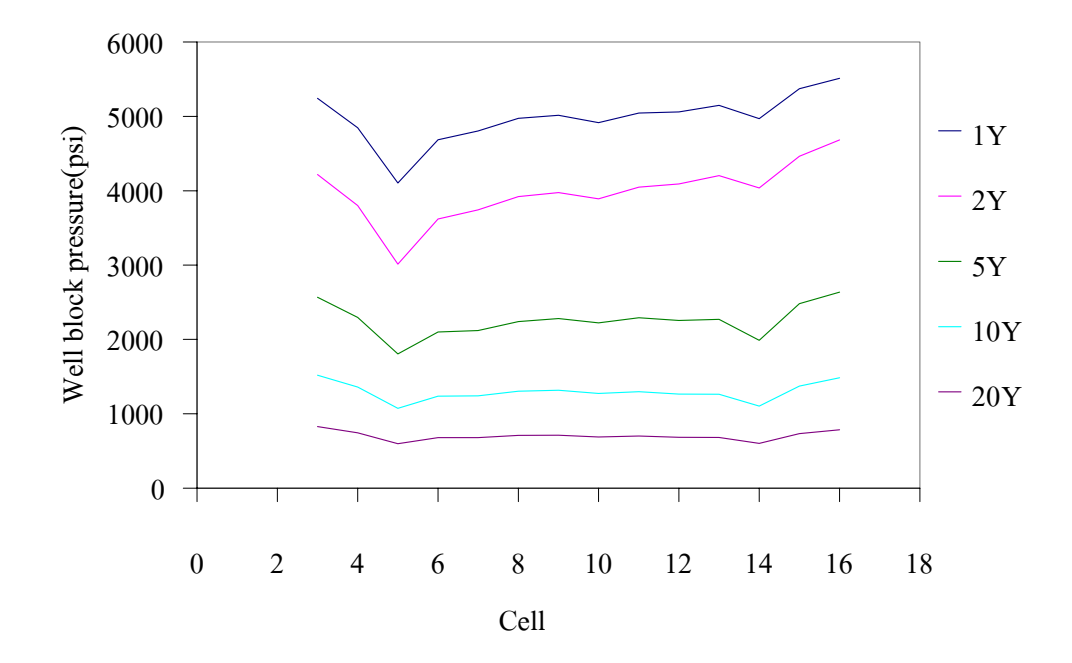

**Figure C.5b** Pressure distribution of layer 5 (2 wells) at various times.

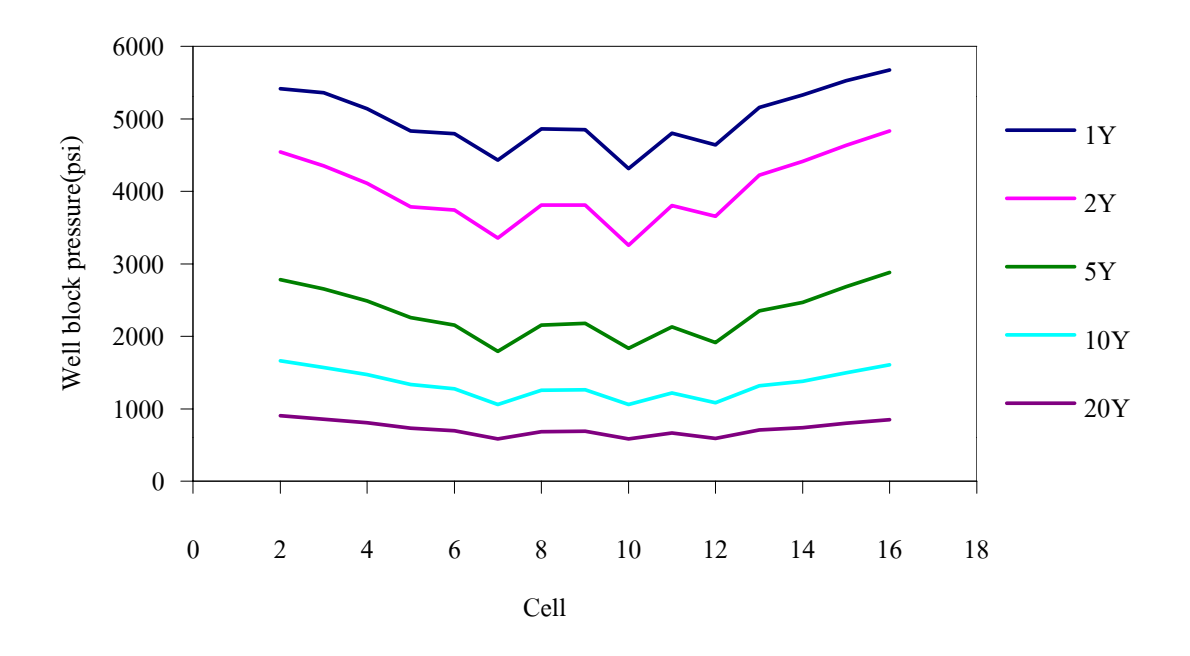

**Figure C.6a** Pressure distribution of layer 6 (3 wells) at various times.

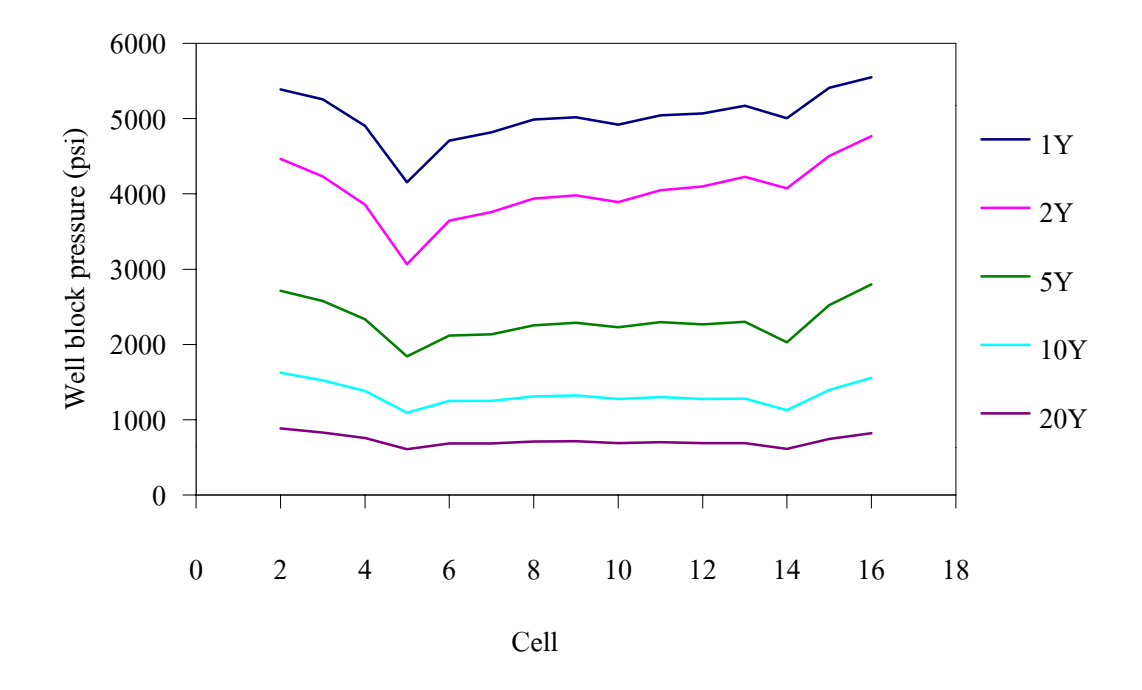

**Figure C.6b** Pressure distribution of layer 6 (2 wells) at various times.

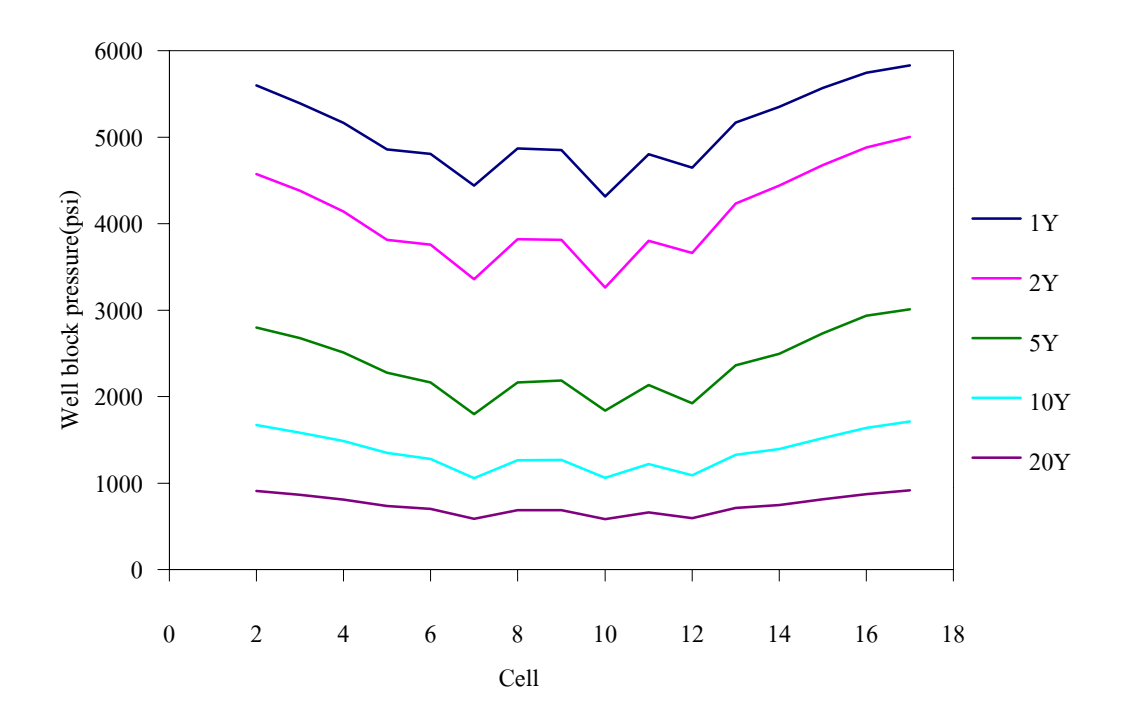

**Figure C.7a** Pressure distribution of layer 7 (3 wells) at various times.

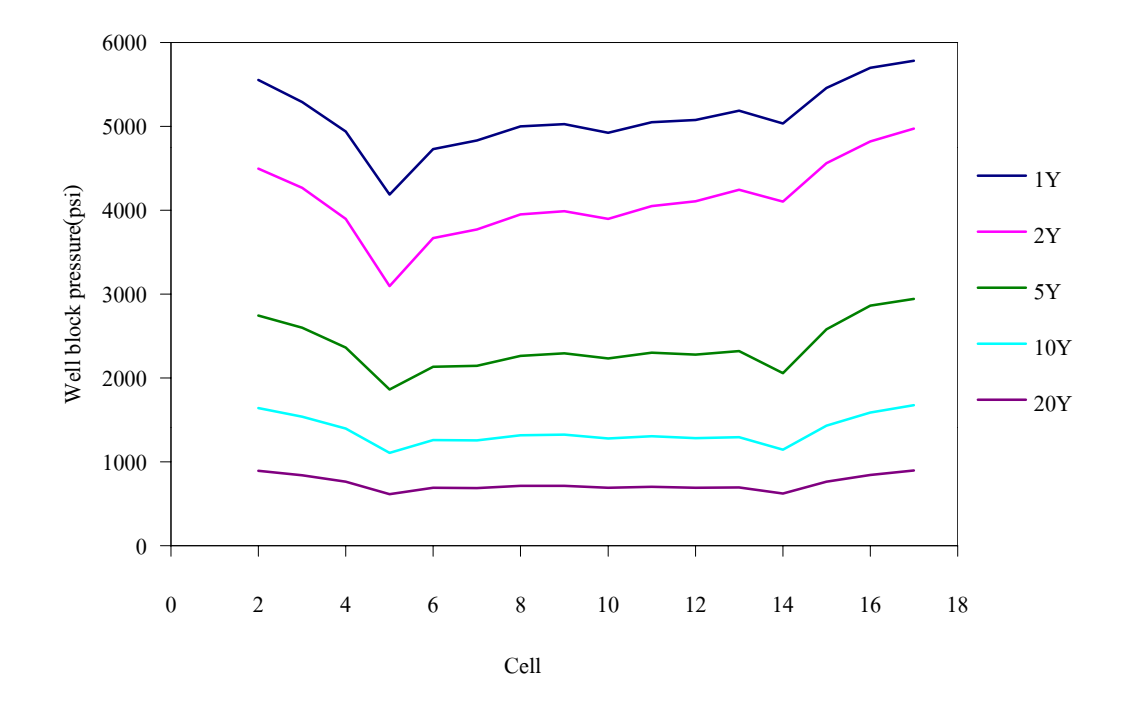

**Figure C.7b** Pressure distribution of layer 7 (2 wells) at various times.

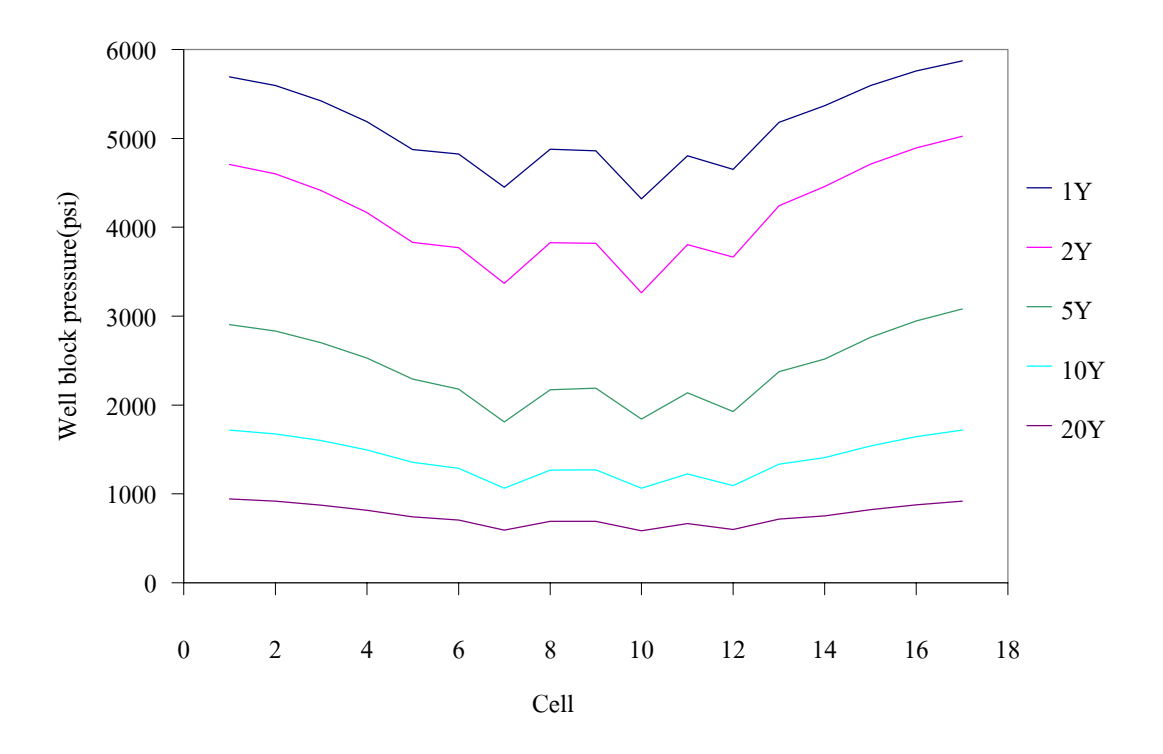

**Figure C.8a** Pressure distribution of layer 8 (3 wells) at various times.

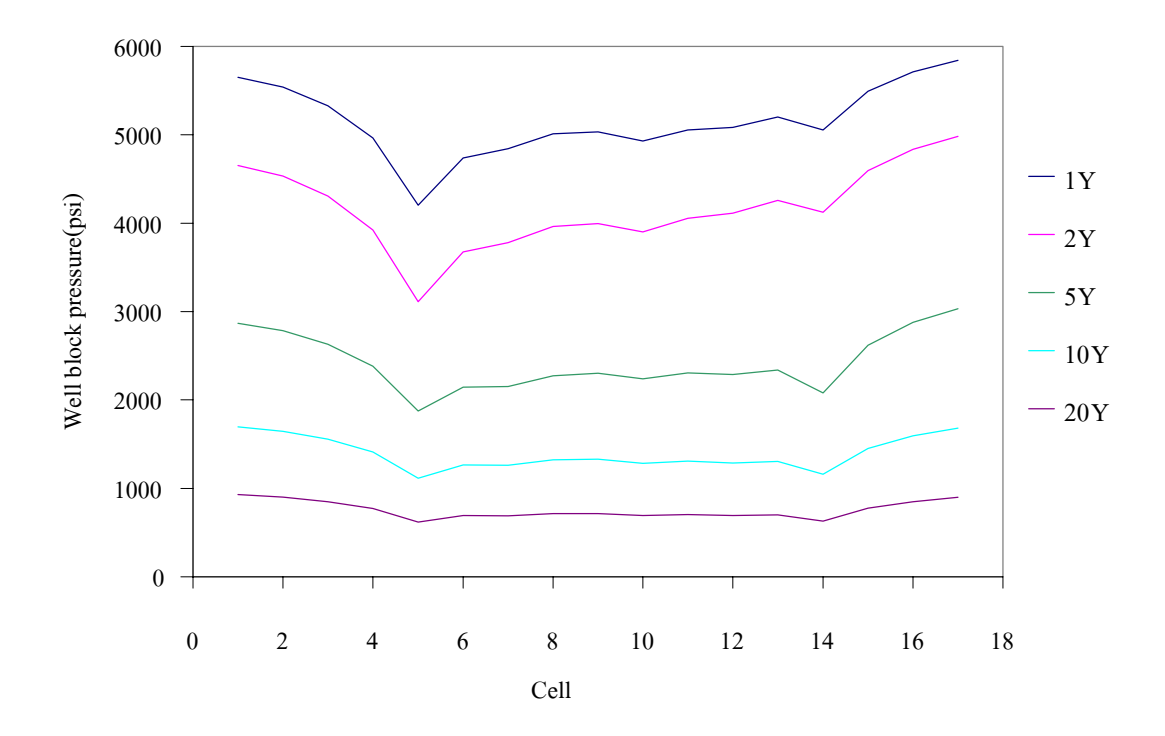

**Figure C.8b** Pressure distribution of layer 8 (2 wells) at various times.

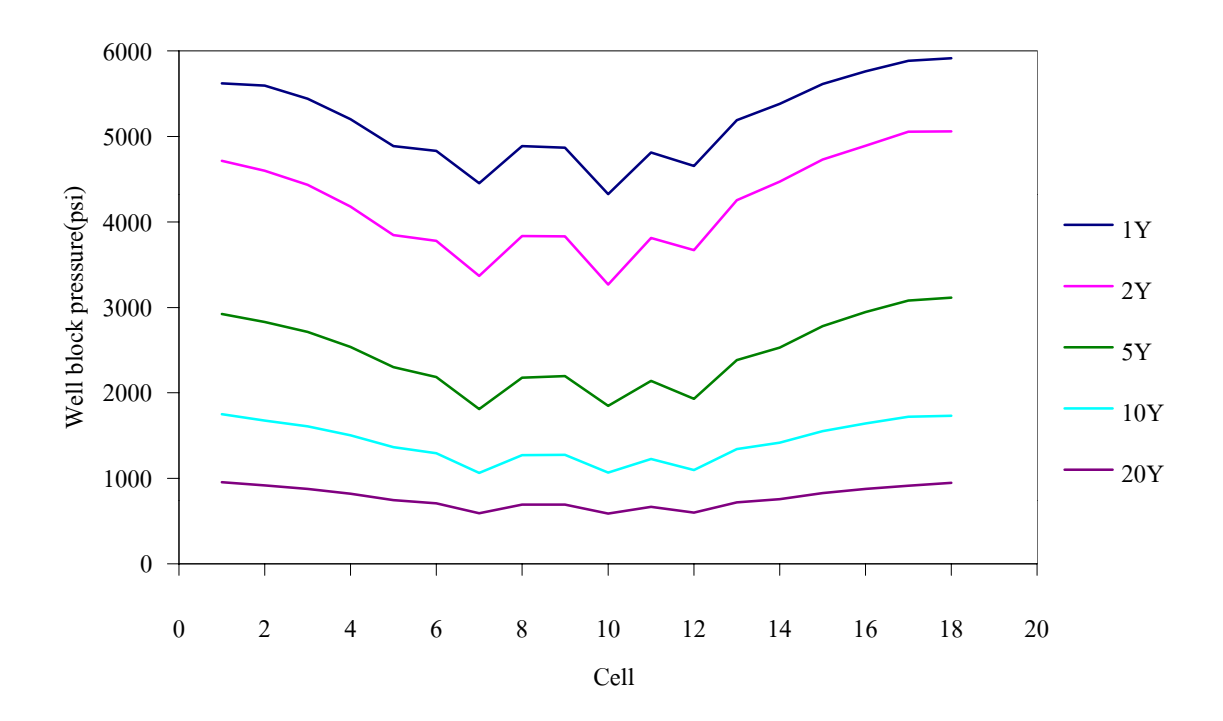

**Figure C.9a** Pressure distribution of layer 9 (3 wells) at various times.

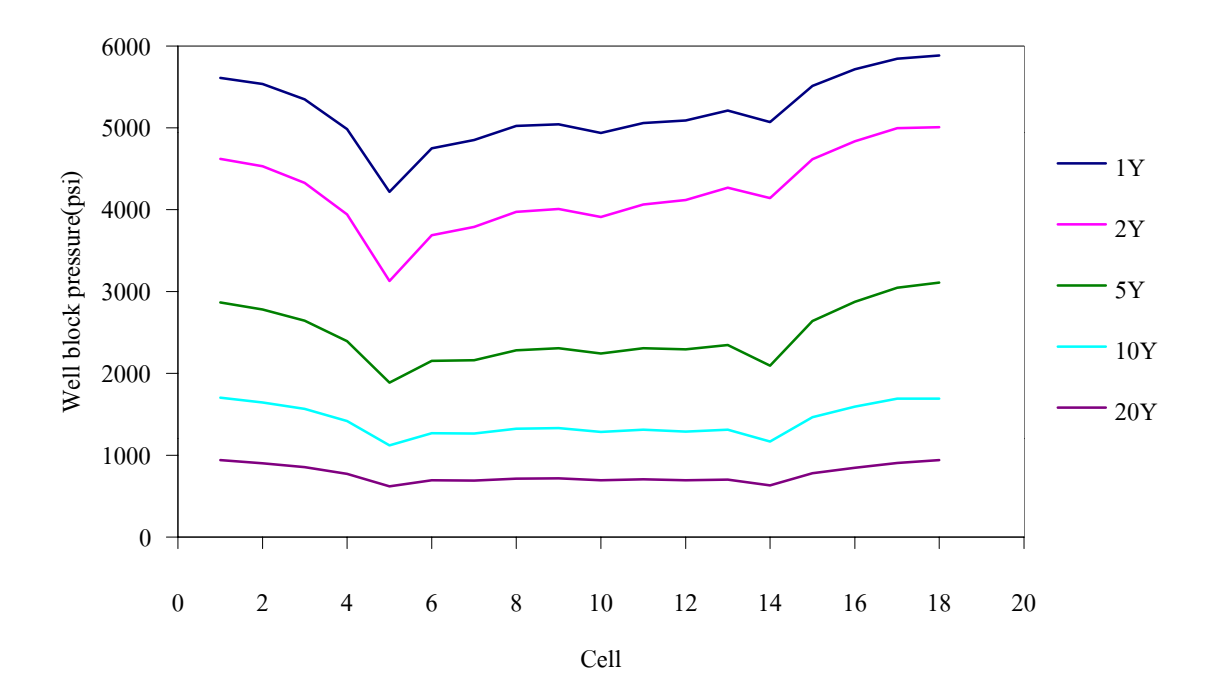

**Figure C.9b** Pressure distribution of layer 9 (2 wells) at various times.

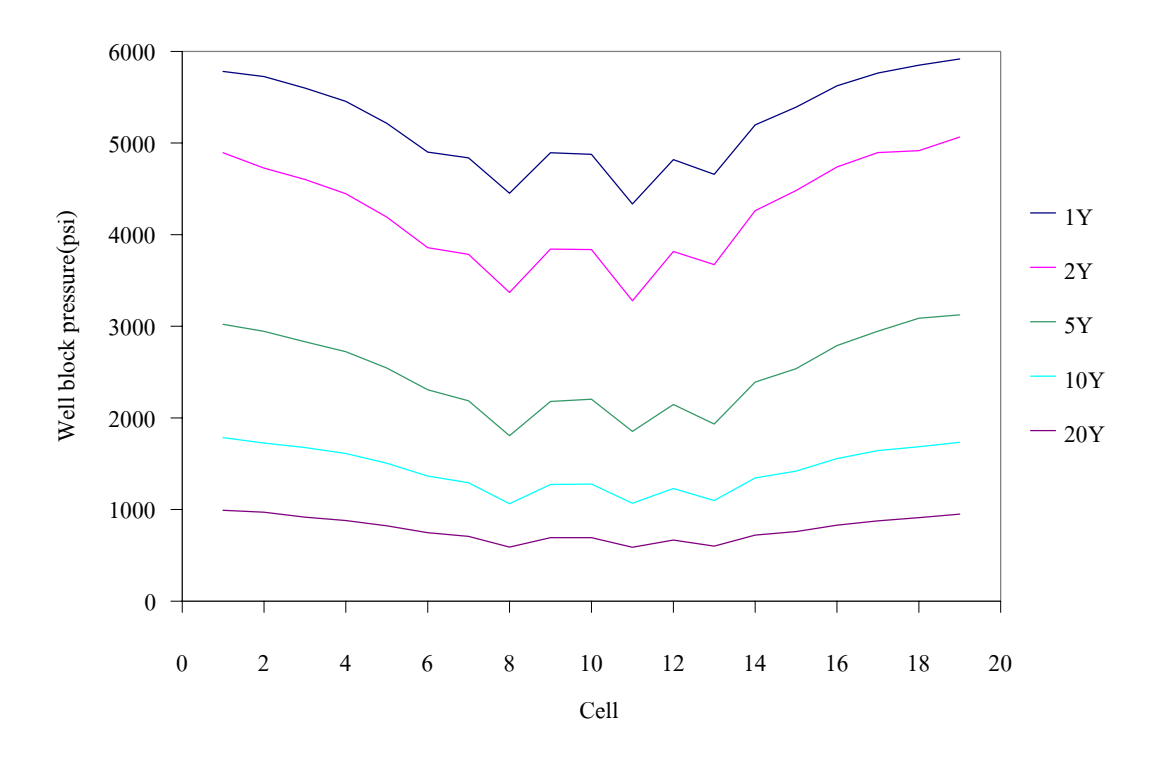

**Figure C.10a** Pressure distribution of layer 10 (3 wells) at various times.

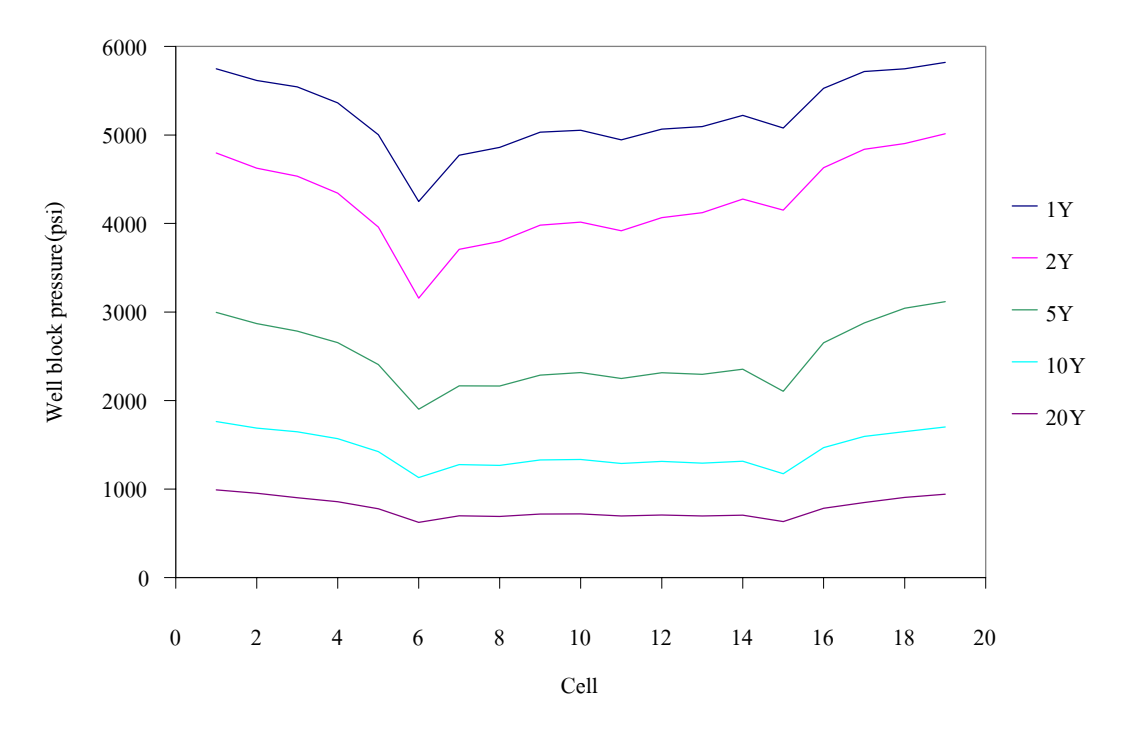

**Figure C.10b** Pressure distribution of layer 10 (2 wells) at various times.

## **BIBLIOGRAPHY**

Miss Manward Kangkun was born on 25<sup>th</sup> November 1973 in Surin province. She had graduated with a Bachelor's Degree in Geotechnology from Suranaree University of Technology in 1998. After graduation, she had studied the Master's Degree in Geotechnology at Suranaree University of Technology. During graduate study, 1999 – 2001, she was part times work in position of research assistant in the School of Geotechnology, Institute of Engineering, Suranaree University of Technology.